Правительство Санкт-Петербурга Комитет по науке и высшей школе

Санкт-Петербургское государственное бюджетное профессиональное образовательное учреждение «АКАДЕМИЯ ТРАНСПОРТНЫХ ТЕХНОЛОГИЙ»

ПРИНЯТО на заседании педагогического совета Протокол от « 26 » апреля 2023 г. № 5

УТВЕРЖДЕНО

Приказом директора СПб ГБПОУ «АТТ» от « 26 » апреля 2023 г. № 872/149а

**РАБОЧАЯ ПРОГРАММА**

 ДОКУМЕНТ ПОДПИСАН ЭЛЕКТРОННОЙ ПОДПИСЬЮ

Сертификат: 51E4F9F4003A6C1DB6E3482902CD8CCB Владелец: Корабельников Сергей Кимович Действителен: с 12.04.2023 до 05.07.2024

## Профессиональный модуль: ПМ.05 Проектирование и разработка информационных систем

Специальность: 09.02.07 Информационные системы и программирование

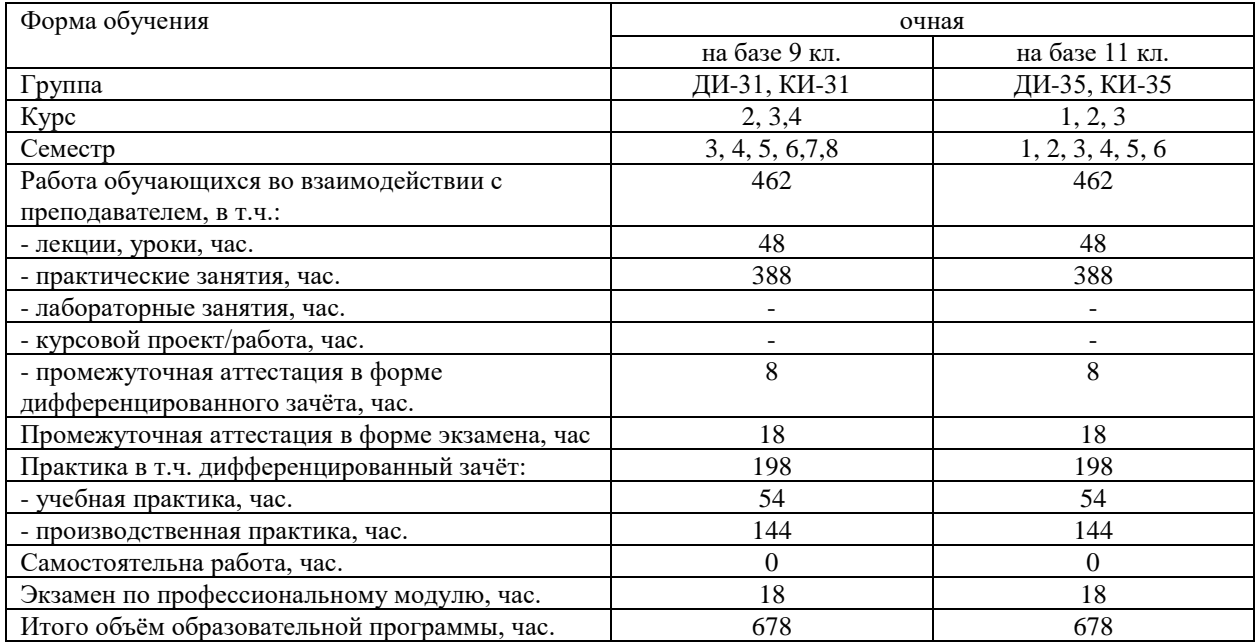

Рабочая программа составлена в соответствии с требованиями Федерального государственного образовательного стандарта (далее ФГОС) среднего профессионального образования (далее СПО) по специальности 09.02.07 Информационные системы и программирование, утвержденного приказом Министерства образования и науки РФ № 1547 от 09.12.2016 года.

Разработчик:

Преподаватель СПб ГБПОУ «АТТ» Кошкин В.А.

Рассмотрено и одобрено на заседании цикловой комиссии № 5 «Информационные технологии»

Протокол № 8 от «09» марта 2023 г.

Председатель ЦК №5Чернова А..А.

Проверено:

Зав. библиотекой Кузнецова В.В.

Методист: Жуковская А.В.

Зав. методическим кабинетом Мельникова Е.В.

Рекомендовано и одобрено: Методическим советом СПб ГБПОУ «АТТ» Протокол №4 от « 29 » марта 2023 г.

Председатель Методического совета Вишневская М.В., зам. директора по УР

Акт согласования с работодателем № 2 от «26» апреля 2023 г.

### **Содержание**

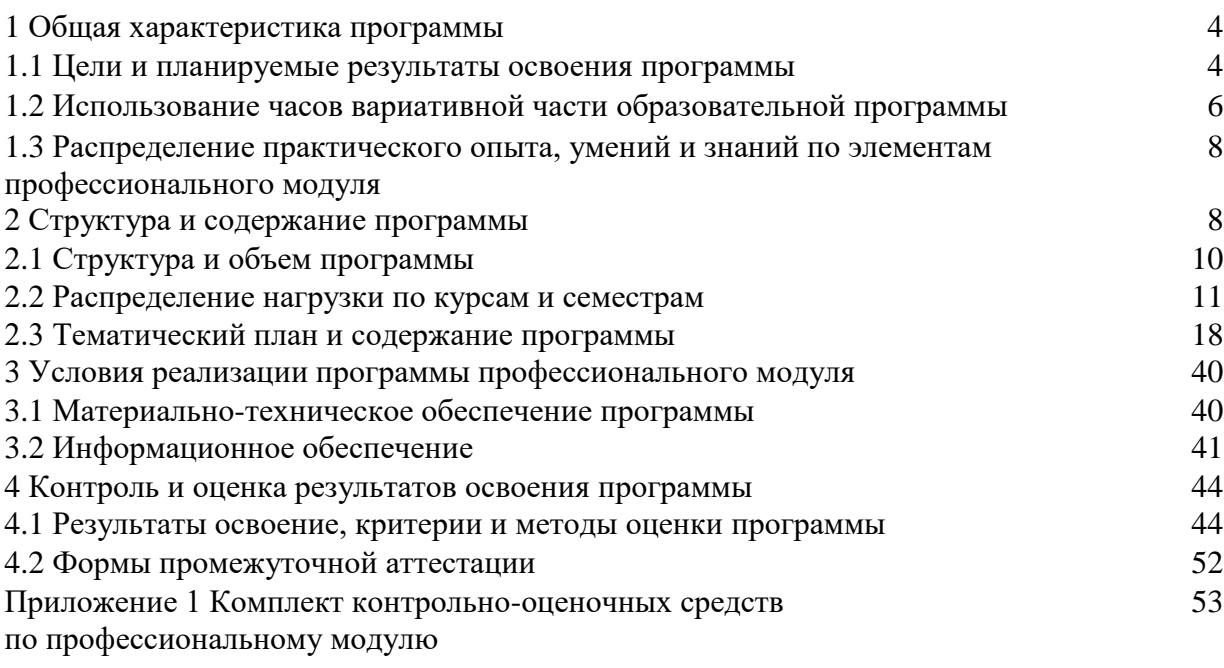

#### **1 Общая характеристика программы**

#### **1.1 Цели и планируемые результаты освоения программы**

**Цели профессионального модуля:** в результате изучения профессионального модуля обучающийся должен освоить основной вид деятельности:

ВД01 Проектирование и разработка информационных систем

Иметь практический опыт:

ПО1 - сбора исходных данных для разработки проектной документации на информационную систему

ПО2 - разработки ИС в соответствии с техническим заданием заказчика

ПО3 - тестирования ИС, выявления ошибок функционирования ИС

ПО4 - создания, тестирования и сопровождения ИС.

Уметь:

У1 - разрабатывать проектную документацию на разработку информационной системы в соответствии с требованиями заказчика

У2 - производить разработку модулей информационной системы в соответствии с техническим заданием

У3 - осуществлять тестирование информационной системы на этапе опытной эксплуатации с фиксацией выявленных ошибок кодирования в разрабатываемых модулях информационной системы

У4 - производить установку ИС, отладку ИС, тестировать ИС

У5 - разрабатывать техническую документацию на эксплуатацию информационной системы

Знать:

З1 - способы разработки подсистем безопасности информационной системы в соответствии с техническим заданием.

З2 - способы тестирования ИС с использованием прикладного ПО

**Изучение профессионального модуля направлено на формирование следующих общих и профессиональных компетенций или их составляющих (элементов).**

Общие компетенции

ОК 1. Выбирать способы решения задач профессиональной деятельности, применительно к различным контекстам

ОК 2. Осуществлять поиск, анализ и интерпретацию информации, необходимой для выполнения задач профессиональной деятельности.

ОК 3 Планировать и реализовывать собственное профессиональное и личностное развитие.

ОК 4 Планировать и реализовывать собственное профессиональное и личностное развитие.

ОК 5 Планировать и реализовывать собственное профессиональное и личностное развитие.

ОК 6 Проявлять гражданско-патриотическую позицию, демонстрировать осознанное поведение на основе традиционных общечеловеческих ценностей

ОК 7 Содействовать сохранению окружающей среды, ресурсосбережению, эффективно действовать в чрезвычайных ситуациях.

ОК 8 Использовать средства физической культуры для сохранения и укрепления здоровья в процессе профессиональной деятельности и поддержания необходимого уровня физической подготовленности

ОК 9 Использовать информационные технологии в профессиональной деятельности.

Профессиональные компетенции

ПК 5.1. Собирать исходные данные для разработки проектной документации на информационную систему.

ПК 5.2. Разрабатывать проектную документацию на разработку информационной системы в соответствии с требованиями заказчика

ПК 5.3 Разрабатывать подсистемы безопасности информационной системы в соответствии с техническим заданием

ПК 5.4 Производить разработку модулей информационной системы в соответствии с техническим заданием

ПК 5.5 Осуществлять тестирование информационной системы на этапе опытной эксплуатации с фиксацией выявленных ошибок кодирования в разрабатываемых модулях информационной системы

ПК 5.6. Разрабатывать техническую документацию на эксплуатацию информационной системы

ПК 5.7 Производить оценку информационной системы для выявления возможности ее модернизации.

#### **1.2 Использование часов вариативной образовательной программы**

Профессиональный модуль предусматривает использование часов вариативной части.

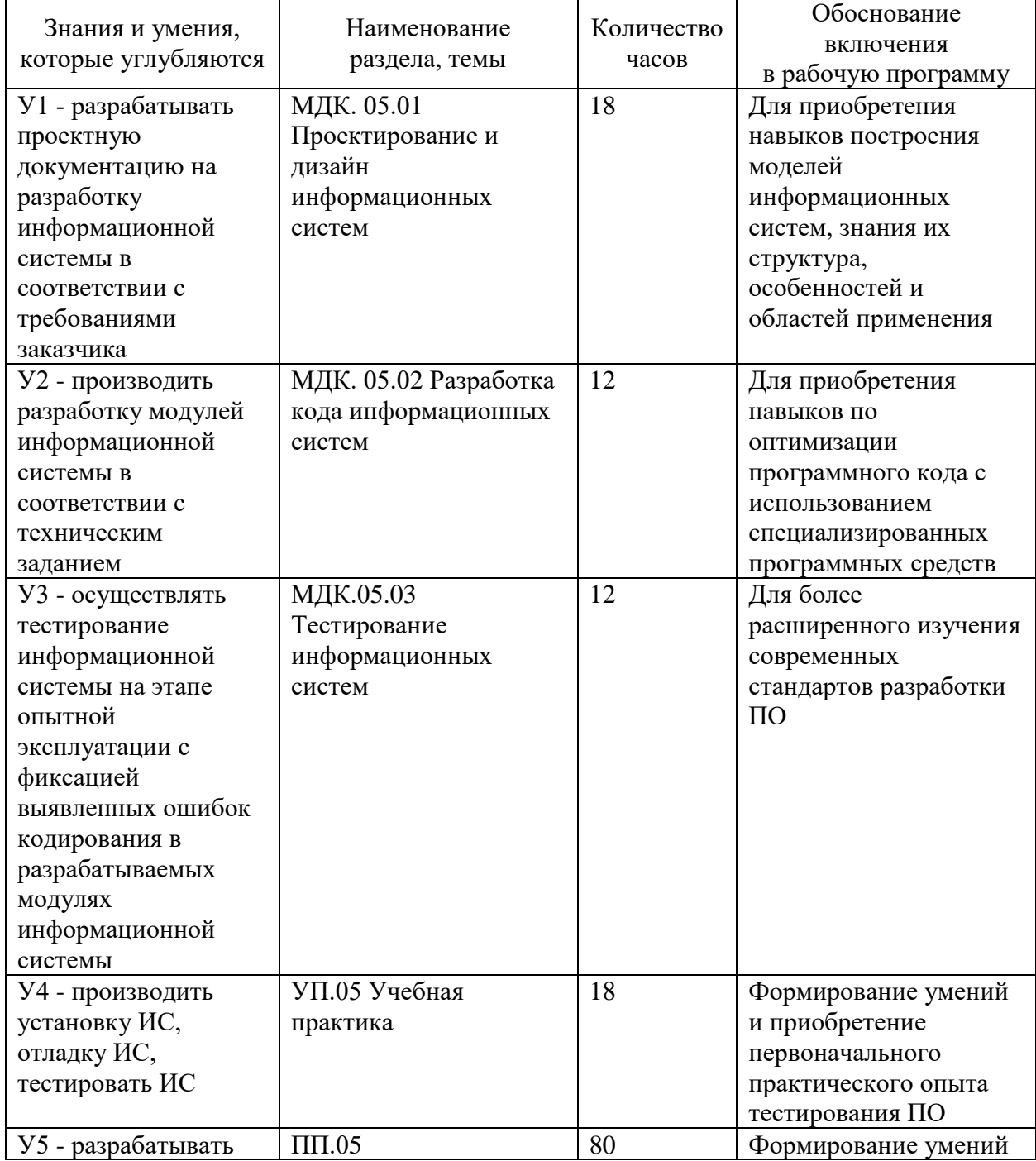

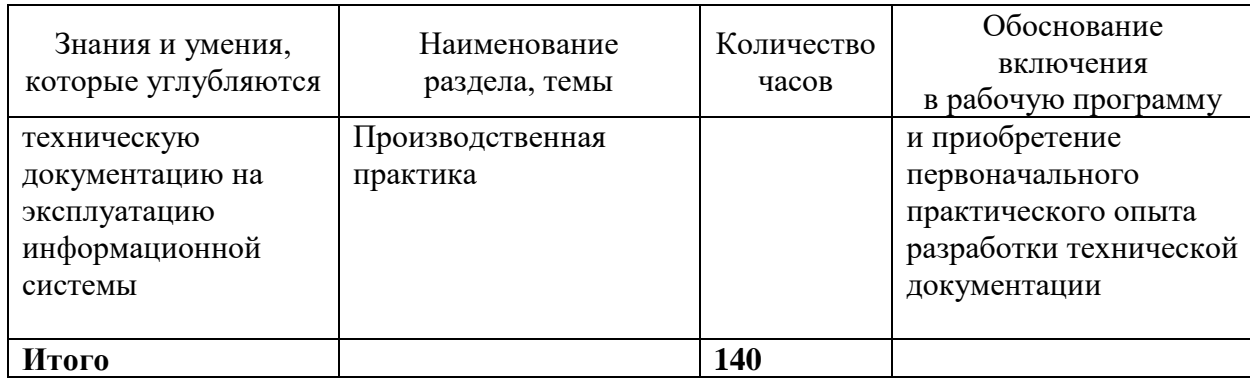

### **1.3 Распределение практического опыта, умений и знаний по элементам профессионального модуля**

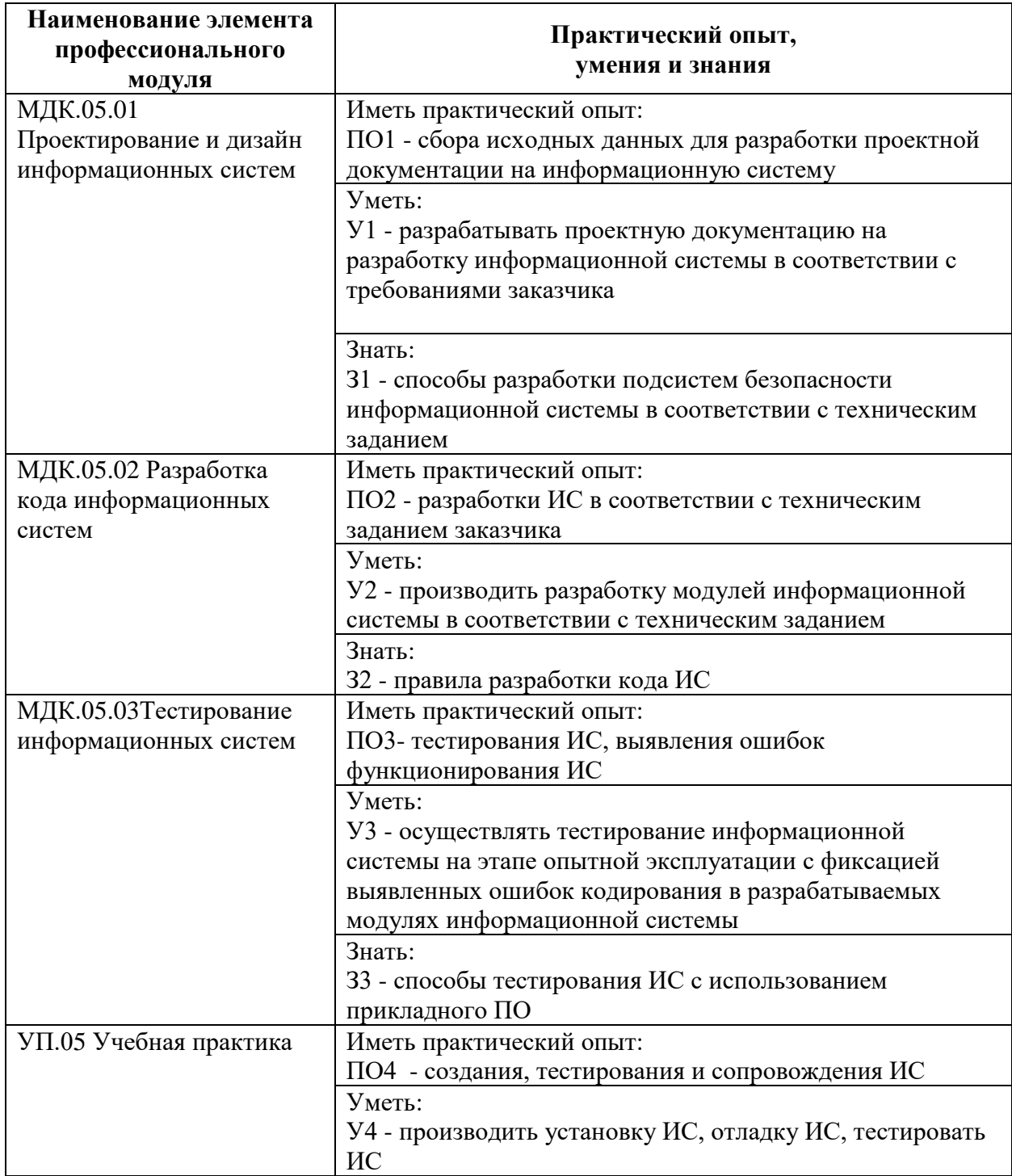

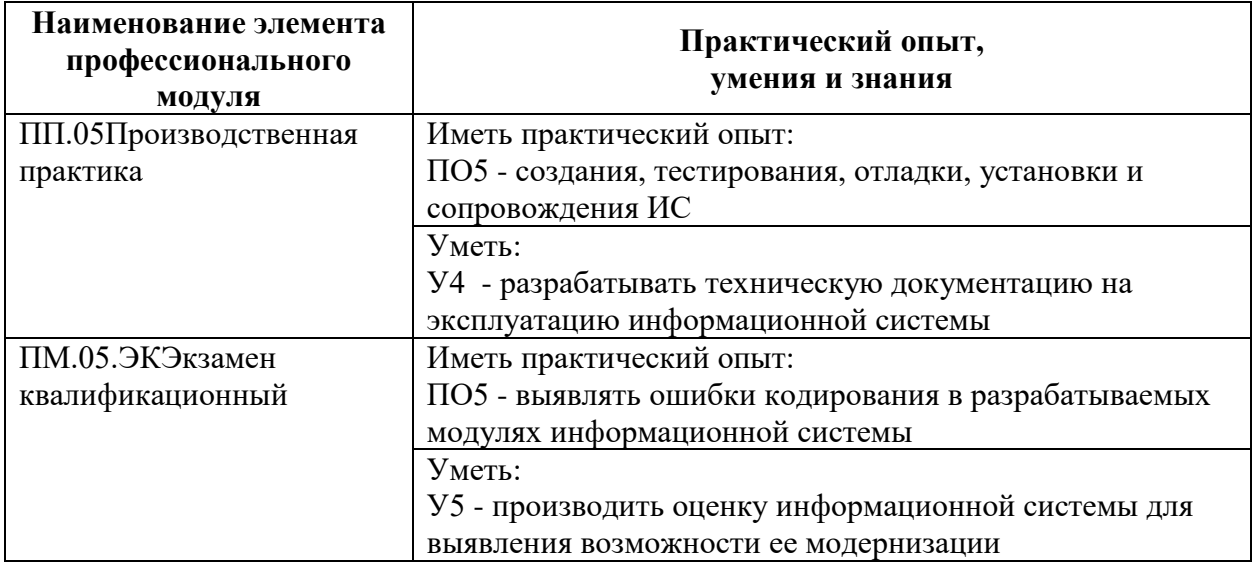

# **2 Структура и содержание программы профессионального модуля**

# **2.1 Структура и объем профессионального модуля**

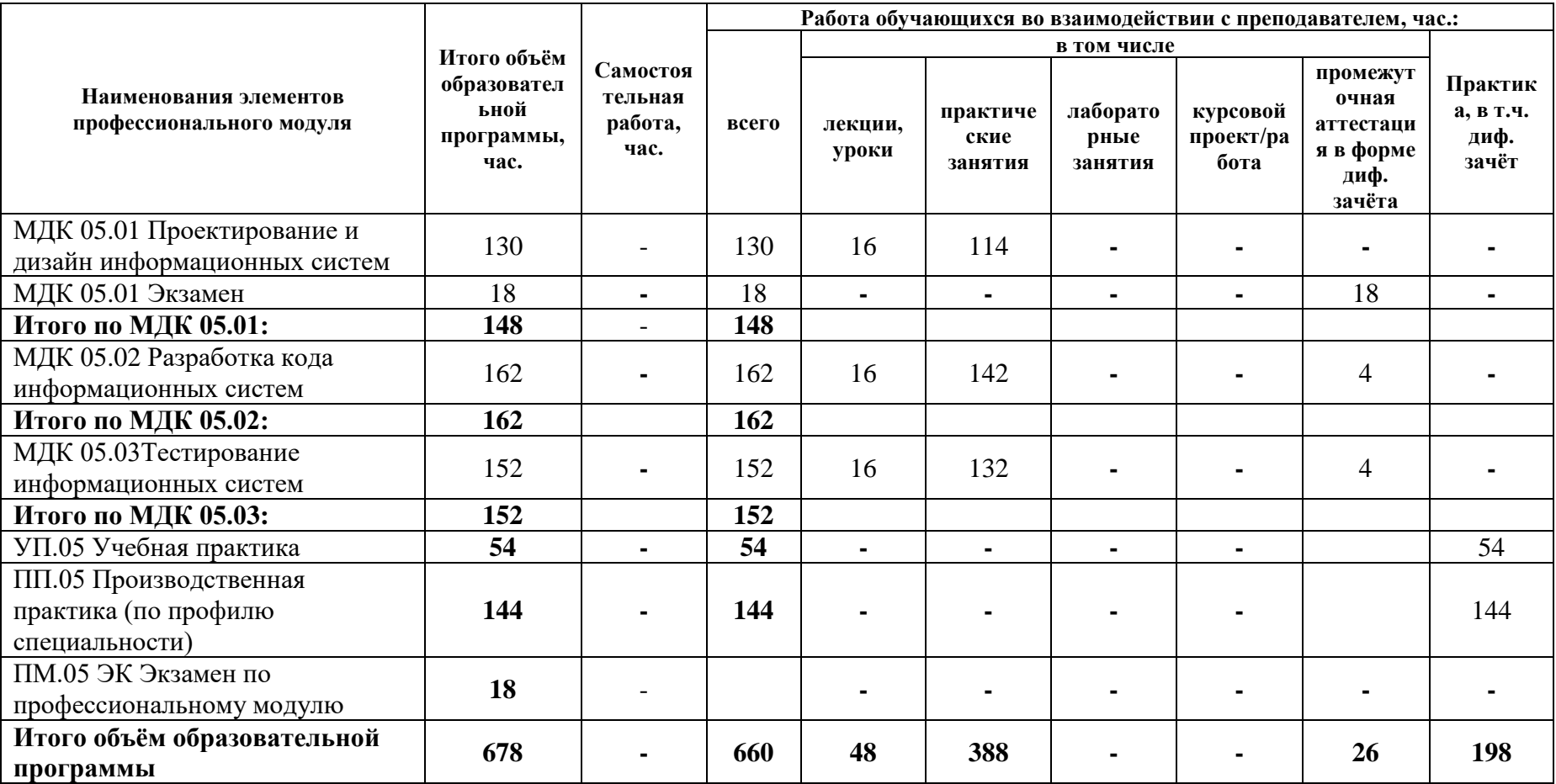

### **2.2 Распределение часов по курсам и семестрам**

#### **Распределение часов по курсам и семестрам на базе основного общего образования (9 классов)**

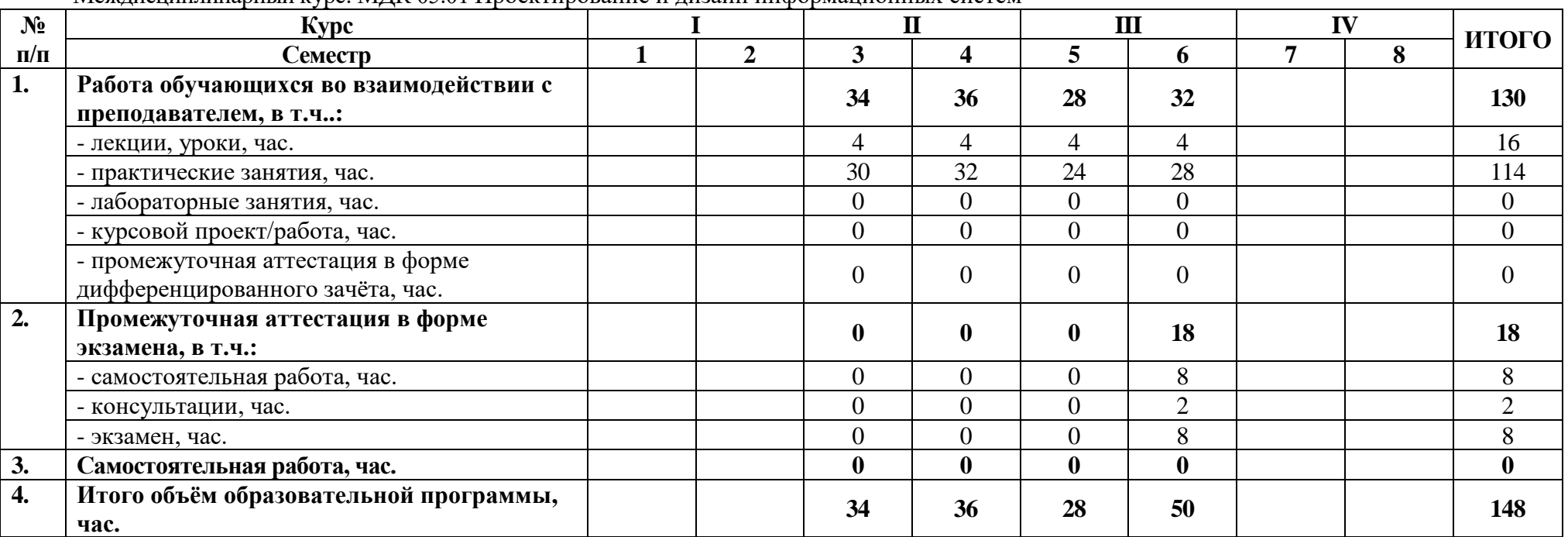

Междисциплинарный курс: МДК 05.01 Проектирование и дизайн информационных систем

**Распределение часов по курсам и семестрам** на базе основного общего образования **(9 классов)**

Междисциплинарный курс: МДК 05.02 Разработка кода информационных систем

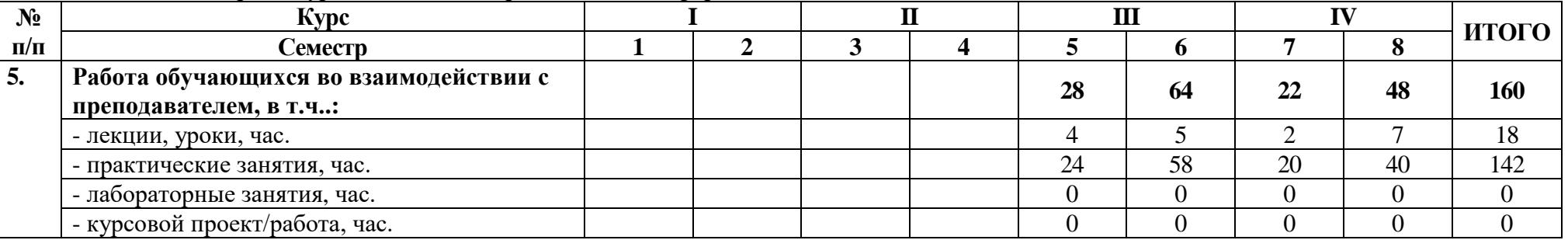

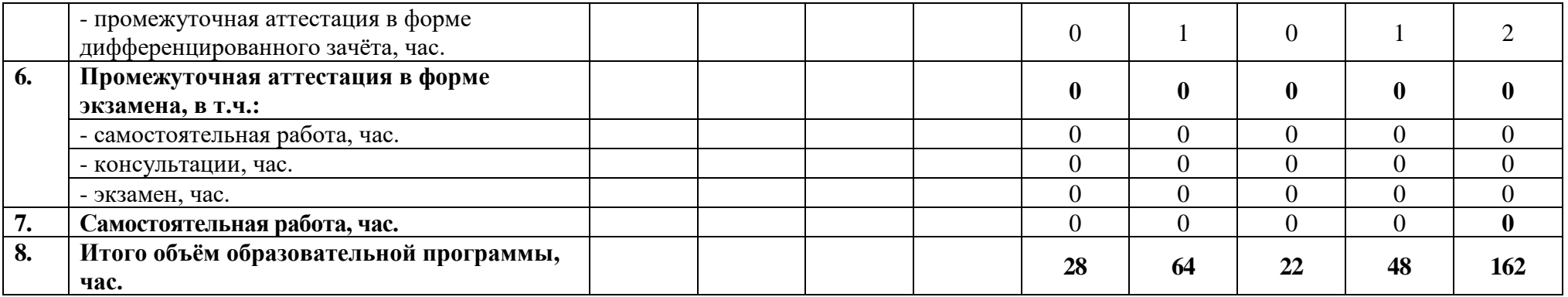

### **Распределение часов по курсам и семестрам** на базе основного общего образования **(9 классов)**

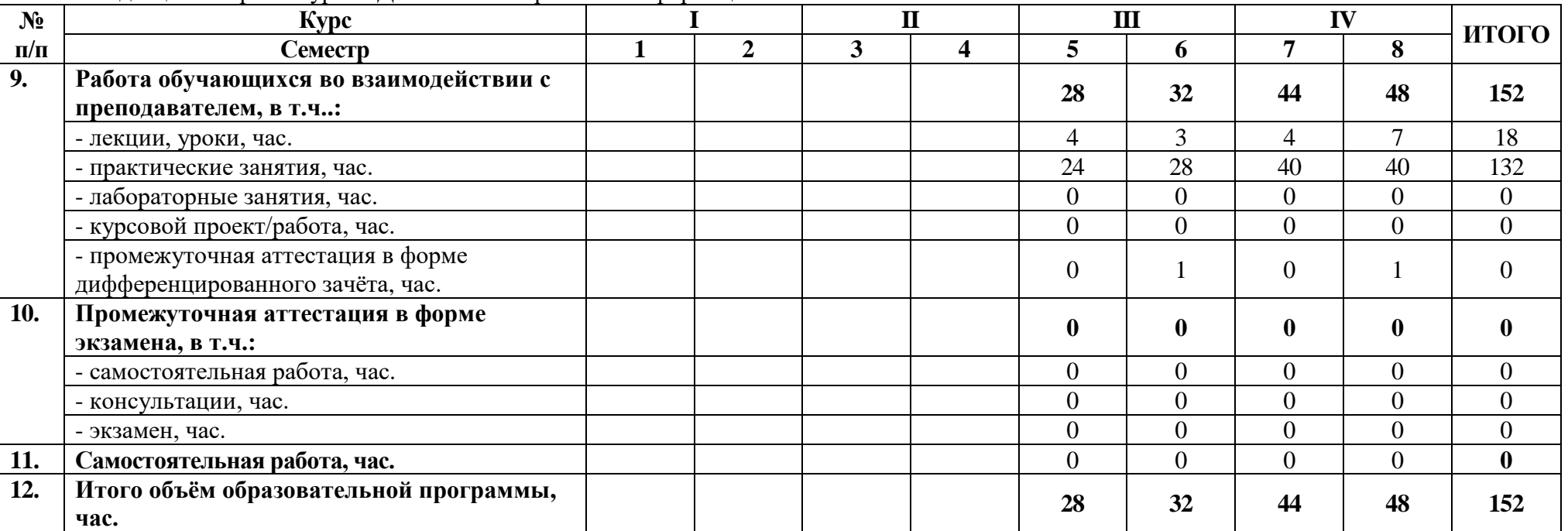

Междисциплинарный курс: МДК 05.03 Тестирование информационных систем

**Распределение часов по курсам и семестрам** на базе основного общего образования **(9 классов)**

### Междисциплинарный курс: УП.05 Учебная практика

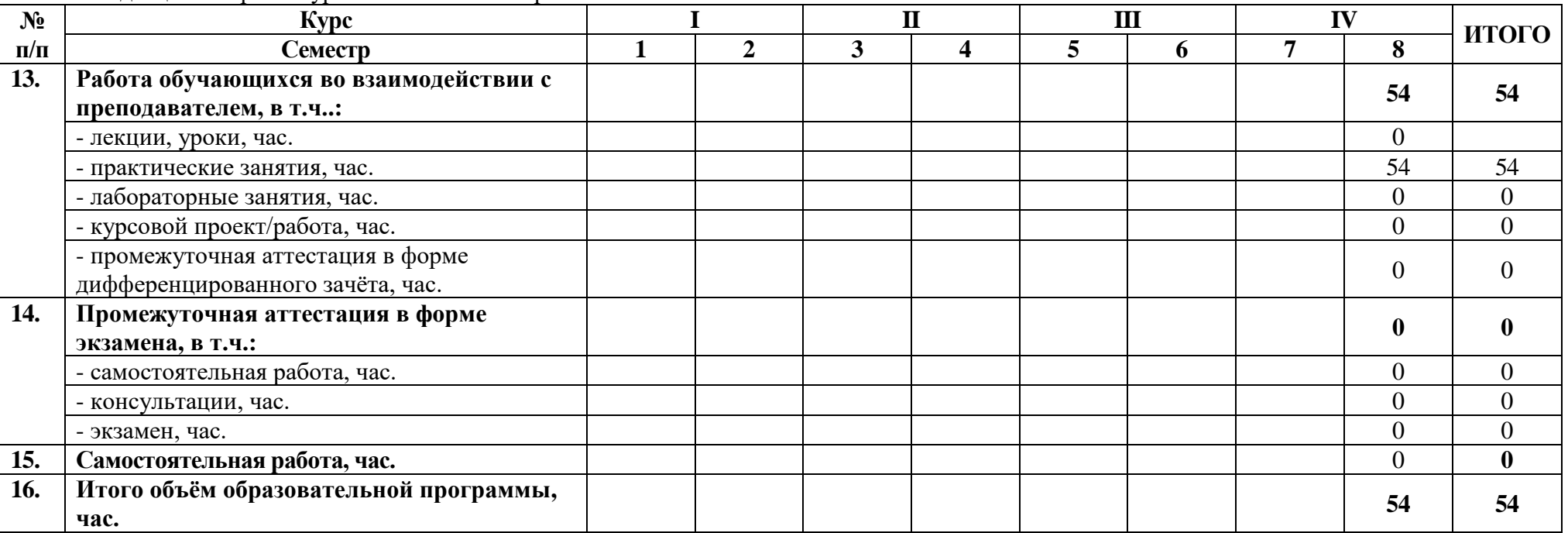

**Распределение часов по курсам и семестрам** на базе основного общего образования **(9 классов)**

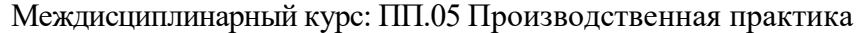

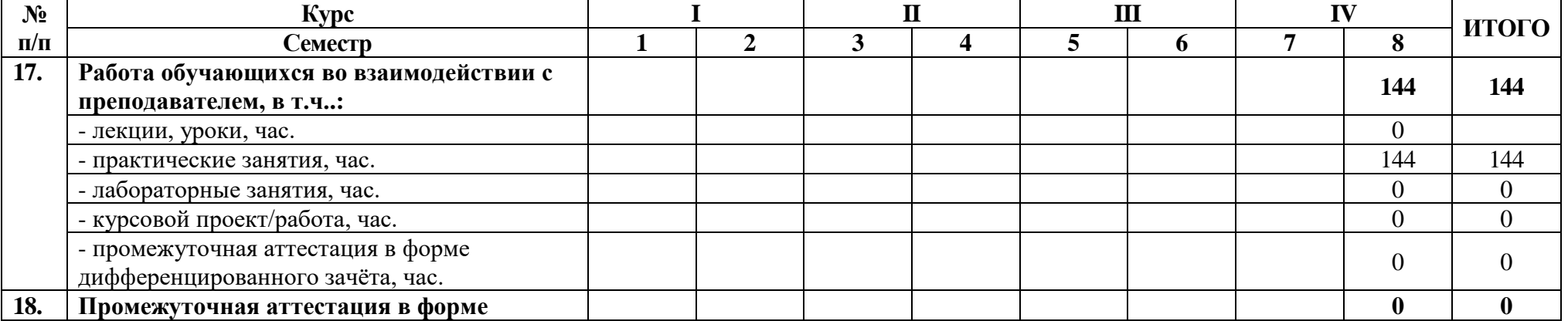

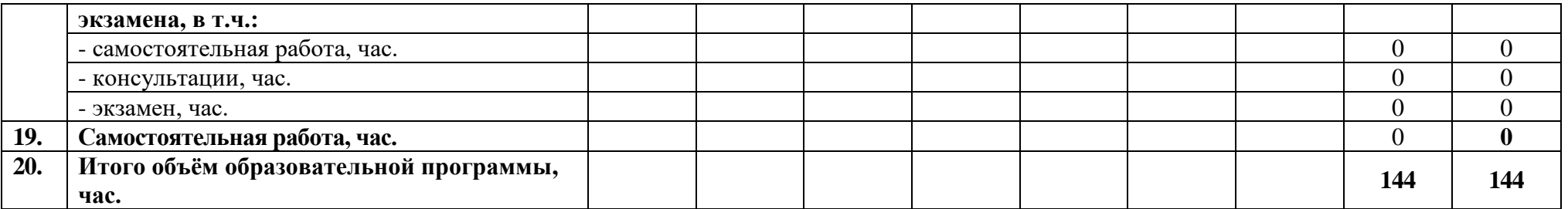

**Распределение часов по курсам и семестрам** на базе среднего общего образования **(11 классов)**

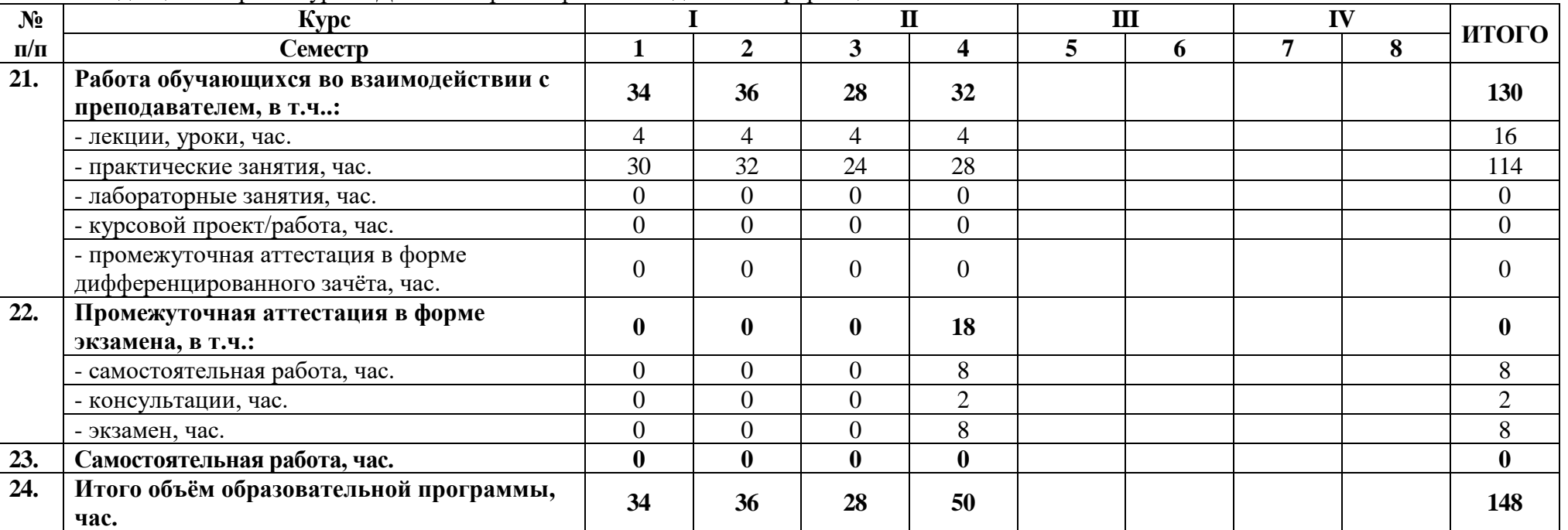

Междисциплинарный курс: МДК 05.01 Проектирование и дизайн информационных систем

### **Распределение часов по курсам и семестрам** на базе среднего общего образования **(11 классов)**

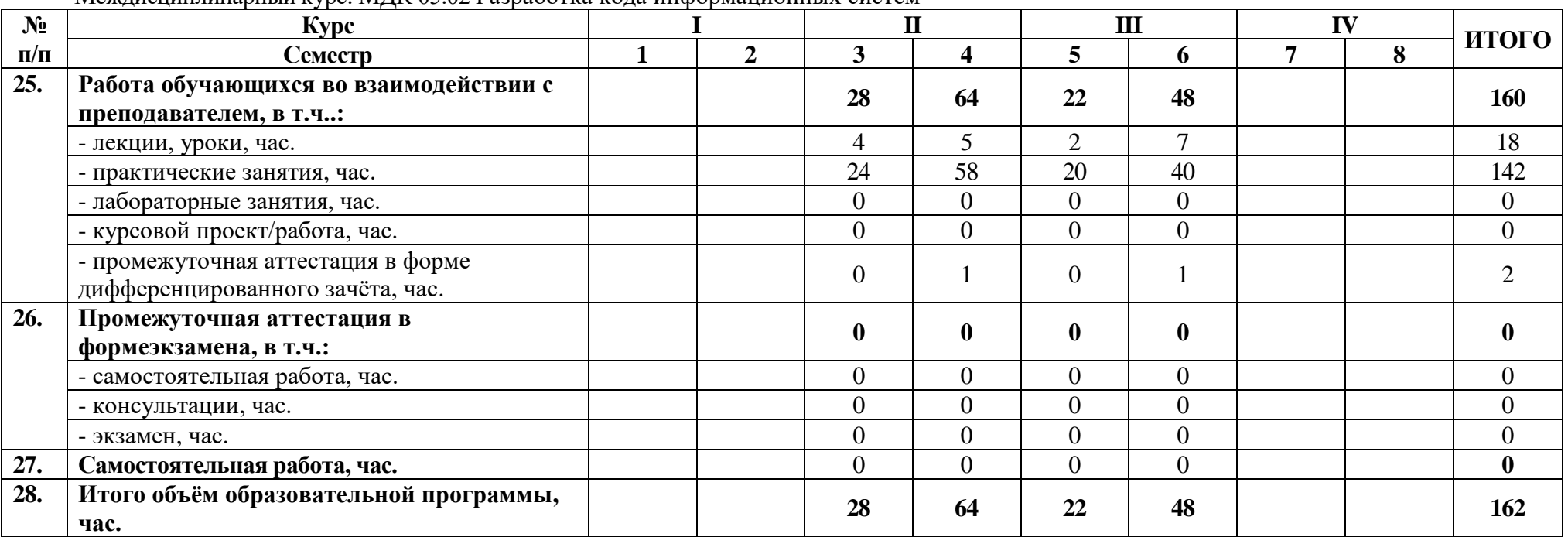

Междисциплинарный курс: МДК 05.02 Разработка кода информационных систем

**Распределение часов по курсам и семестрам** на базе основного общего образования **(11 классов)**

Междисциплинарный курс: МДК 05.03 Тестирование информационных систем

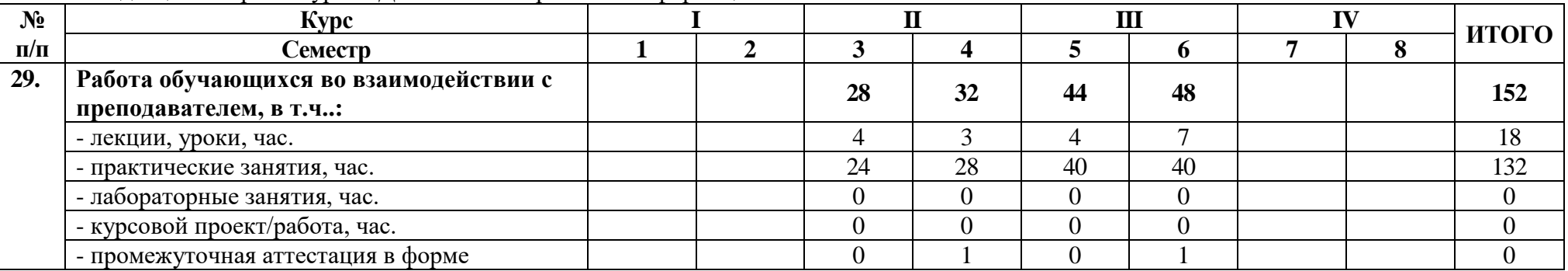

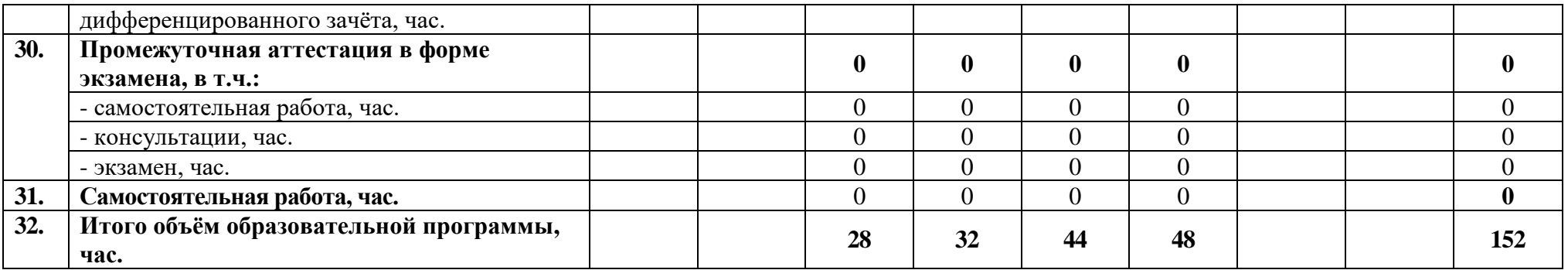

# **Распределение часов по курсам и семестрам** на базе основного общего образования **(11 классов)**

Междисциплинарный курс: УП.05 Учебная практика

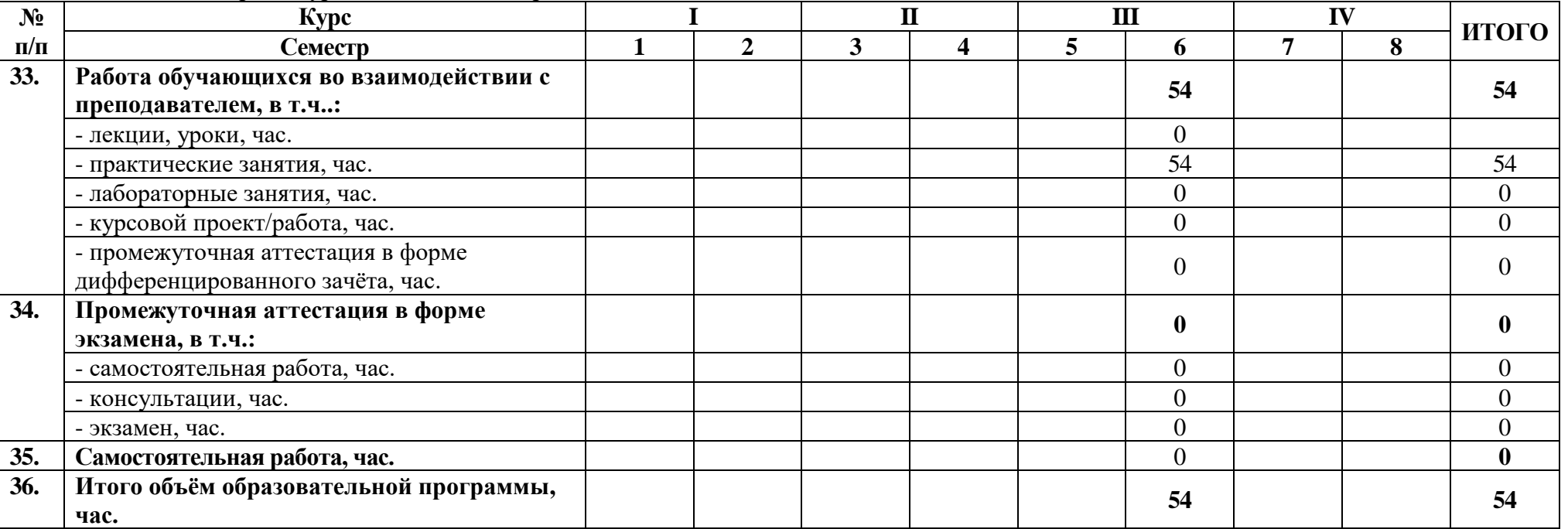

# **Распределение часов по курсам и семестрам** на базе основного общего образования **(11 классов)**

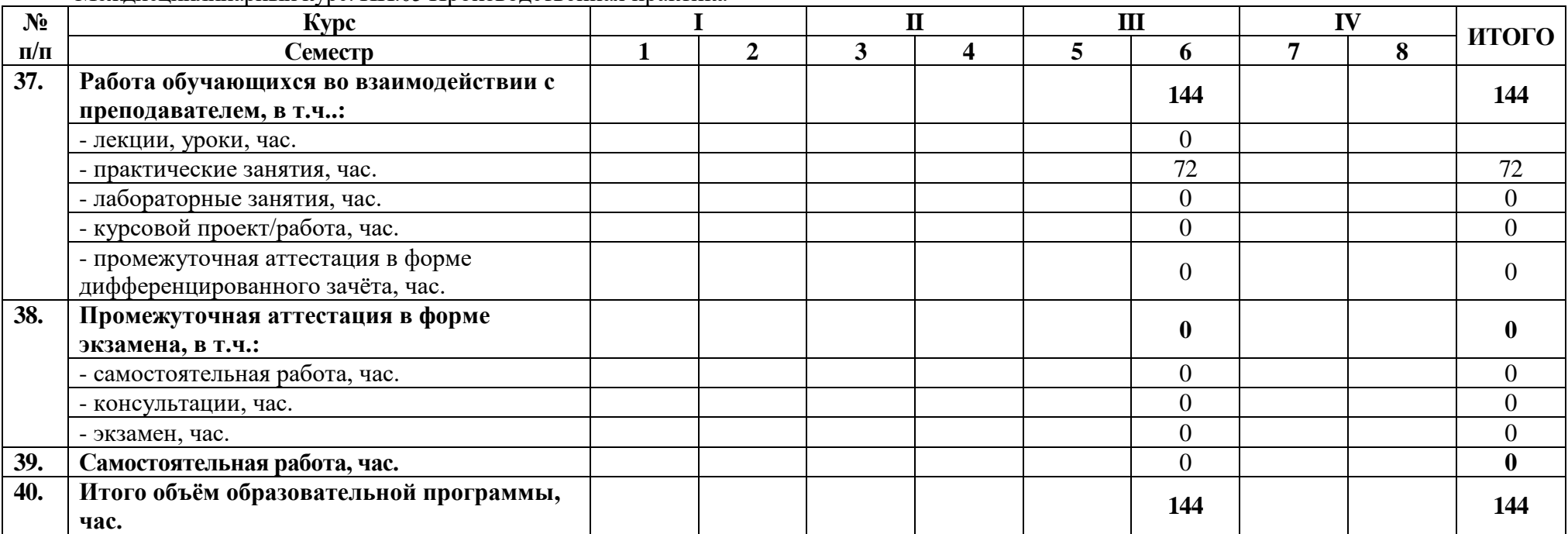

Междисциплинарный курс: ПП.05 Производственная практика

**2.3 Тематический план и содержание профессионального модуля**

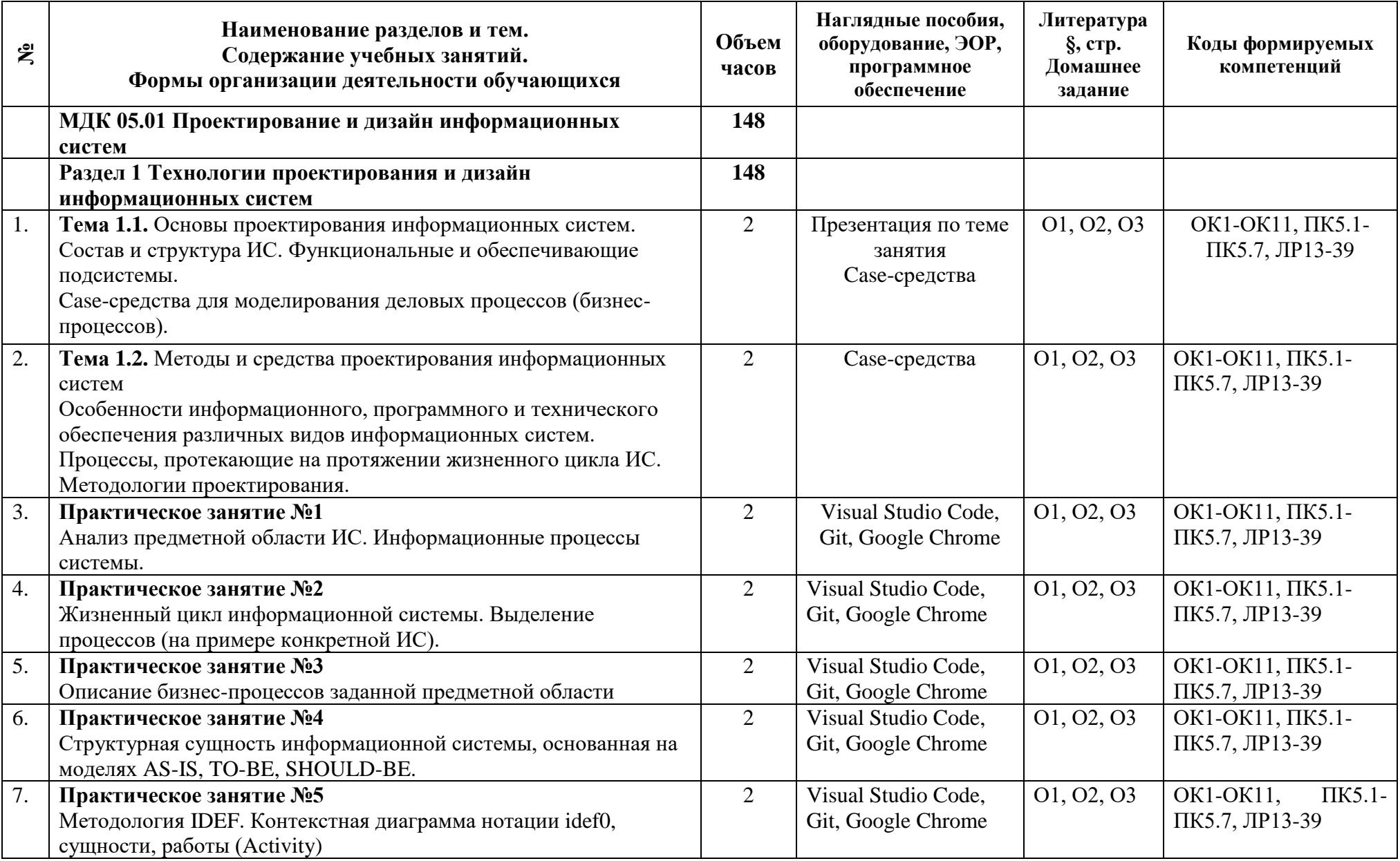

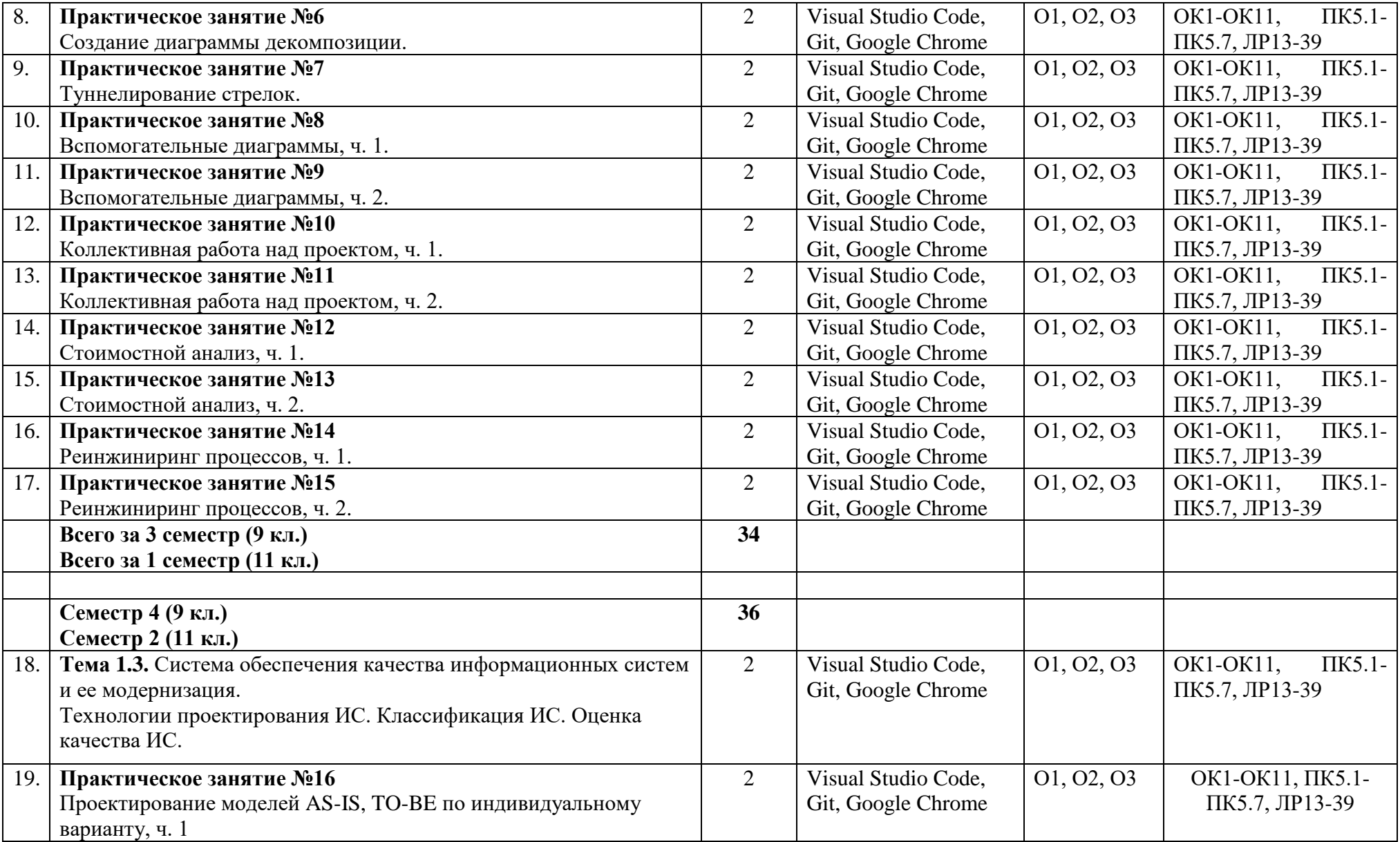

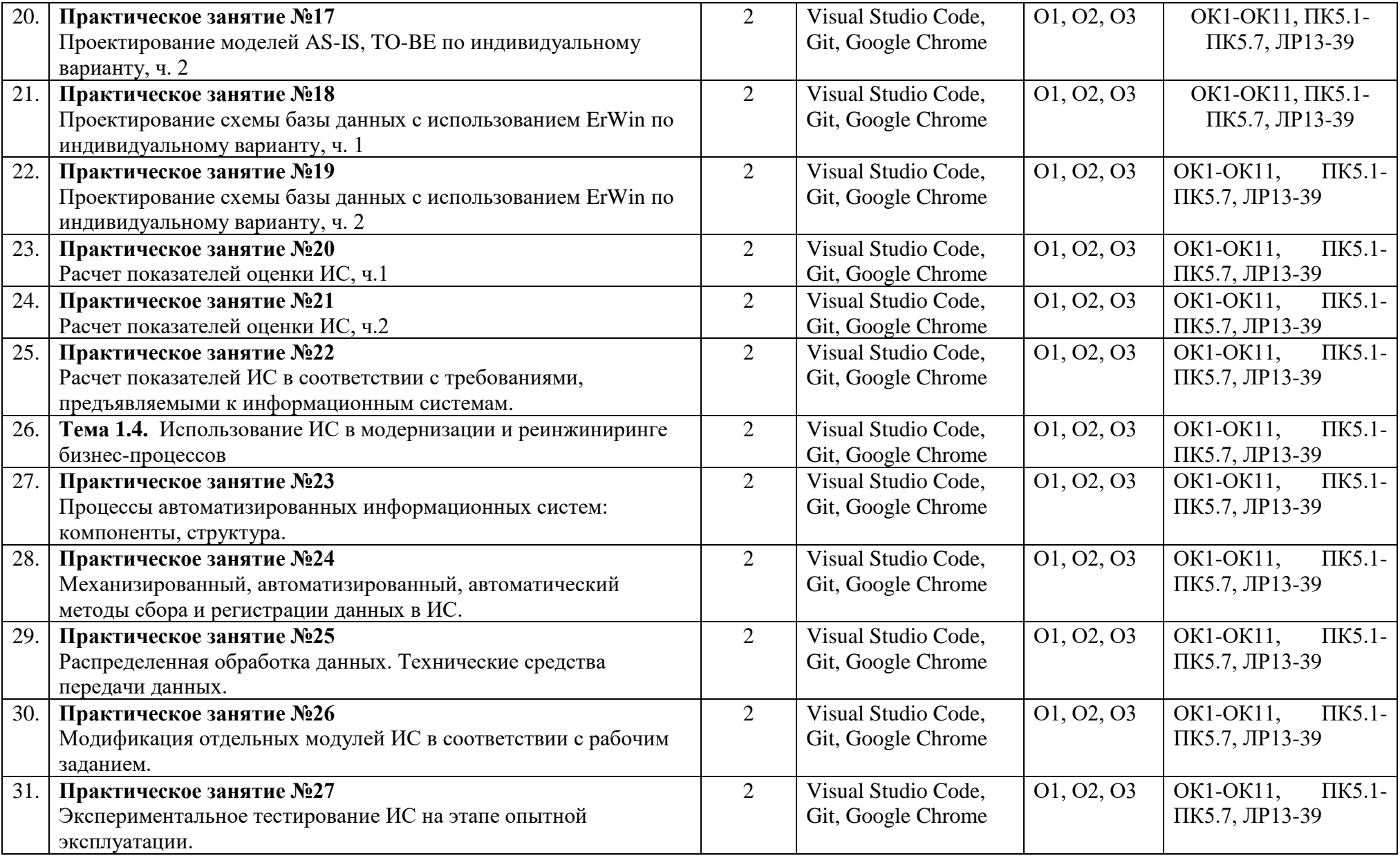

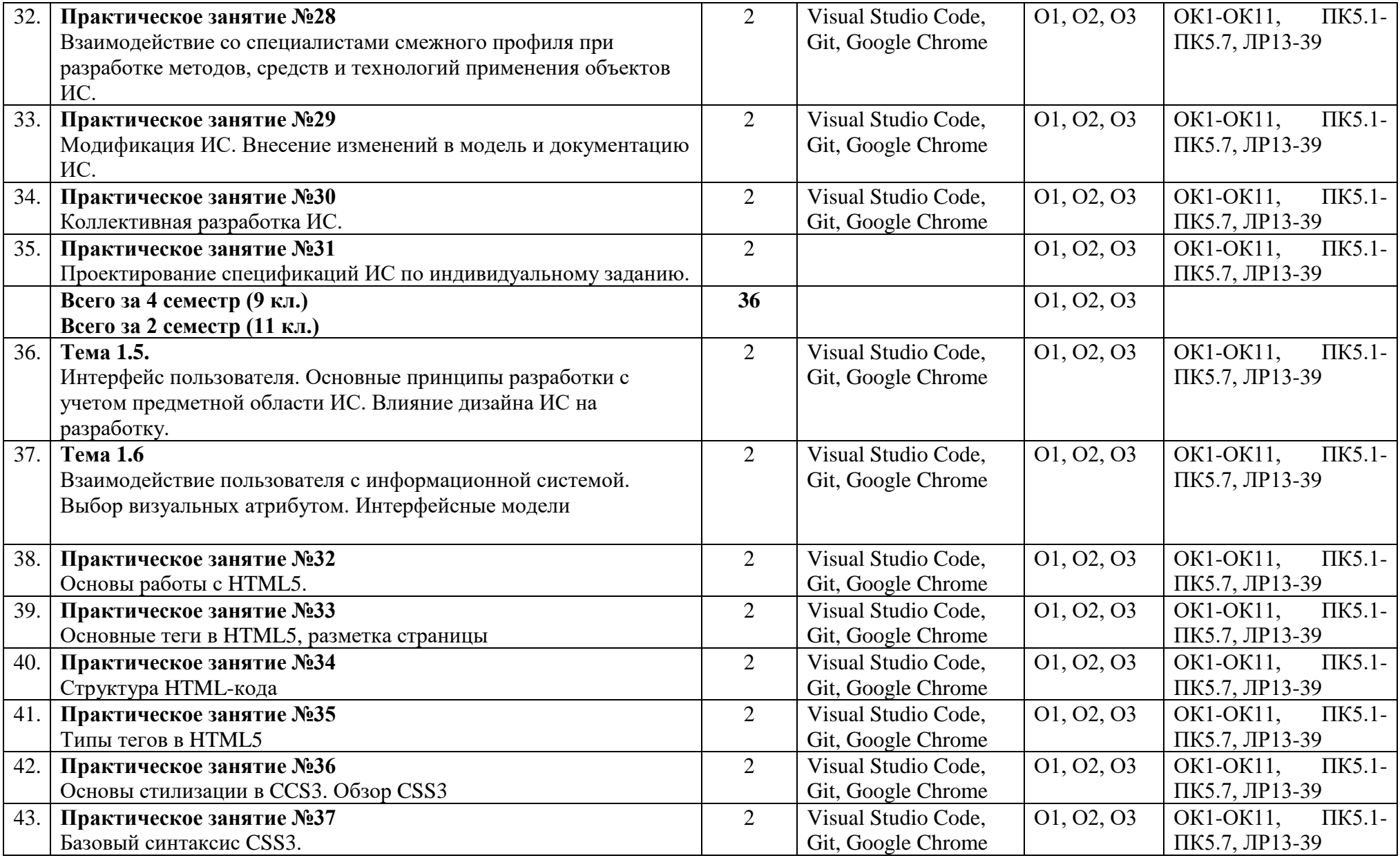

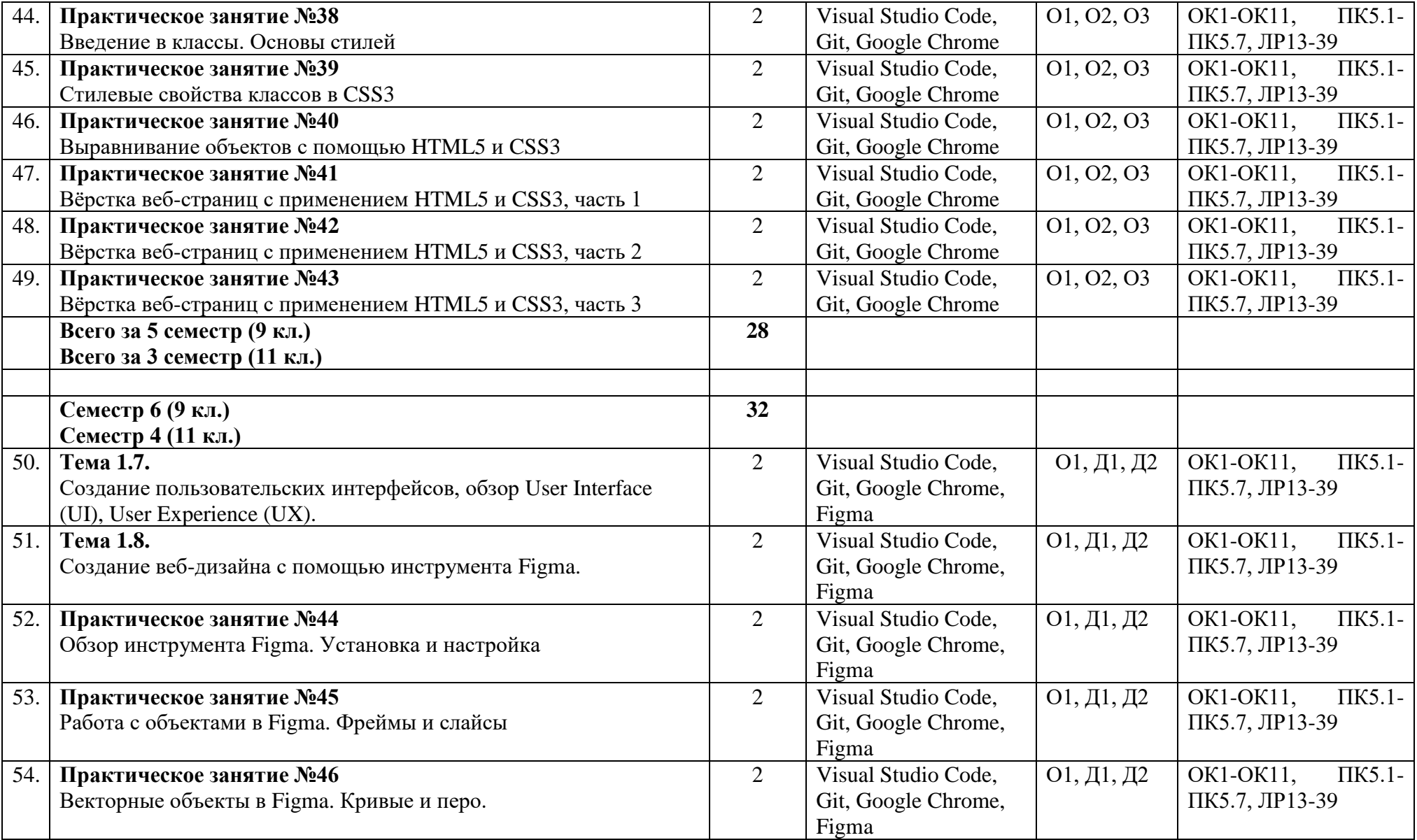

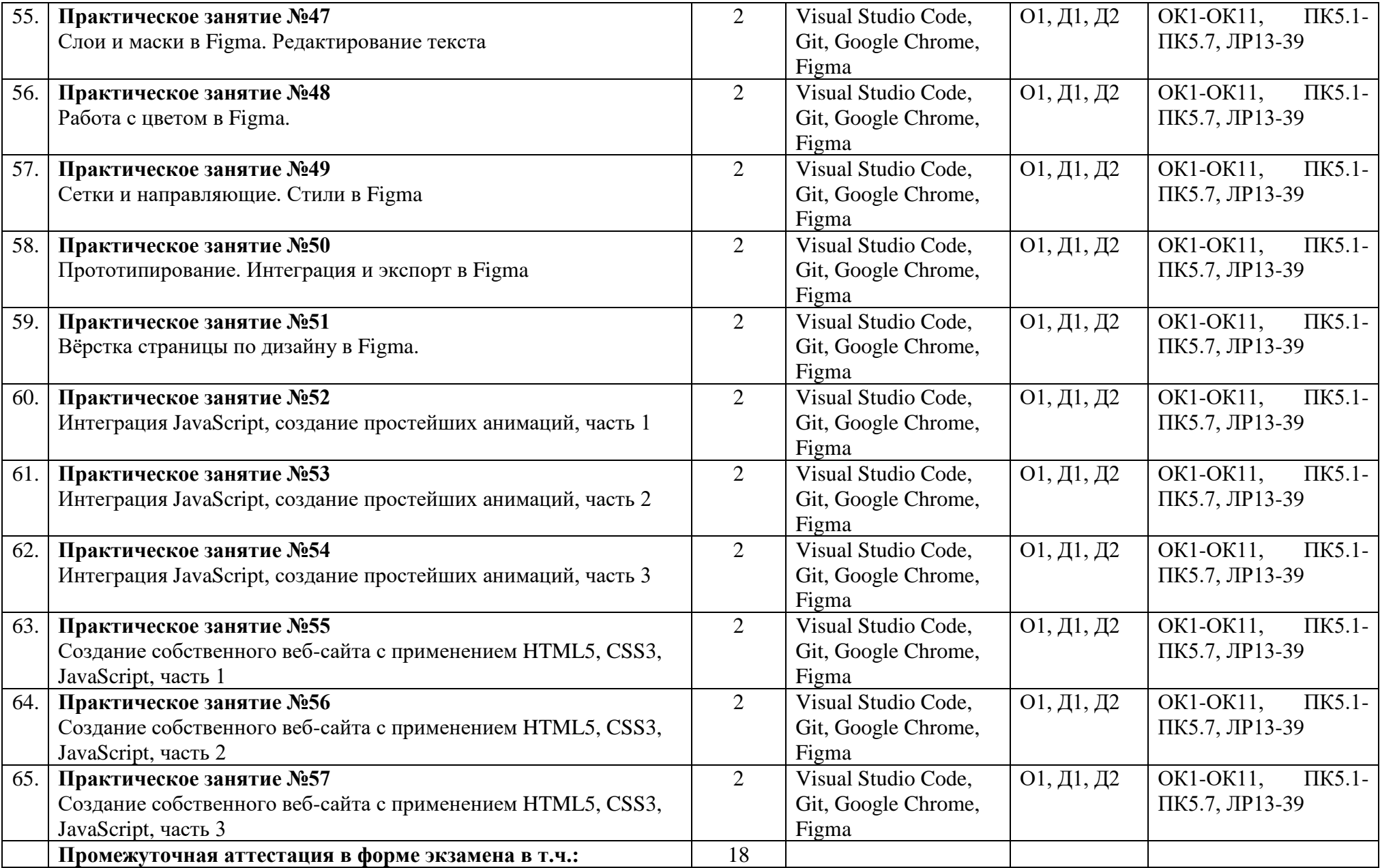

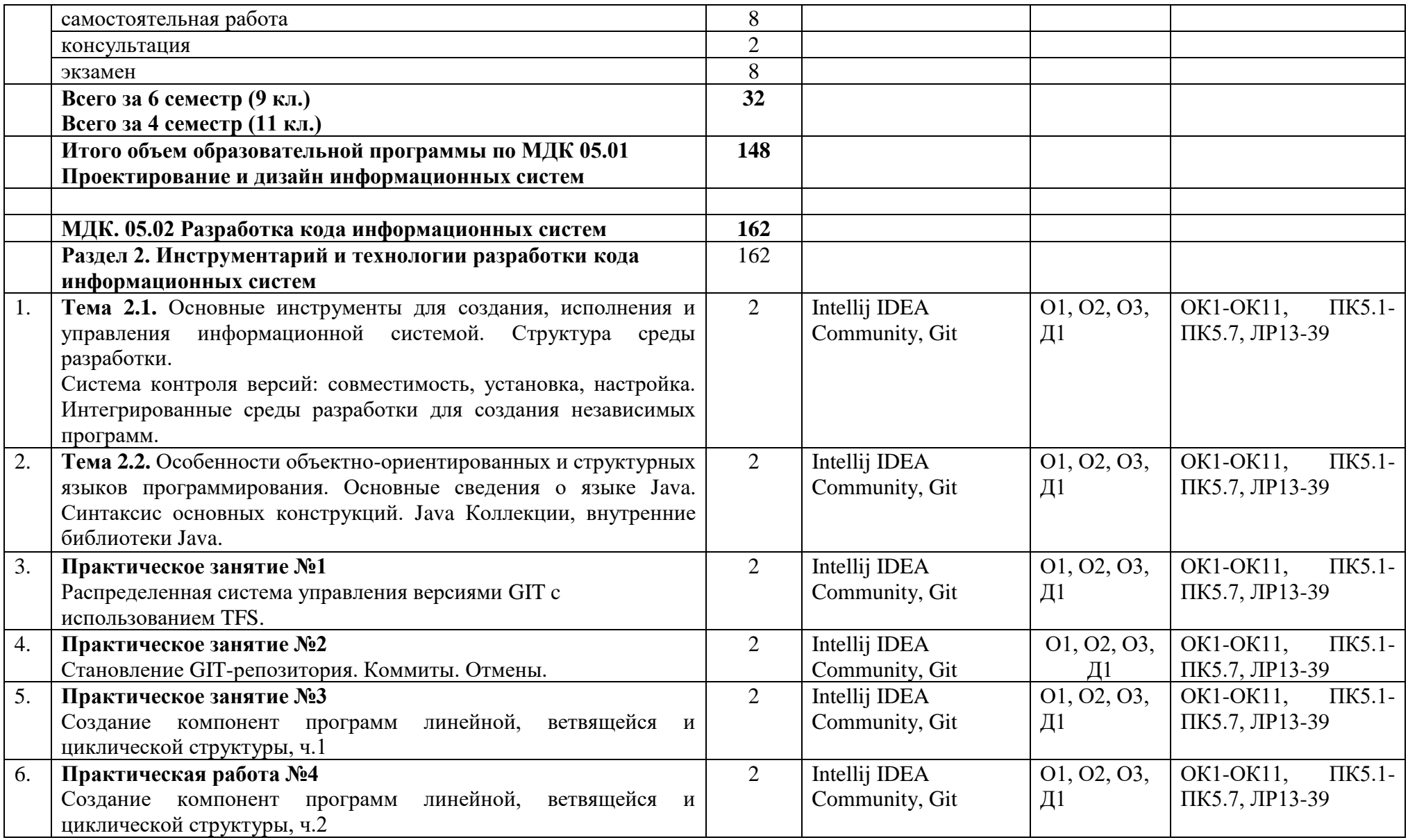

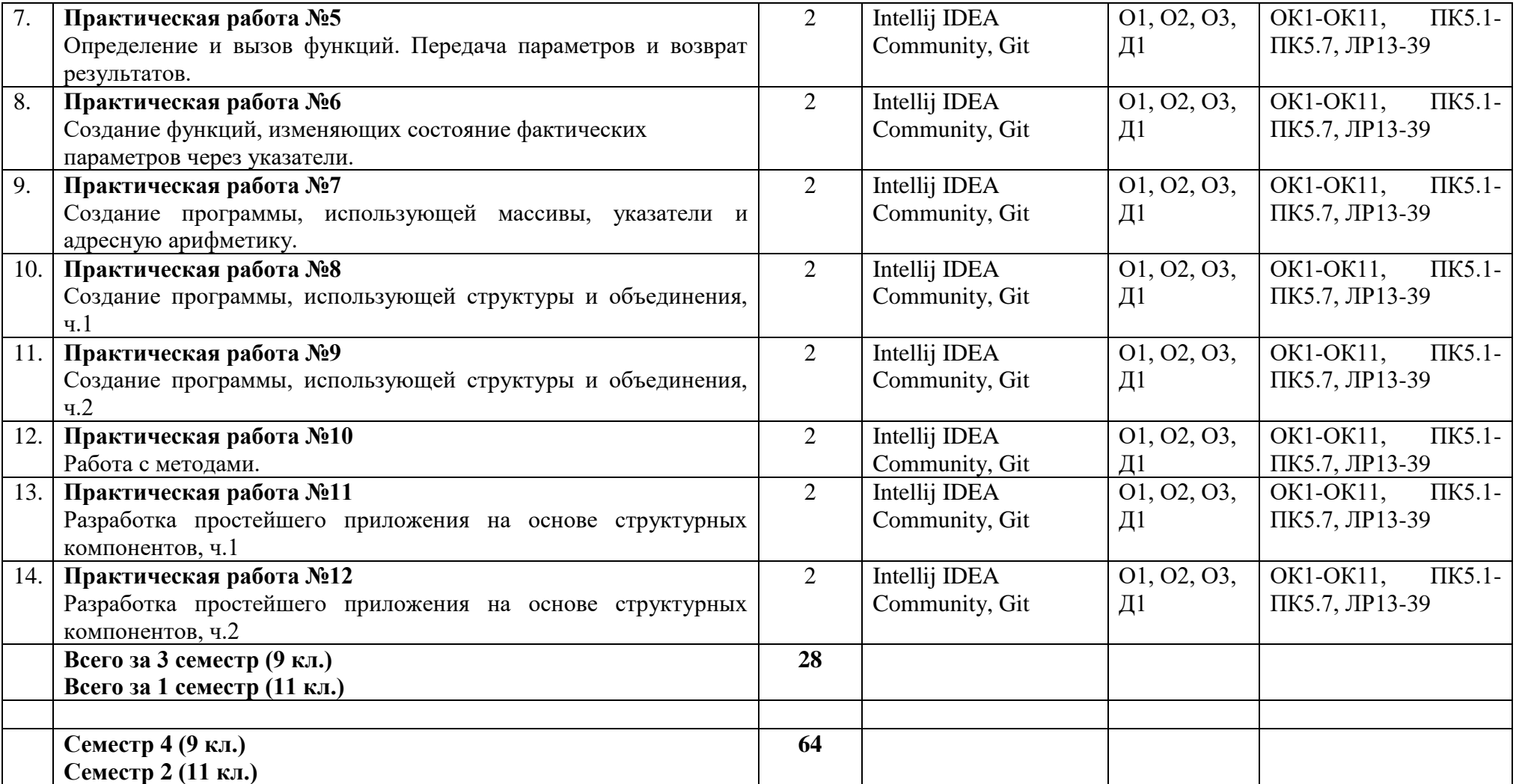

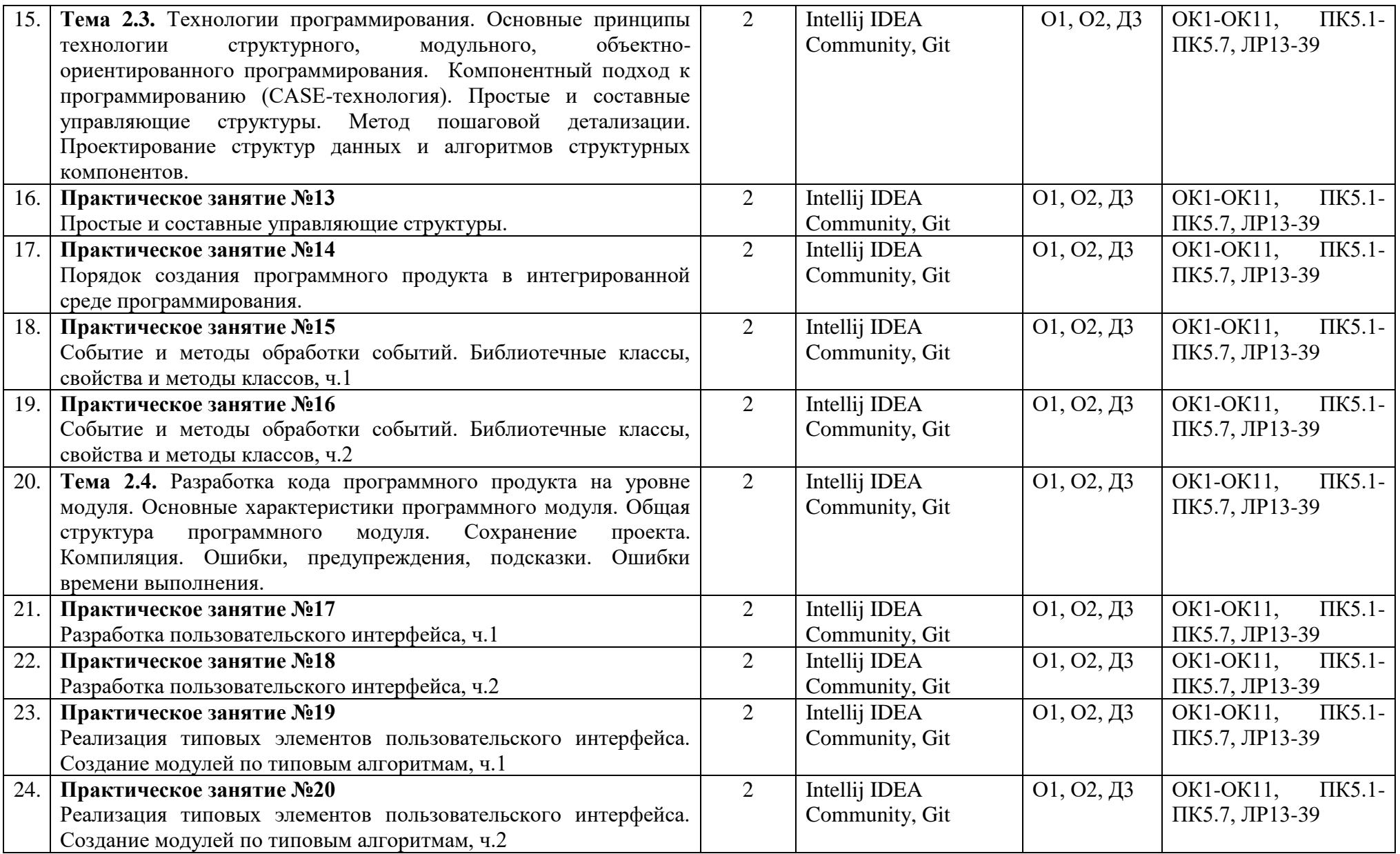

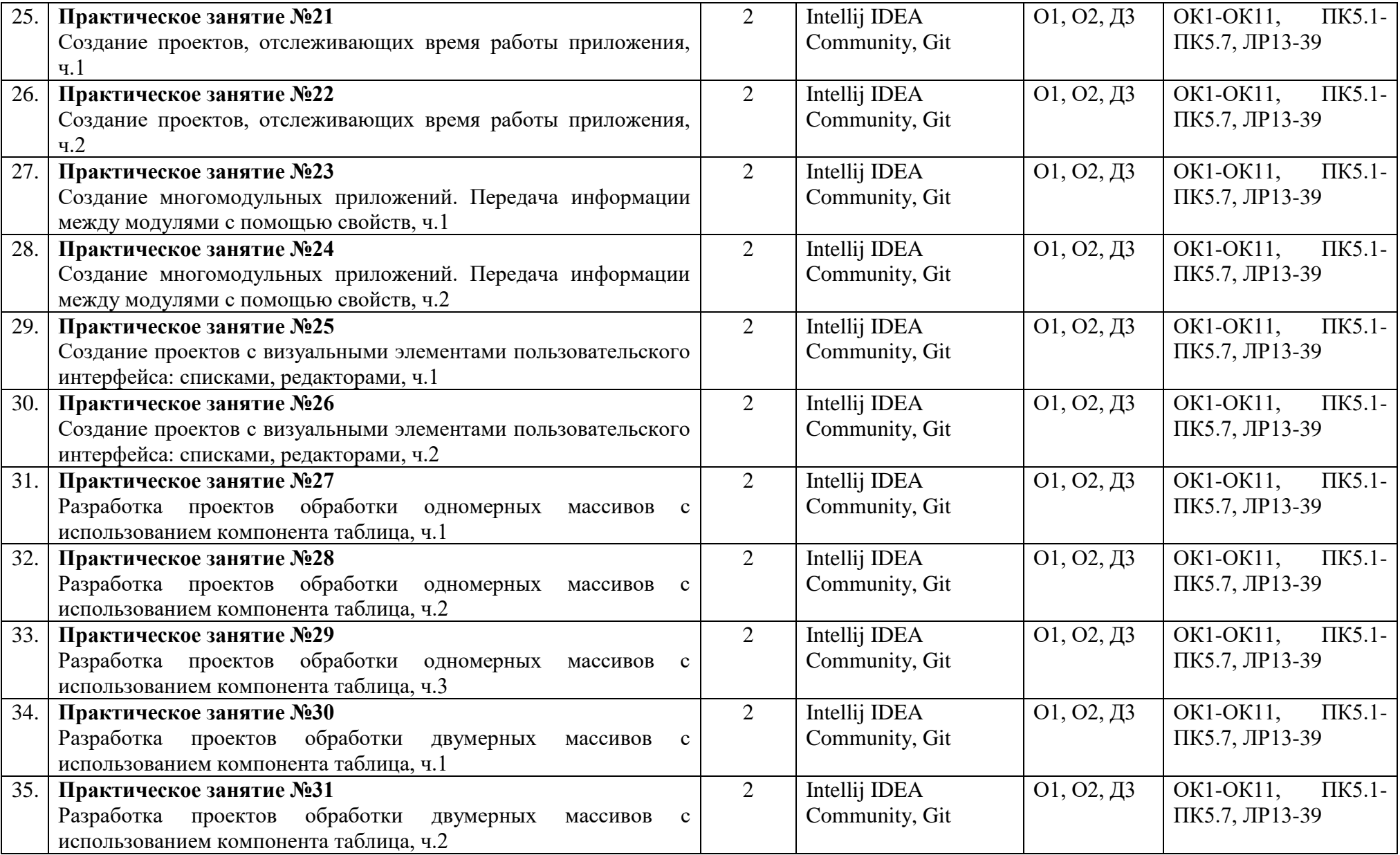

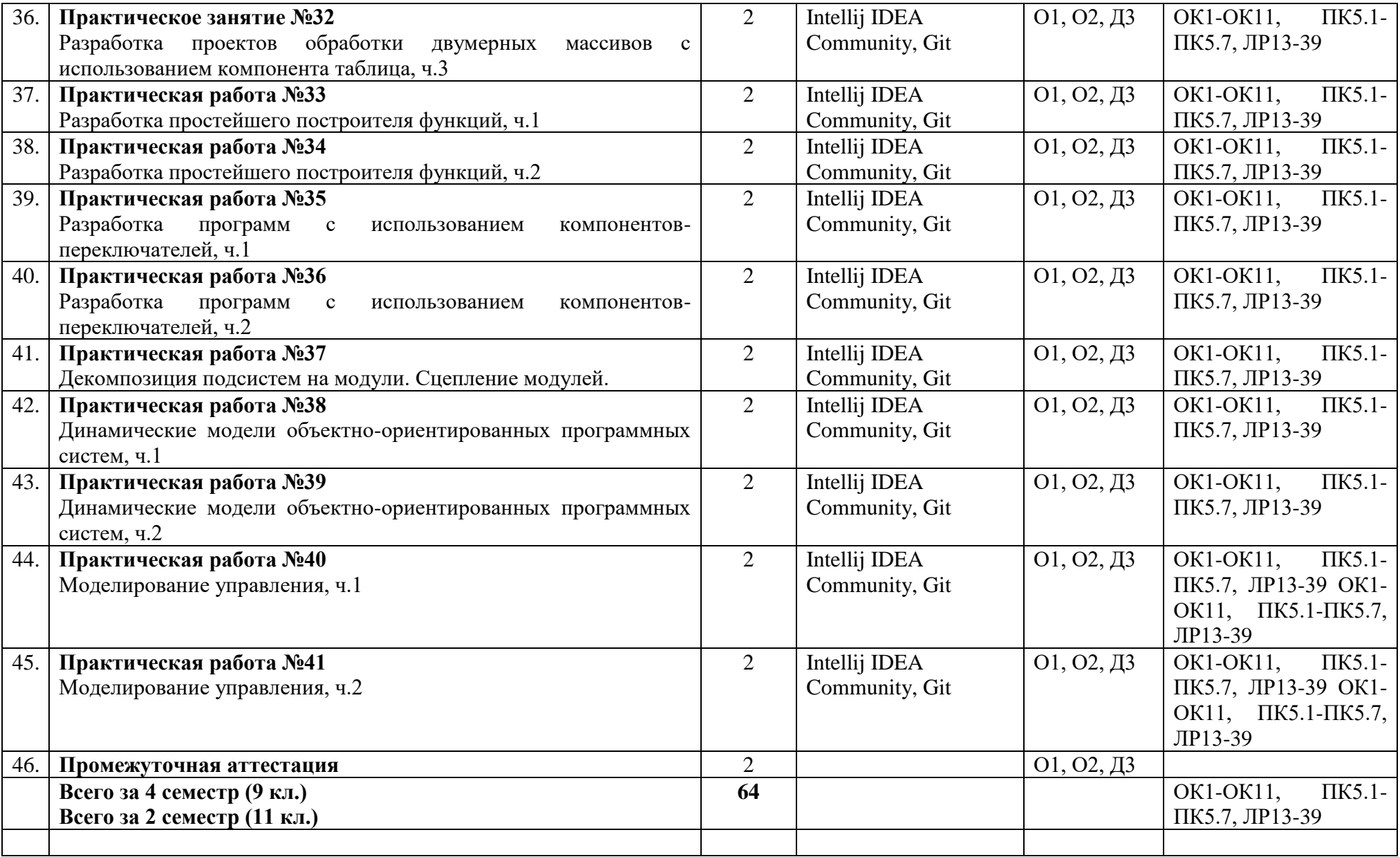

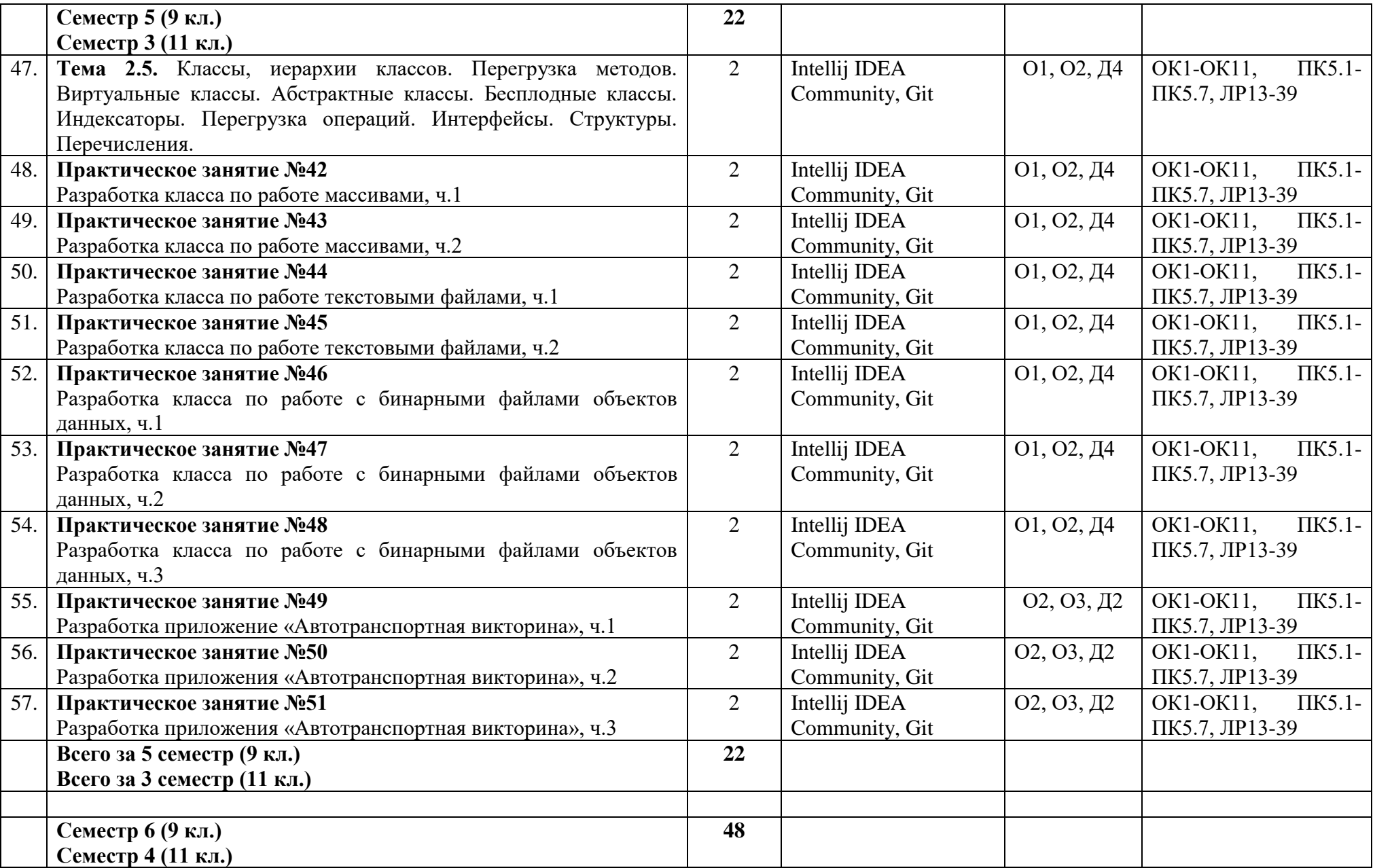

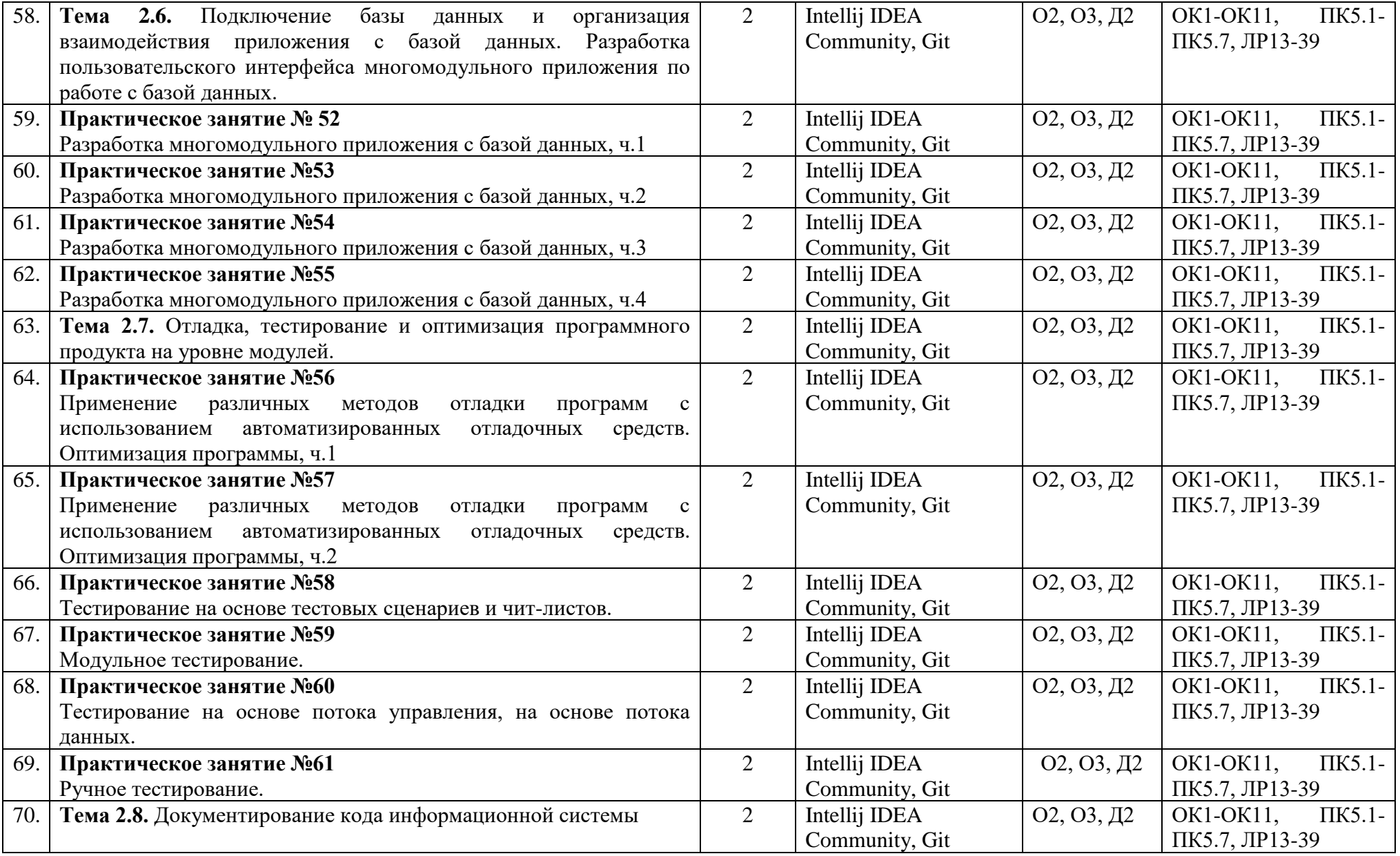

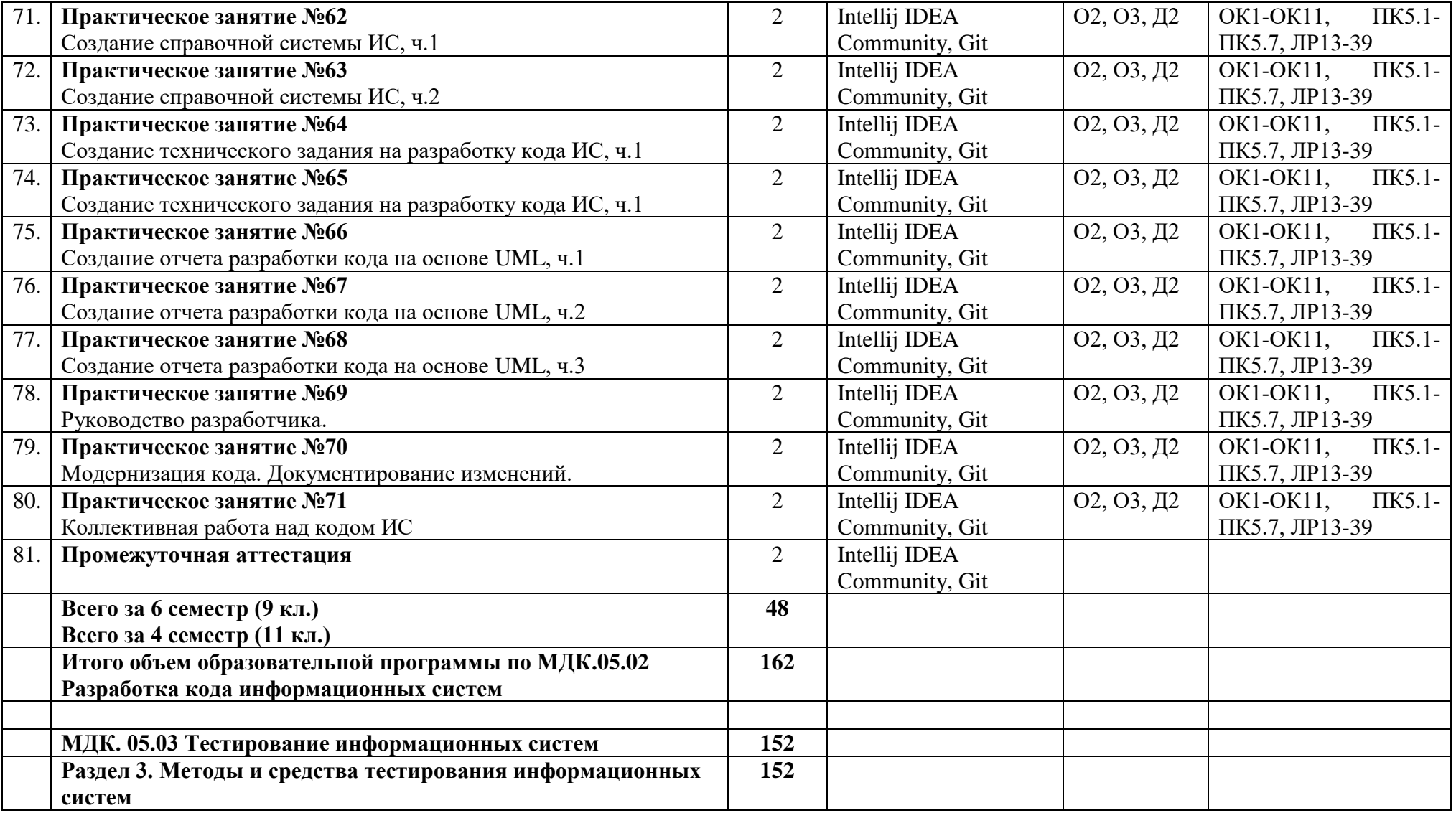

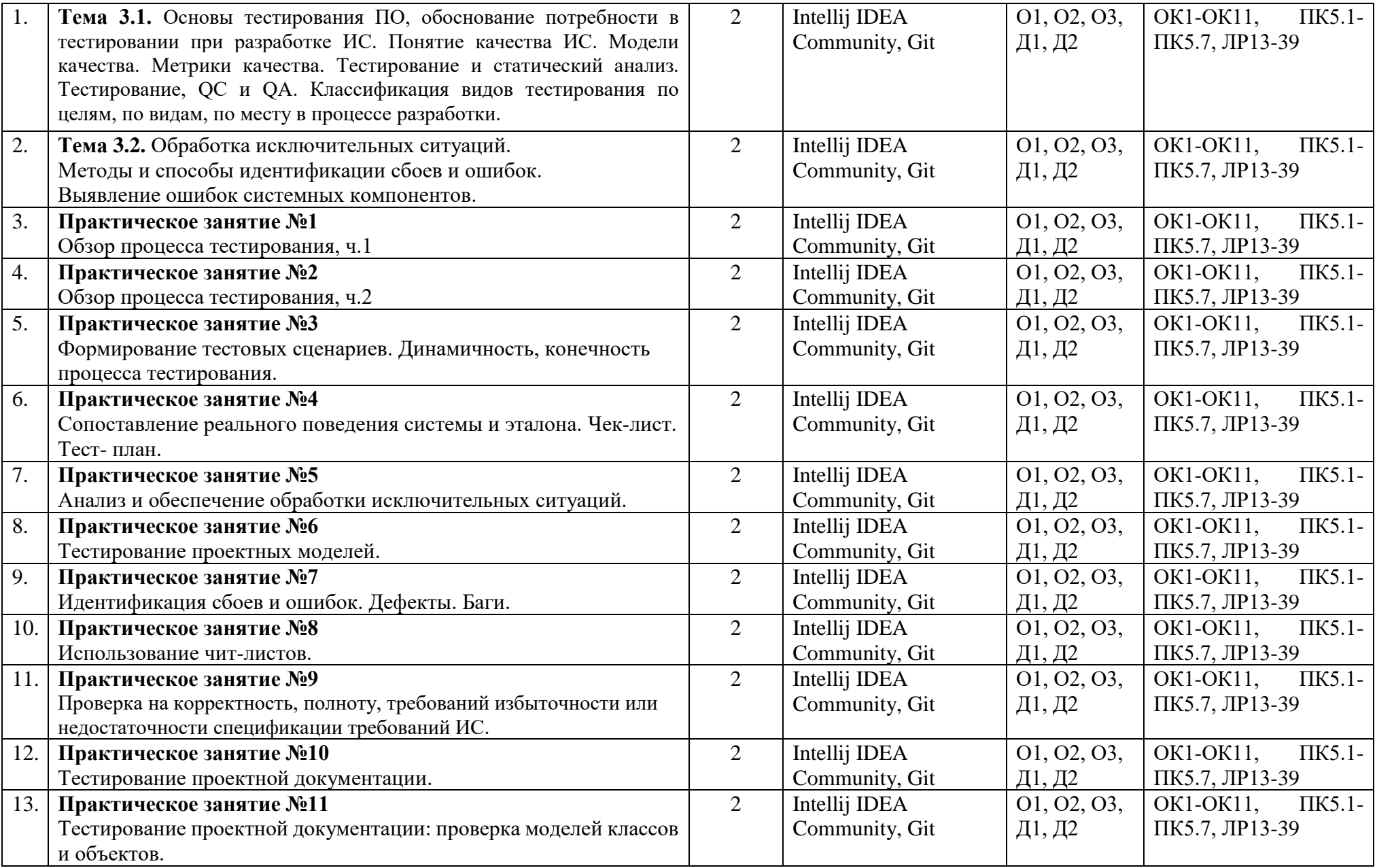

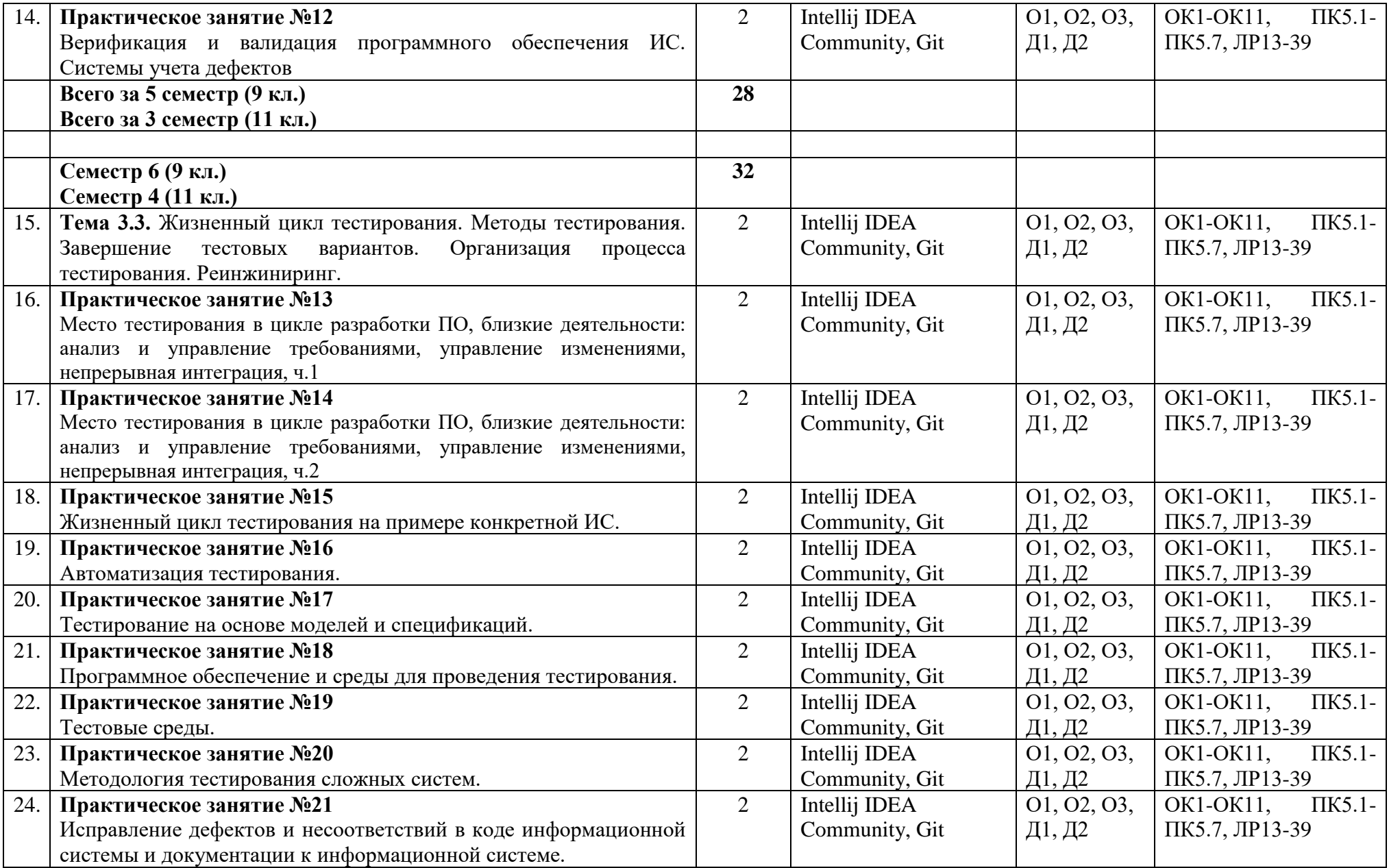

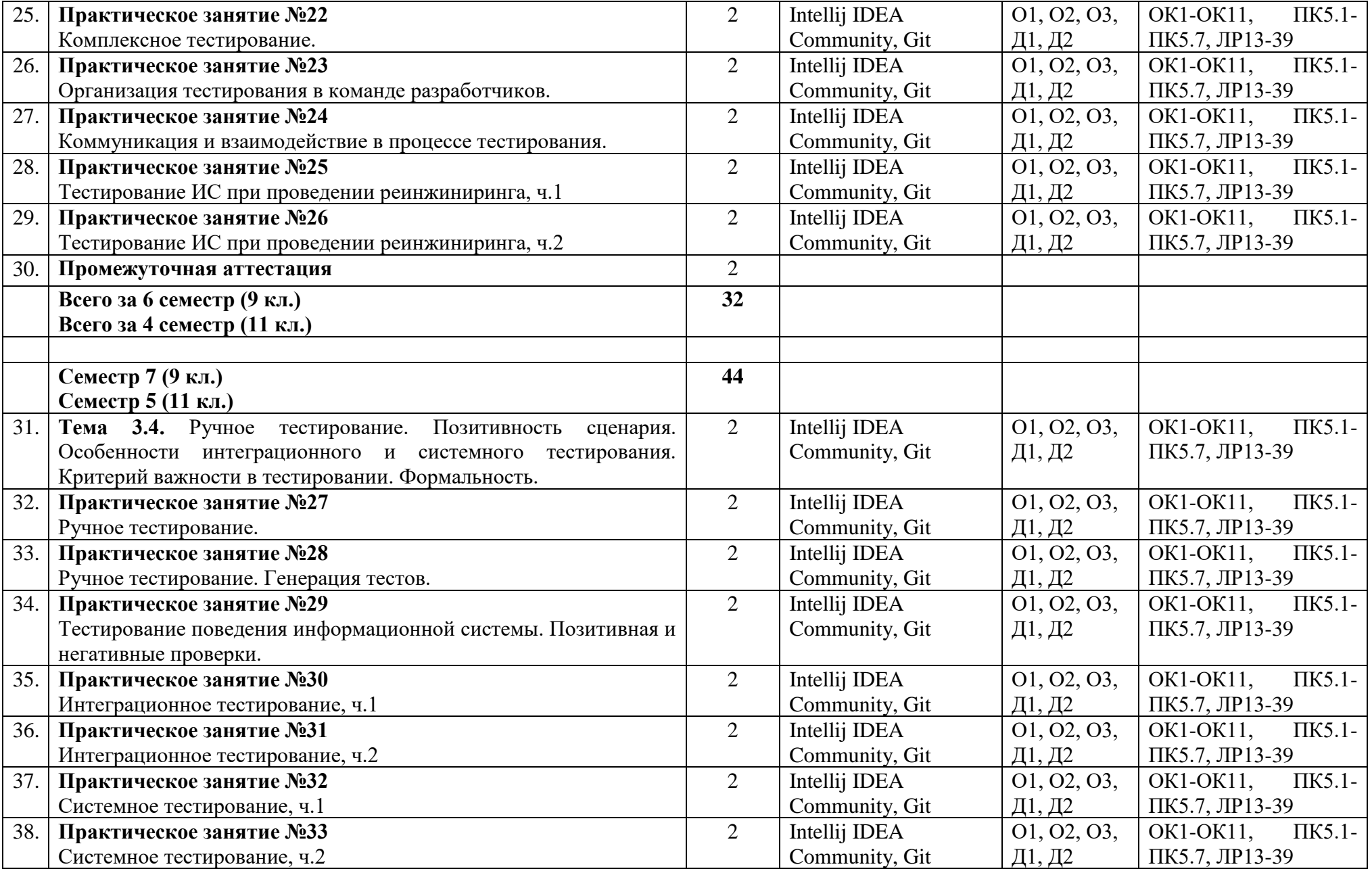

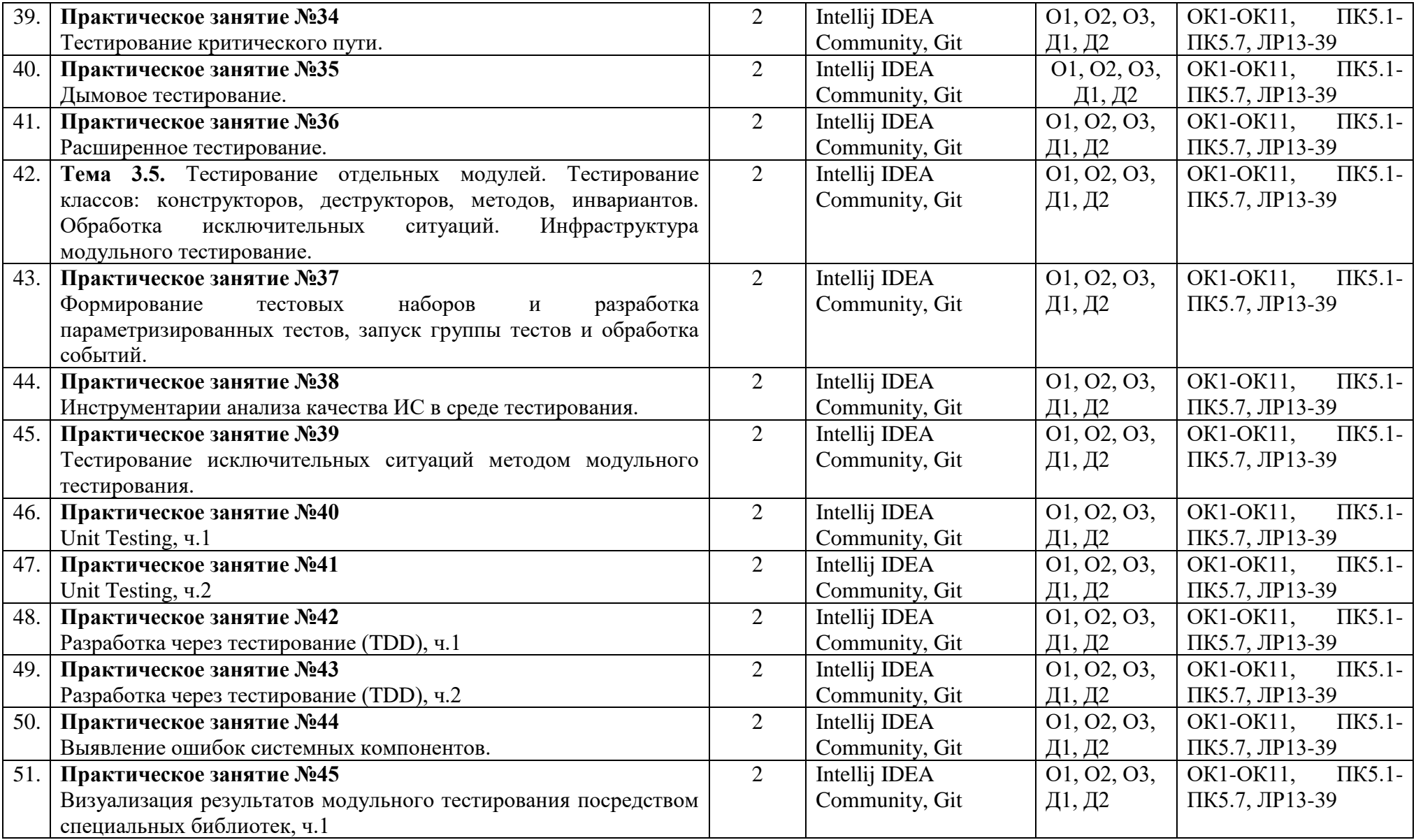

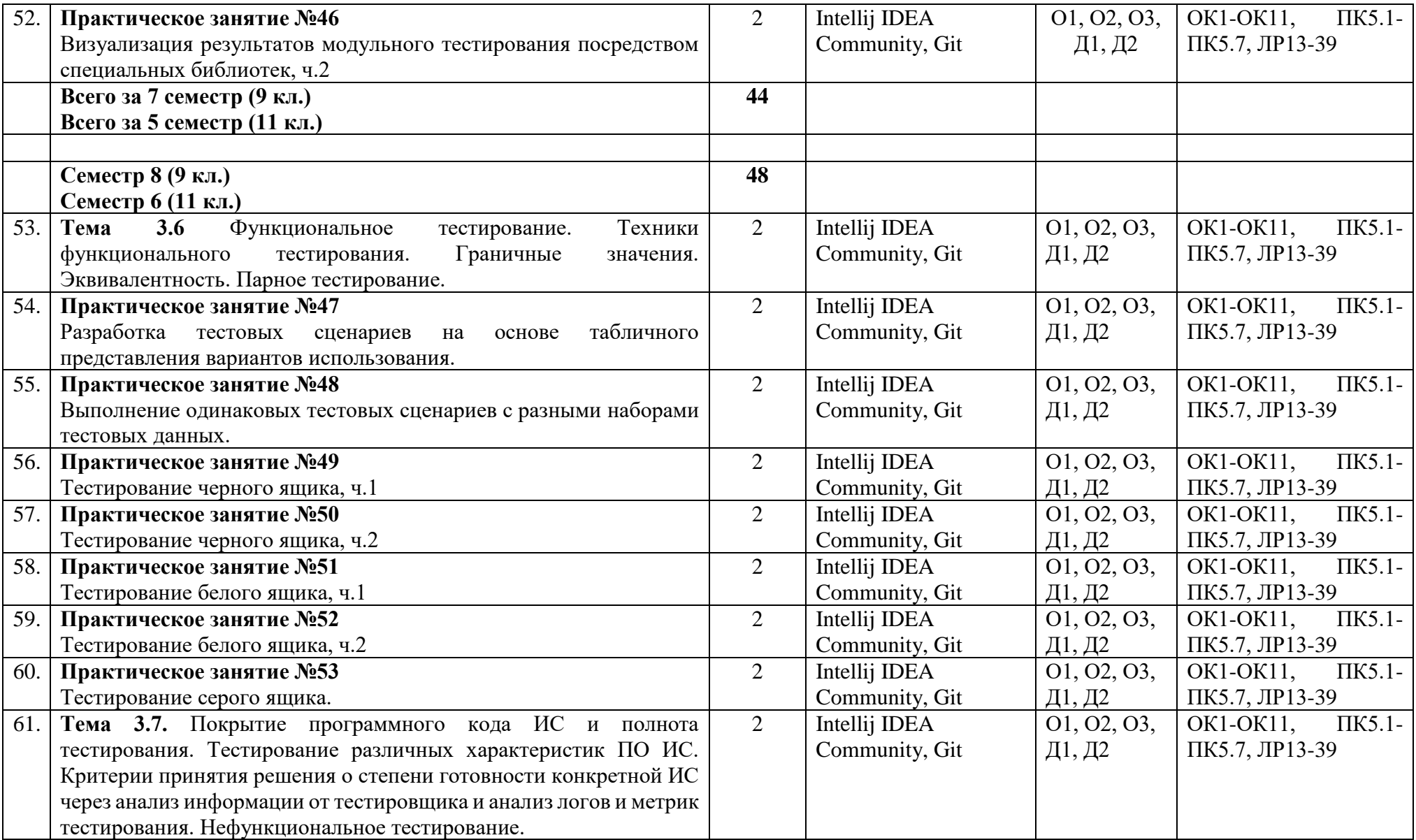

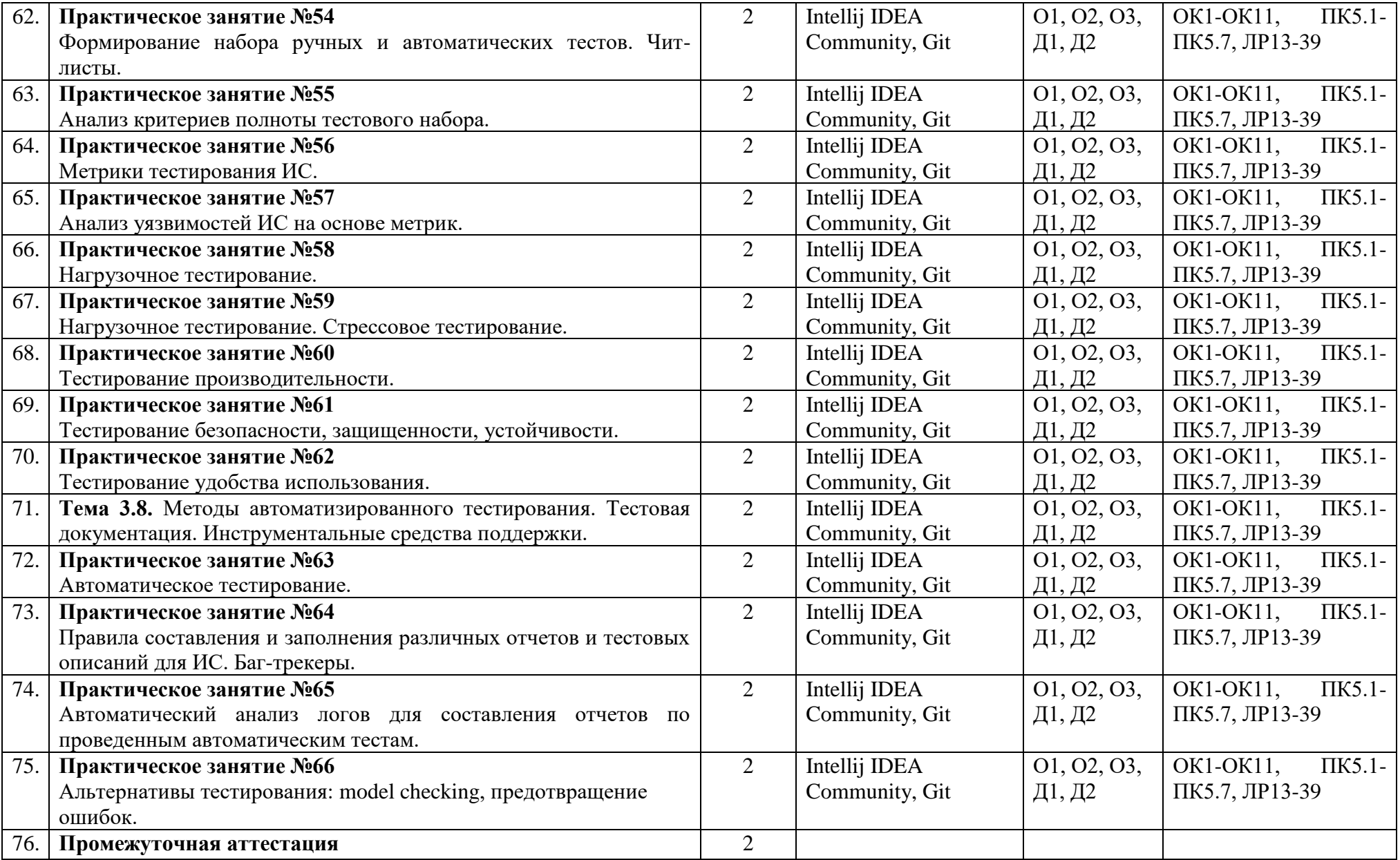

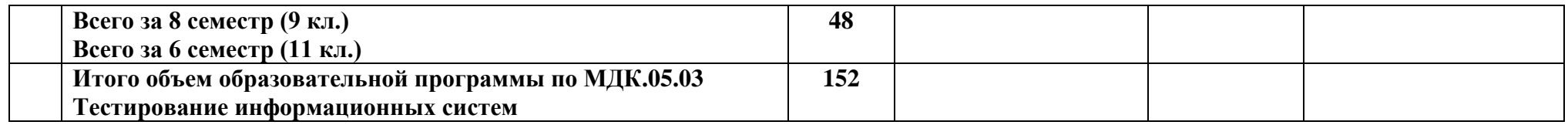

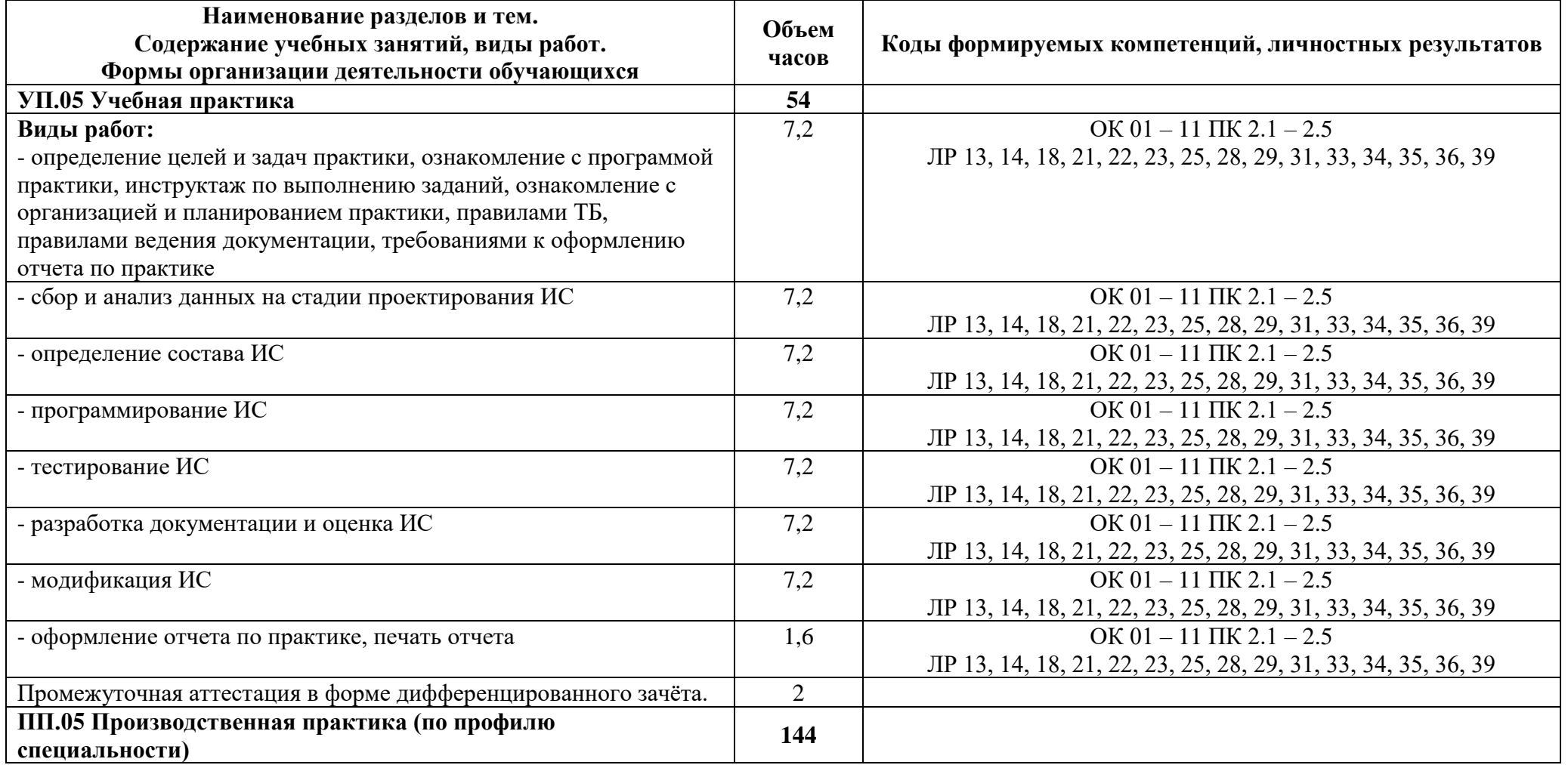
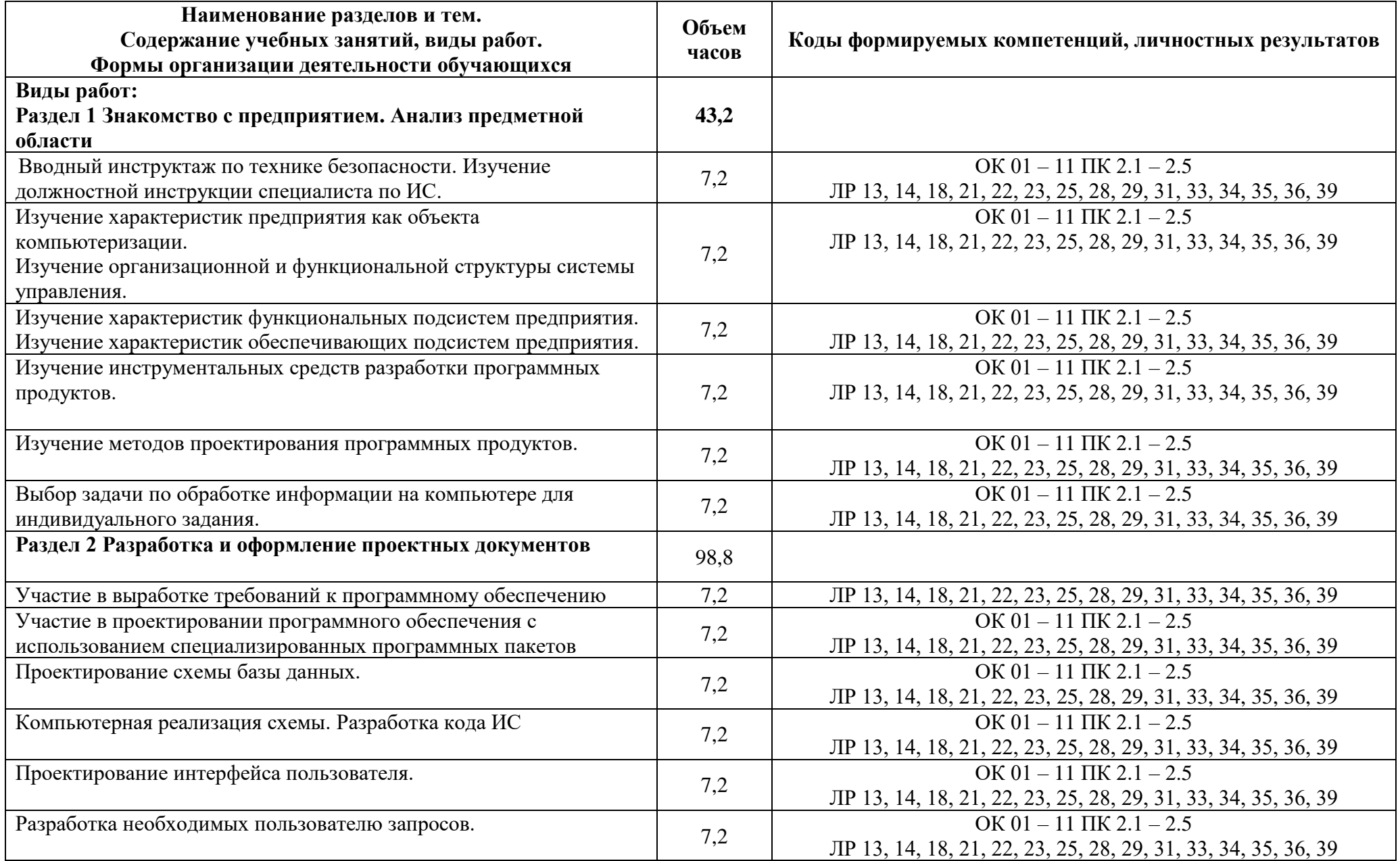

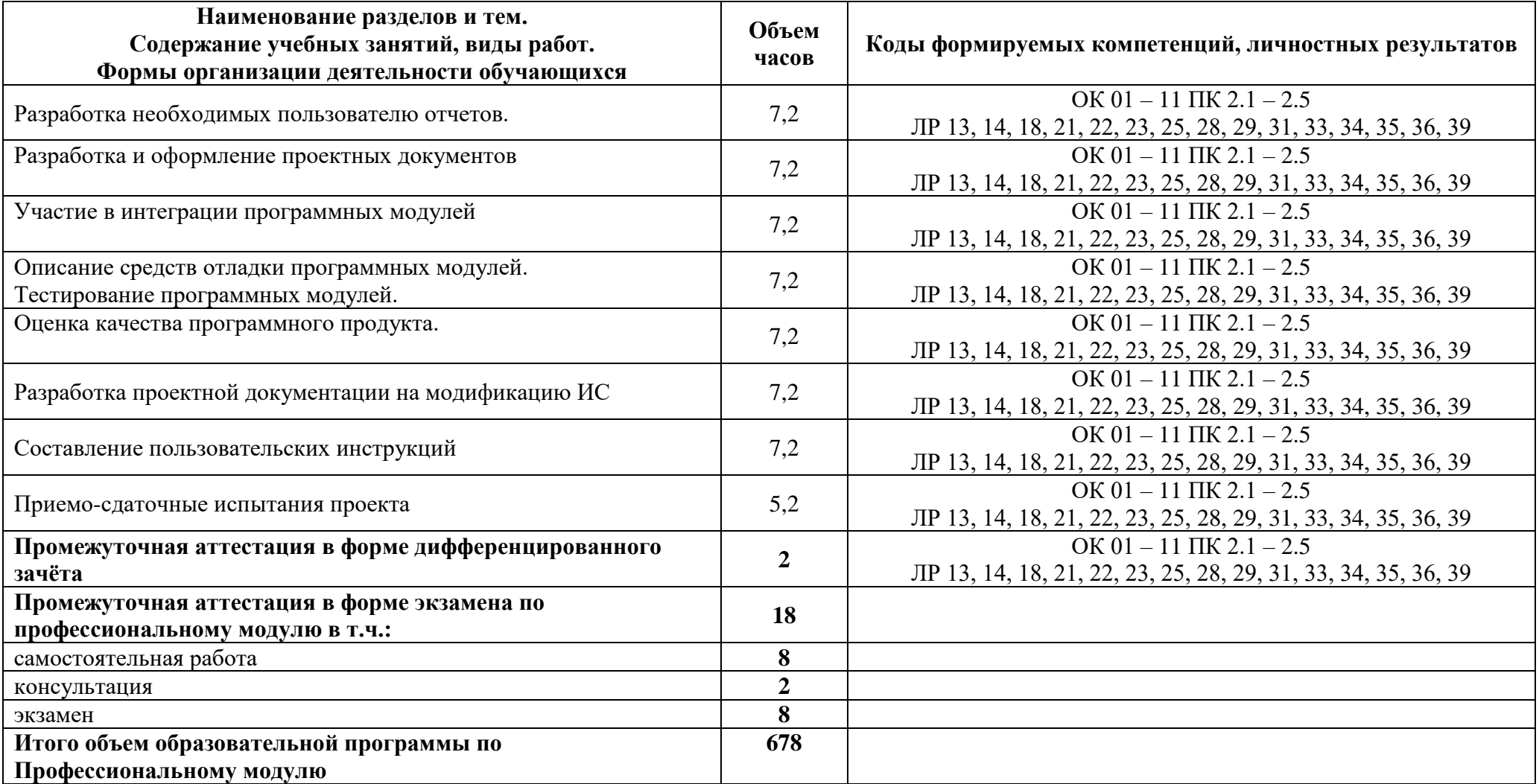

## **3.1 Материально-техническое обеспечение**

Для реализации программы должны быть предусмотрены учебные помещения.

1)Лаборатории «Организации и принципов построения информационных систем»:

- посадочные места по количеству обучающихся;

- рабочее место преподавателя;

- комплект учебно-методических документации;

- технические средства обучения: компьютер, мультимедийная установка.

Программное обеспечение:

2)Оснащенные базы практики

3)Реализация программы производственной практики по профилю специальности предполагает проведение практики в организациях различных организационно-правовых форм, производственная база которых соответствует требованиям ФГОС СПО.

## **3.2 Информационное обеспечение**

Для реализации программы библиотечный фонд образовательной организации должен иметь печатные и/или электронные образовательные и информационные ресурсы, рекомендуемые для использования в образовательном процессе.

## **МДК 05.01 Проектирование и дизайн информационных систем**

## **Основная литература:**

**О1 Мартишин, С. А.** Базы данных. Практическое применение СУБД SQL- и NoSQL-типа для проектирования информационных систем: учебное пособие / С.А. Мартишин, В.Л. Симонов, М.В. Храпченко. — Москва: ФОРУМ: ИНФРА-М, 2020. — 368 с. — (Среднее профессиональное образование).

**О2 Перлова, О.Н.** Проектирование и разработка информационных систем (3-е изд., испр.) учебник. – М.: Издательский центр «Академия», 2020. – 256 с.

**О3 Федорова, Г.Н**. Устройство и функционирование ИС (1-е изд.) учебник. – М.: Издательский центр «Академия», 2020 – 256 с.

## **Дополнительная литература:**

**Д1 Васильков, А.В.** Безопасность и управление доступом в информационных системах: учебное пособие / А.В. Васильков, И.А. Васильков. — Москва: ФОРУМ: ИНФРА-М, 2020. — 368 с. — (Среднее профессиональное образование).

**Д2 Логачев, М.С**. Информационные системы и программирование. Администратор баз данных. Выпускная квалификационная работа: учебник / М.С. Логачёв. — Москва: ИНФРА-М, 2021. — 439 с. — (Среднее профессиональное образование).

## **МДК.05.02 Разработка кода информационных систем**

## **Основная литература:**

**О1 Рудаков А.В.** Технология разработки программных продуктов (12-е изд.) учебник. – М.: Издательский центр «Академия», 2018. – 208 с.

**О2 Федорова Г.И.** Разработка, внедрение и адаптация программного обеспечения отраслевой направленности. Учебное пособие. Изд.: КУРС, Инфра-М. Среднее профессиональное образование. 2016 г. 336 стр.

## **Дополнительная литература:**

**Д1 Затонский, А.В.** Информационные технологии: разработка информационных моделей и систем: учебное пособие / А. В. Затонский. — Москва: РИОР: ИНФРА-М, 2020. — 344 с. + Доп. материалы [Электронный ресурс]. — (Среднее профессиональное образование).

**Д2 Карминский, А.М.** Методология создания информационных систем: учебное пособие / А. М. Карминский, Б. В. Черников. — 2-е изд., перераб. и доп. — Москва: ФОРУМ: ИНФРА-М, 2021. — 320 с. — (Среднее профессиональное образование).

**Д3 Заботина, Н.Н**. Методы и средства проектирования информационных систем: учебное пособие / Н.Н. Заботина. — Москва: ИНФРА-М, 2020. — 331 с. + Доп. материалы [Электронный ресурс]. — (Среднее профессиональное образование).

#### **МДК.05.03 Тестирование информационных систем**

#### **Основная литература:**

**О1 Гагарина, Л. Г.** Технология разработки программного обеспечения: учебное пособие / Л.Г. Гагарина, Е.В. Кокорева, Б.Д. Сидорова-Виснадул; под ред. Л.Г. Гагариной. — Москва: ФОРУМ: ИНФРА-М, 2021. — 400 с. — (Среднее профессиональное образование).

**О2 Гвоздева, В. А**. Основы построения автоматизированных информационных систем: учебник / В. А. Гвоздева, И. Ю. Лаврентьева. — Москва: ФОРУМ: ИНФРА-М, 2020. — 318 с. — (Среднее профессиональное образование.

**О3 Гагарина, Л.Г.** Разработка и эксплуатация автоматизированных информационных систем: учебное пособие / Л.Г. Гагарина. — Москва: ИД «ФОРУМ»: ИНФРА-М, 2021. — 384 с. — (Среднее профессиональное образование).

## **Дополнительная литература:**

**Д1 Затонский, А.В.** Информационные технологии: разработка информационных моделей и систем: учебное пособие / А. В. Затонский. — Москва: РИОР: ИНФРА-М, 2020. — 344 с. + Доп. материалы [Электронный ресурс]. — (Среднее профессиональное образование).

**Д2 Соколова, В. В***.* Разработка мобильных приложений: учебное пособие для среднего профессионального образования / В. В. Соколова. — Москва: Издательство Юрайт, 2020. — 175 с. — (Профессиональное образование).

## **УП.05 Учебная практика**

#### **Основная литература:**

**О1 Рудаков А.В.** Технология разработки программных продуктов (12-е изд.) учебник. – М.: Издательский центр «Академия», 2018 – 208 с.

**О2 Федорова, Г.Н.** Разработка, внедрение и адаптация программного обеспечения отраслевой направленности: учебное пособие / Г. Н. Федорова. — Москва: КУРС: ИНФРА-М. — 336 с. — (Среднее Профессиональное Образование).

**О3 Перлова О.Н**. Проектирование и разработка информационных систем (3-е изд., испр.) учебник. - М.: «Академия», 2020 - 256 с.

#### **Дополнительная литература:**

**Д1 Федорова, Г.Н.** Разработка, внедрение и адаптация программного обеспечения отраслевой направленности: учебное пособие / Г. Н. Федорова. — Москва: КУРС: ИНФРА-М. — 336 с. — (Среднее Профессиональное Образование).

**Д2 Соколова, В. В***.* Разработка мобильных приложений: учебное пособие для среднего профессионального образования / В. В. Соколова. — Москва: Издательство Юрайт, 2020. — 175 с. — (Профессиональное образование).

#### **ПП.05 Производственная практика**

#### **Основная литература:**

**О1 Перлова О.Н**. Проектирование и разработка информационных систем (3-е изд., испр.) учебник. - М.: «Академия», 2020 - 256 с.

**О2 Перлова О.Н**. Соадминистрирование баз данных и серверов (2-е изд.) – М.: «Академия», 2020 – 304 с.

**О3 Рудаков А.В**. Технология разработки Программных продуктов (12-е изд.) учебник. – М.: «Академия», 2018 – 208 с.

## **Дополнительная литература:**

**Д1 Поколодина Е.В.** Ревьюирование программных модулей (1-е изд.) учебник. – М.: «Академия», 2020 – 208 с.

Д2 Устройство и функционирование информационной системы Федорова Г.Н. 2018.

# **4 Контроль и оценка результатов освоения программы**

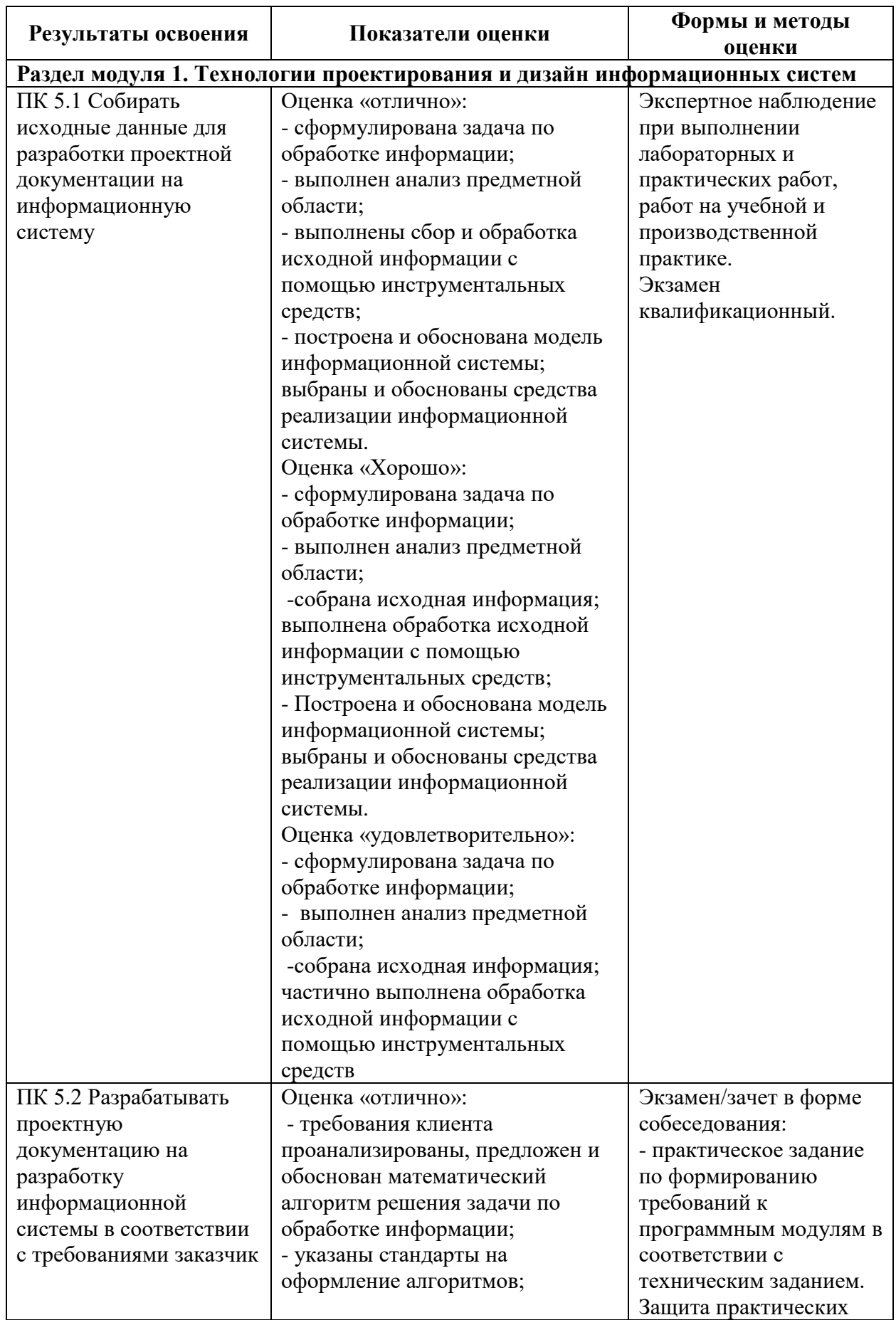

# **4.1 Результаты освоения, критерии и методы оценки**

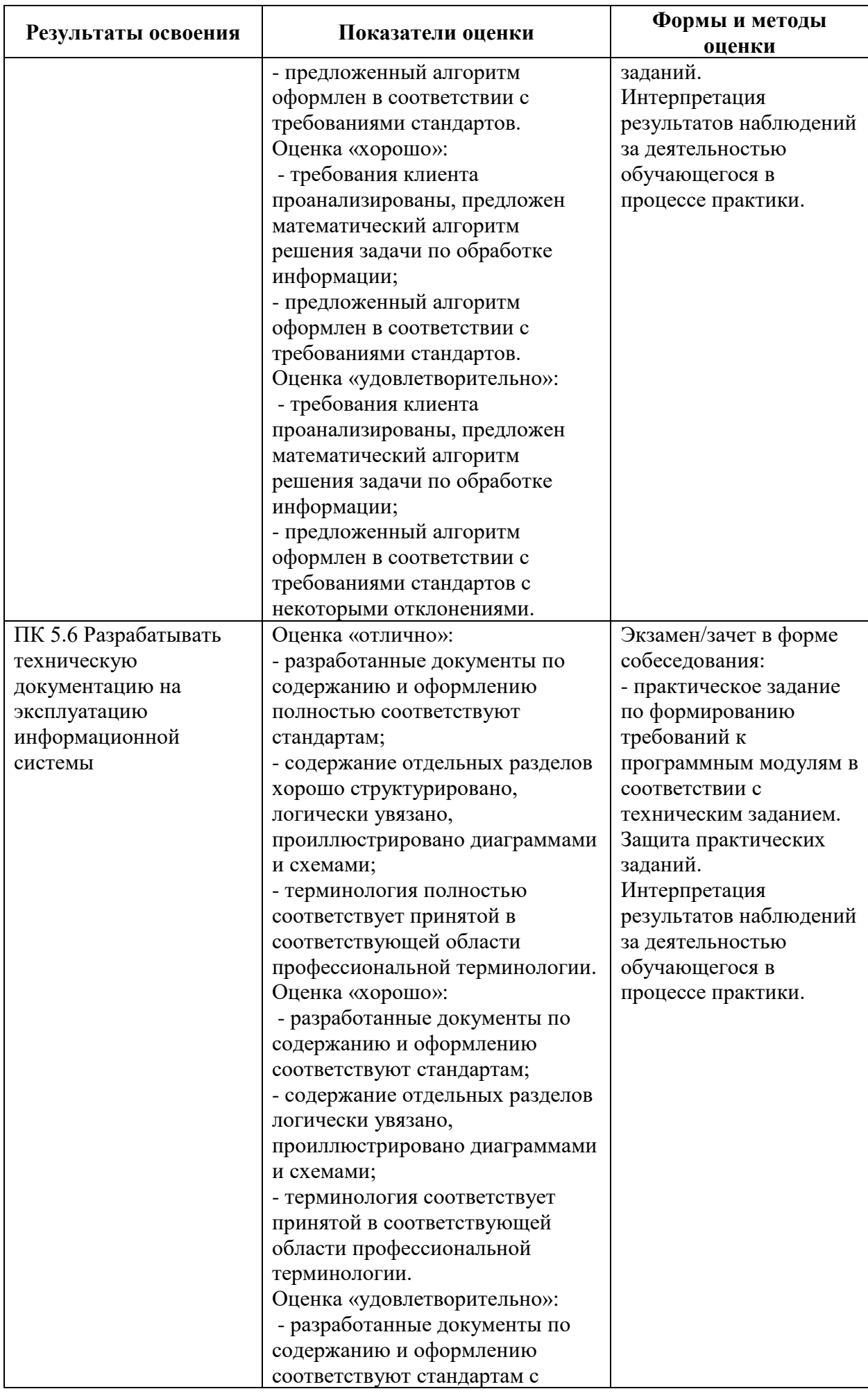

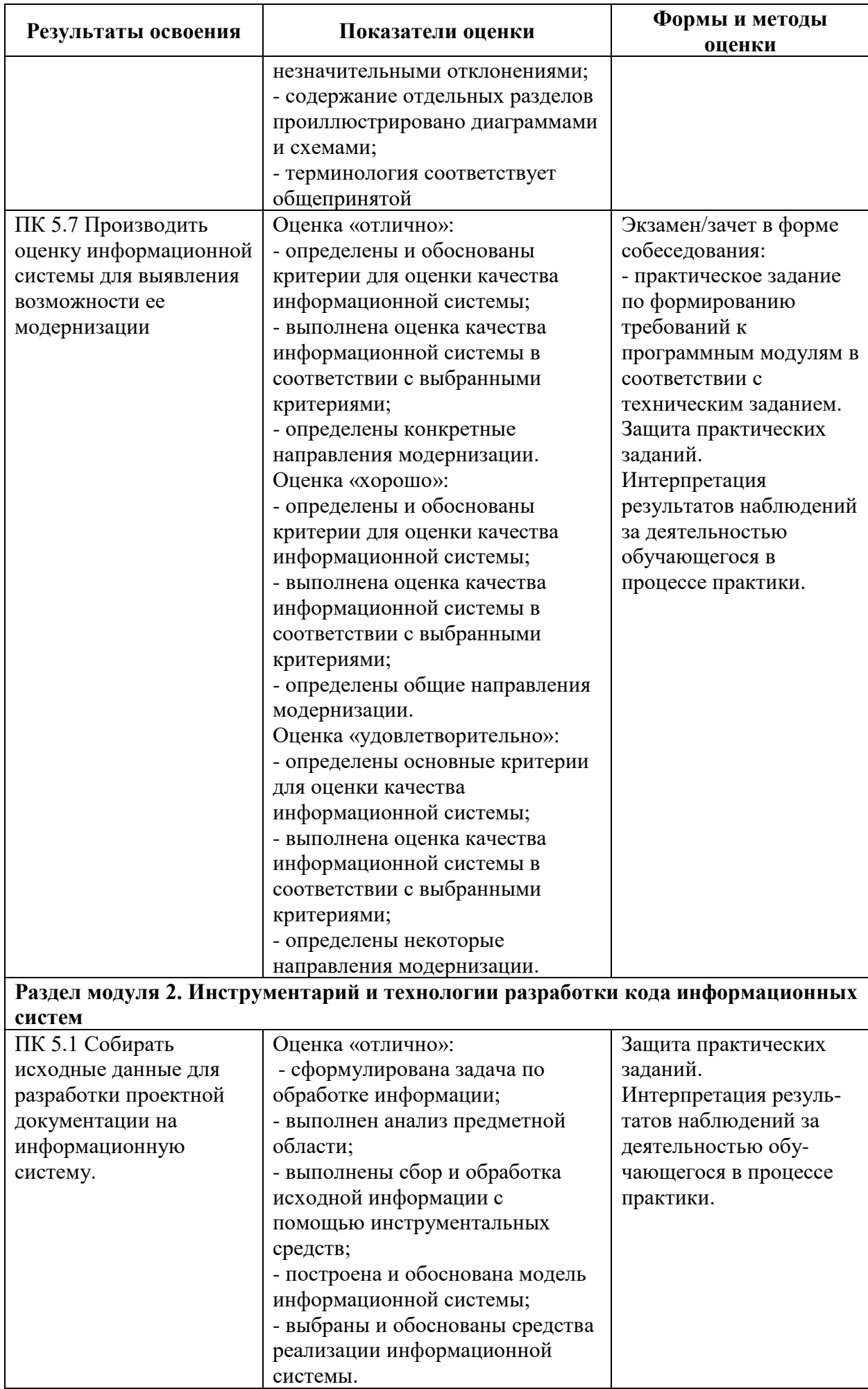

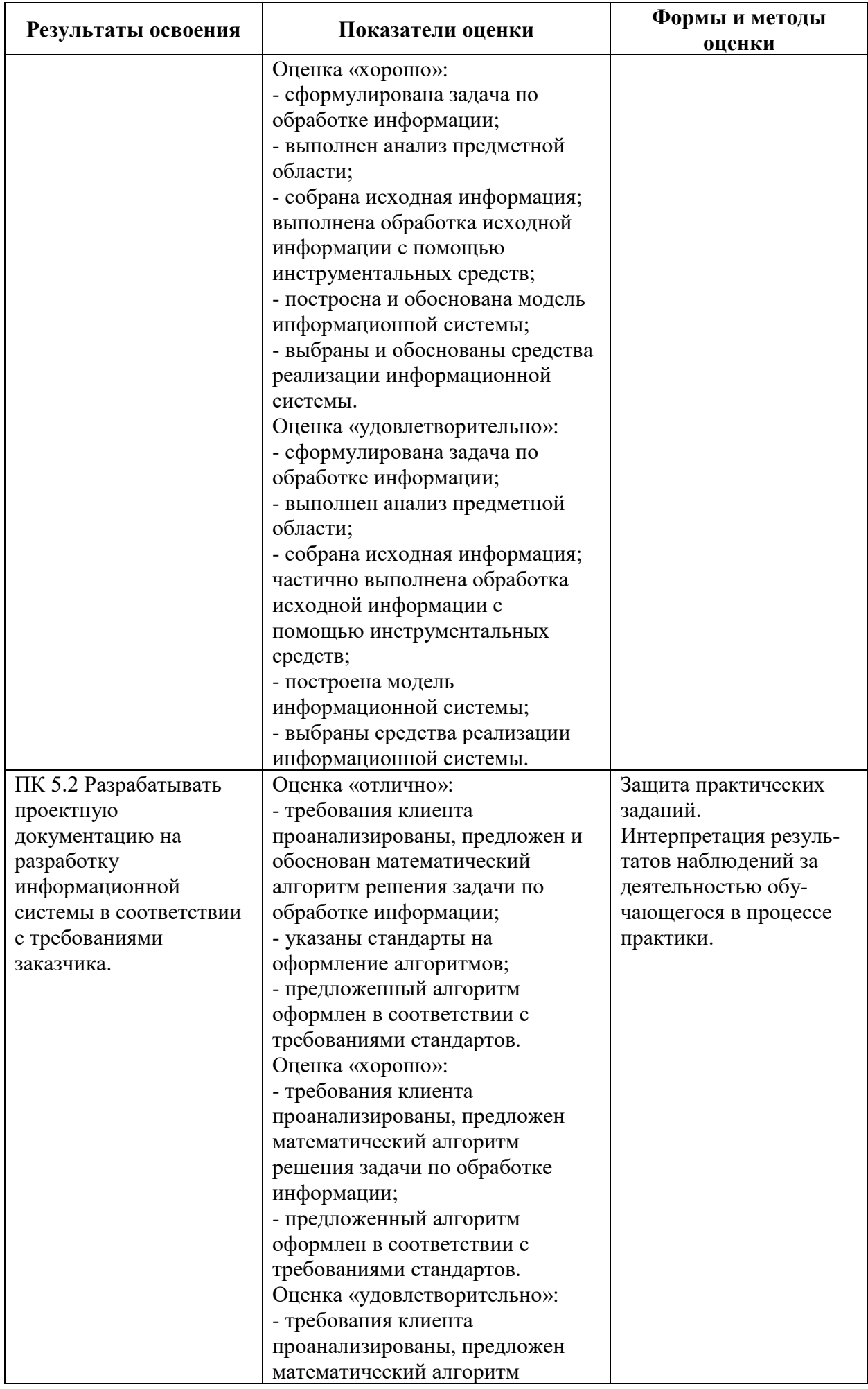

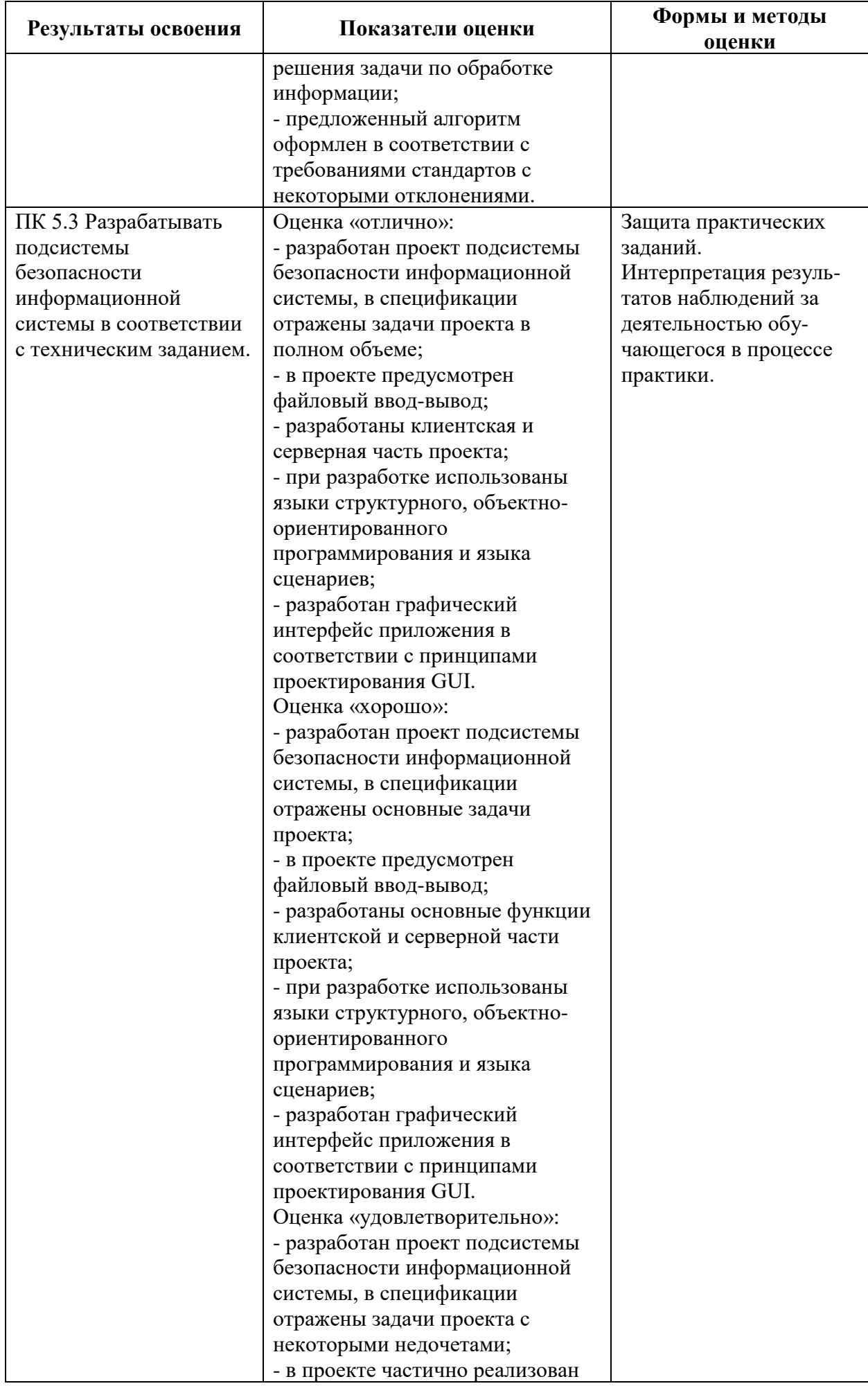

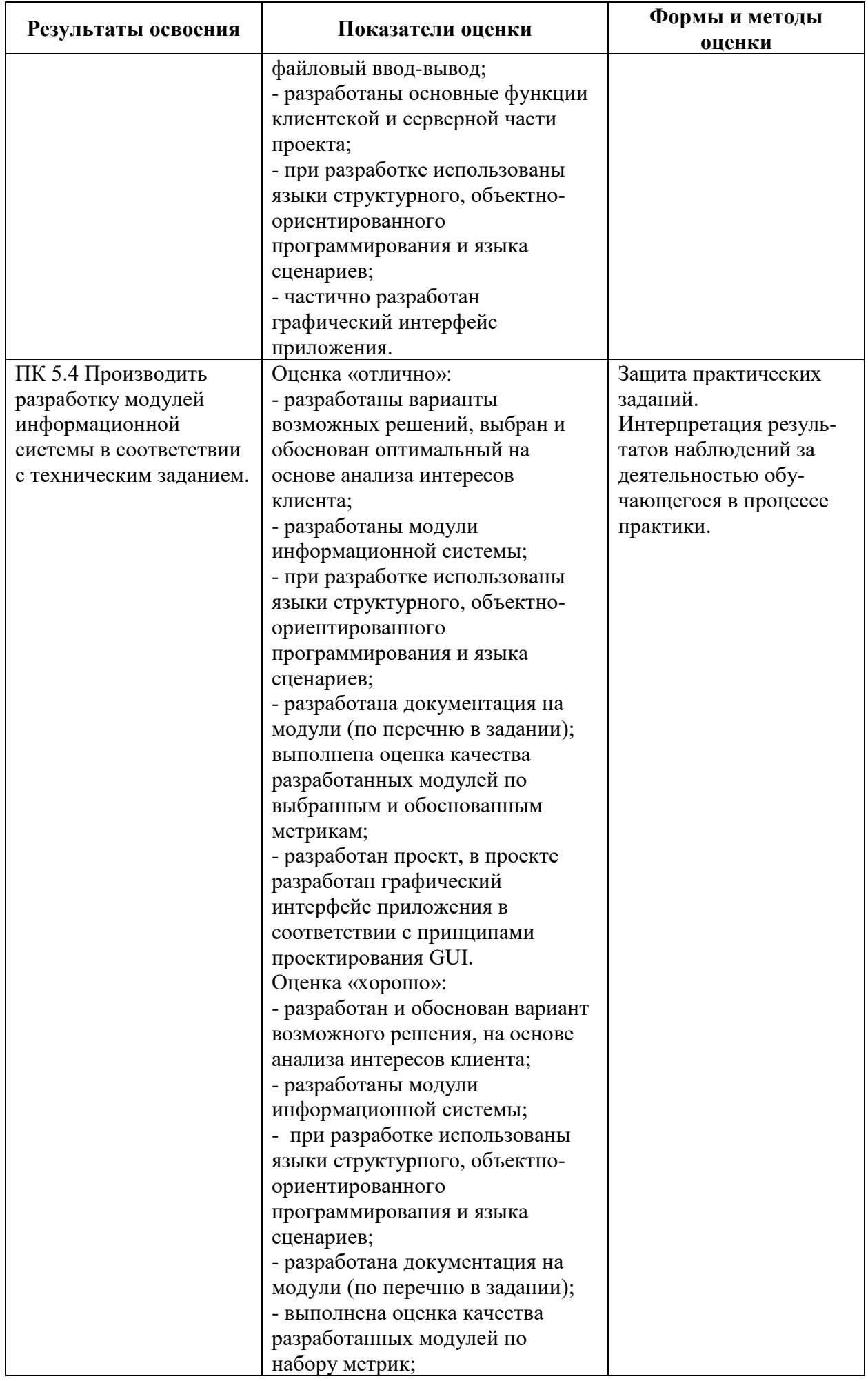

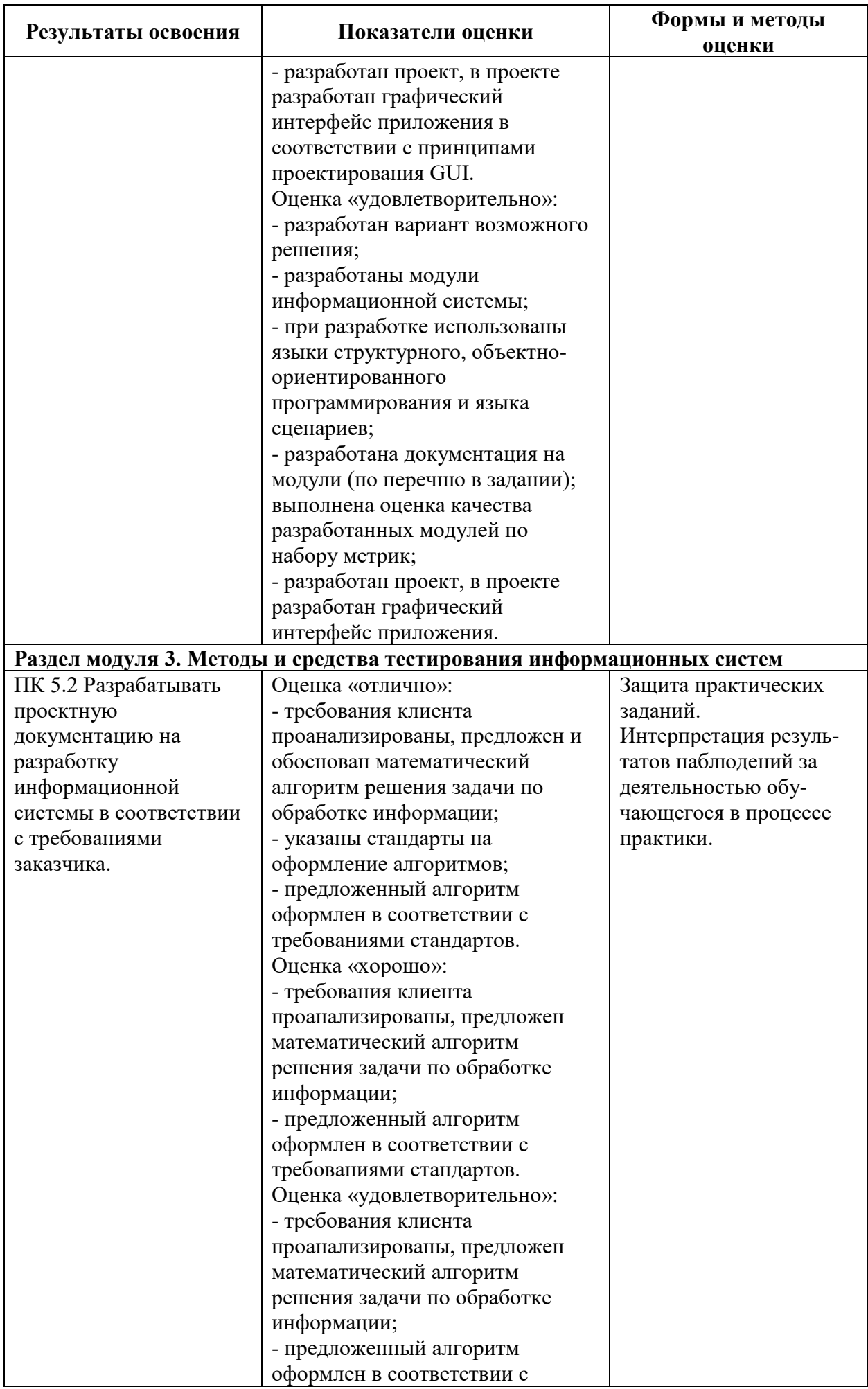

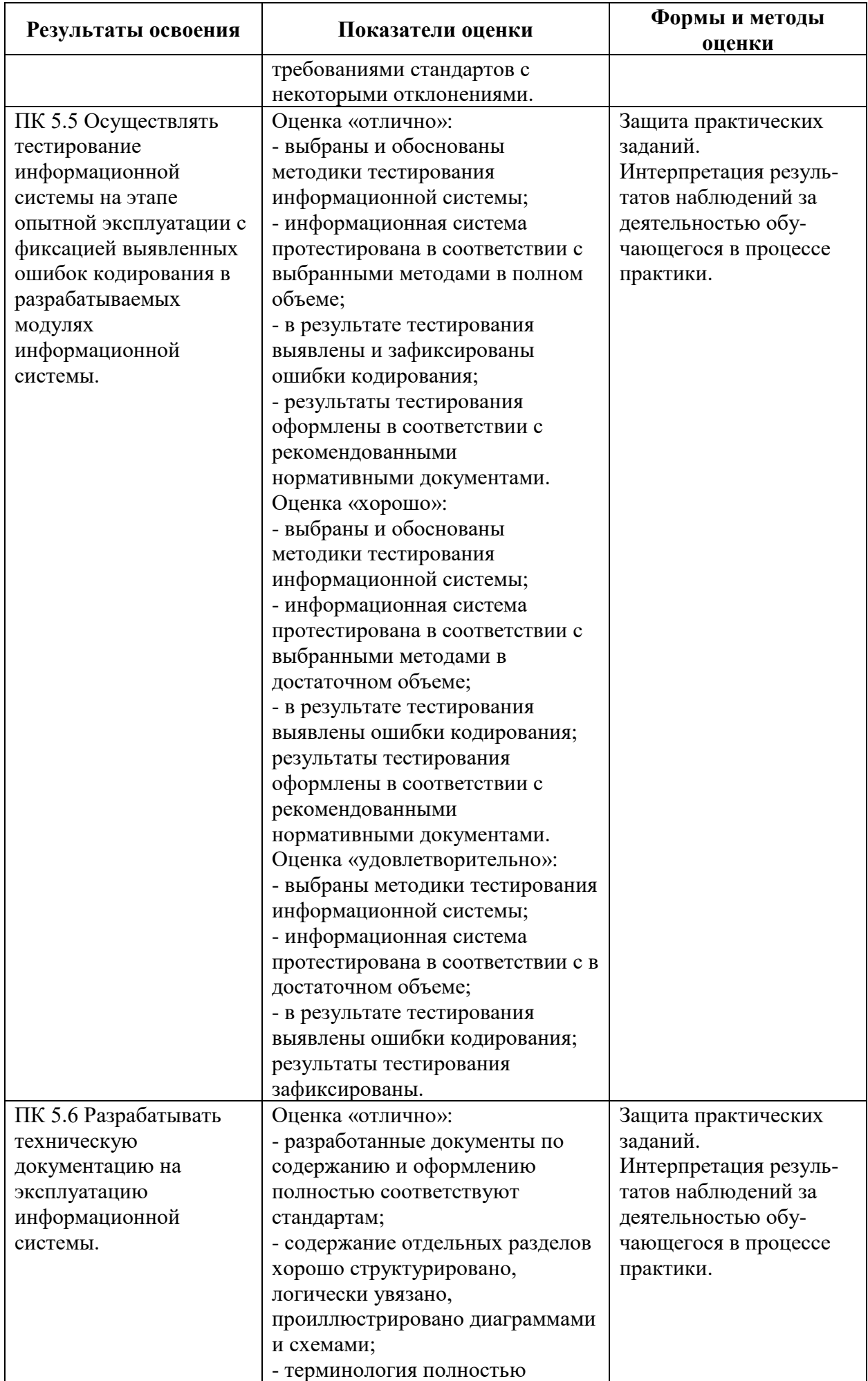

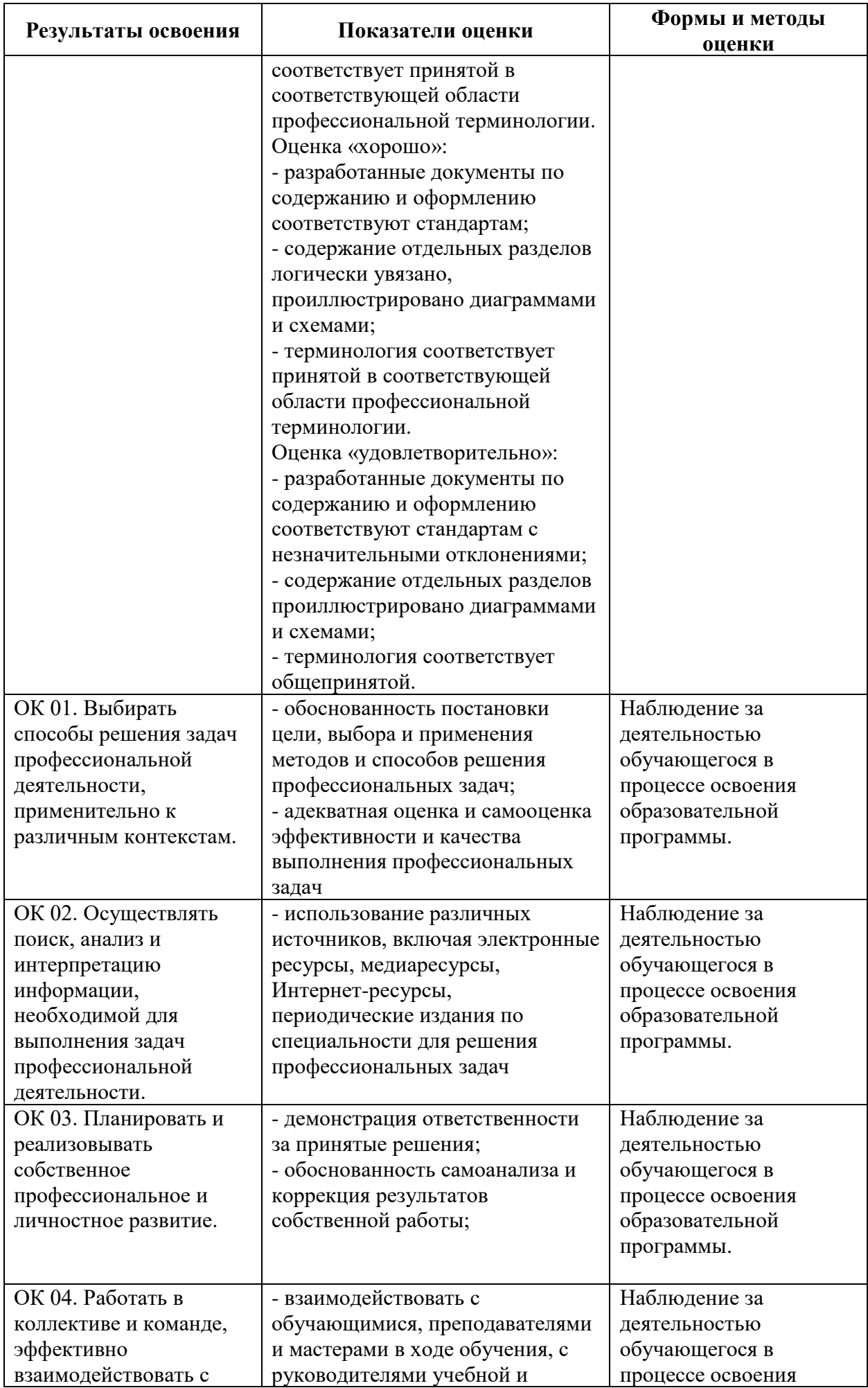

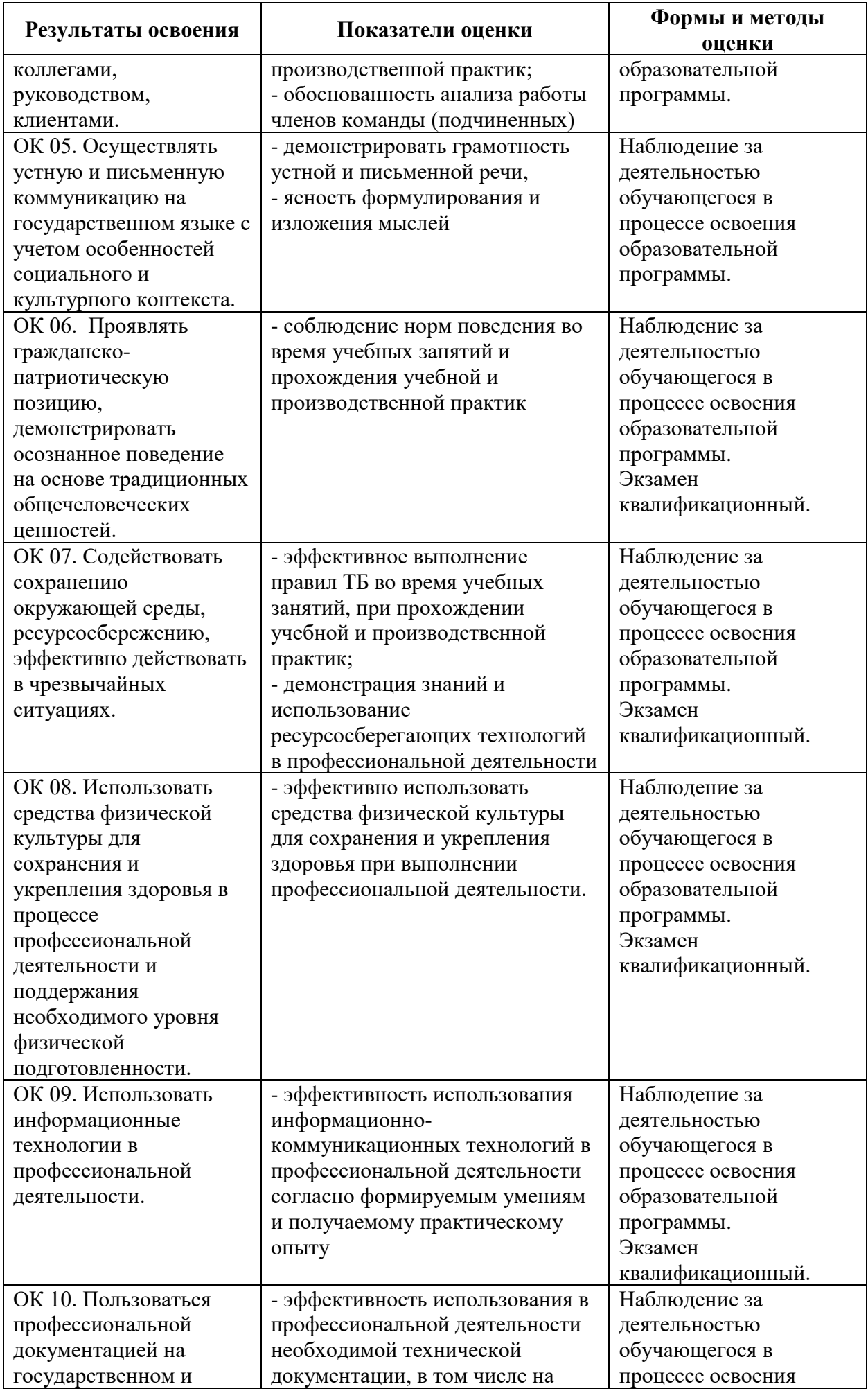

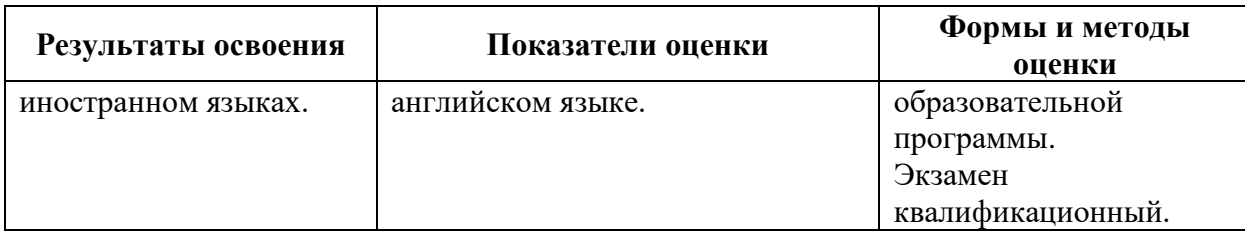

# **4.2 Формы промежуточной аттестация**

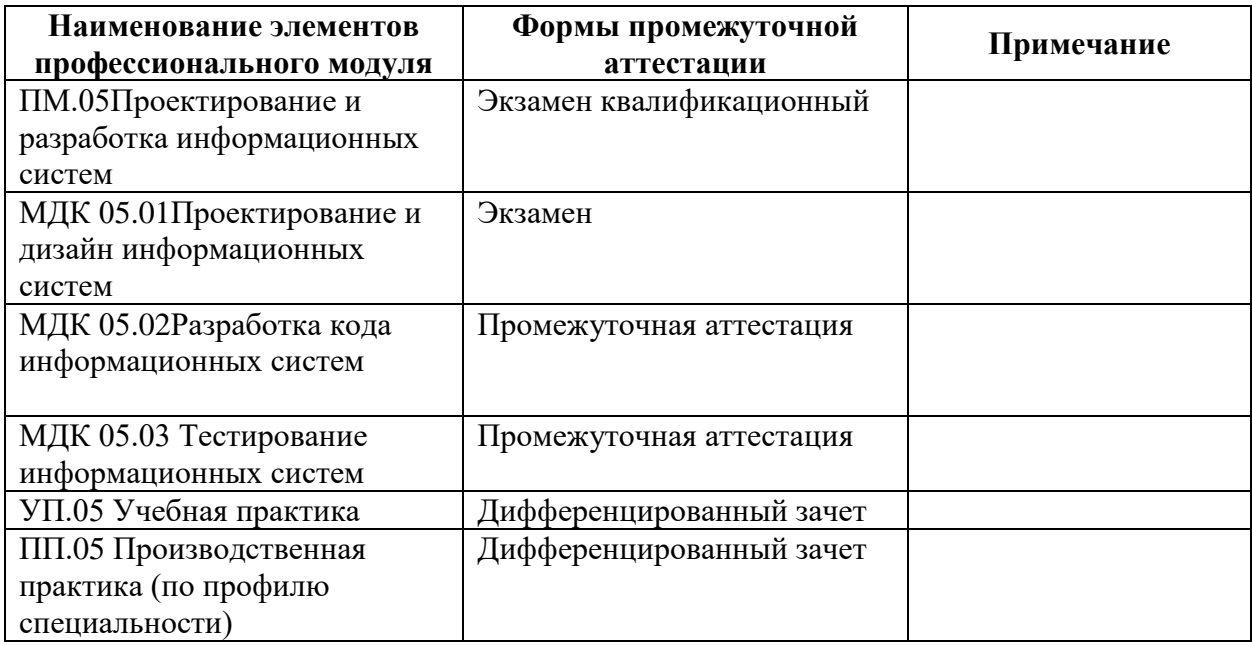

**Приложение 1 к Рабочей программе**

# **КОМПЛЕКТ КОНТРОЛЬНО-ОЦЕНОЧНЫХ СРЕДСТВ**

# Профессиональный модуль: ПМ.05 Проектирование и разработка информационных систем

# Специальность: 09.02.07 Информационные системы и программирование

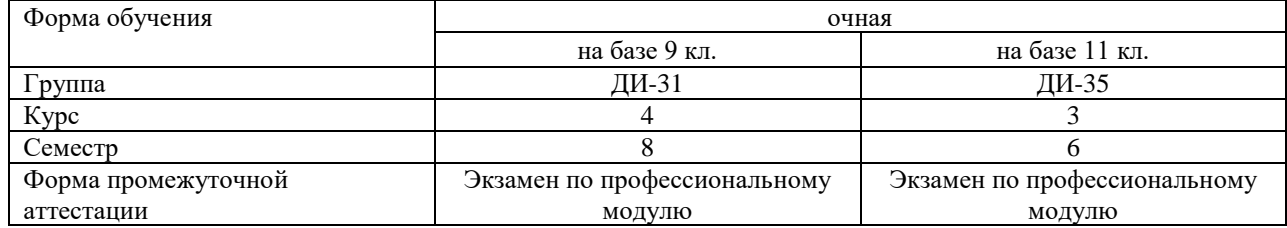

Разработчик:

Преподаватель СПб ГБПОУ «АТТ» Кошкин В.А.

Рассмотрено и одобрено на заседании цикловой комиссии № 5 «Информационные технологии»

Протокол №8 от « 9» марта 2023 г.

Председатель ЦК Чернова А.А.

Проверено:

Методист Жуковская А.В.

Зав. методическим кабинетом Мельникова Е.В.

Рекомендовано и одобрено: Методическим советом СПб ГБПОУ «АТТ» Протокол №4 от «29» марта 2023 г.

Председатель Методического совета Вишневская М.В., зам. директора по УР

Акт согласования с работодателем № 2 от «26» апреля 2023 г.

Принято на заседании педагогического совета Протокол №5 от «26» апреля 2023 г.

Утверждено Приказом директора СПБ ГБПОУ «АТТ» № 872/149а от «26» апреля 2023 г.

## **1 Паспорт комплекта контрольно-оценочных средств**

## **1.1 Общие положения**

Контрольно-оценочные средства (КОС) предназначены для контроля и оценки образовательных достижений обучающихся, освоивших программу по профессиональному модулю ПМ.05 Проектирование и разработка информационных систем.

Комплект КОС включают контрольные материалы для проведения промежуточной аттестации в форме экзамена квалификационного.

## **1.2 Распределение заданий по профессиональным и общим компетенциям**

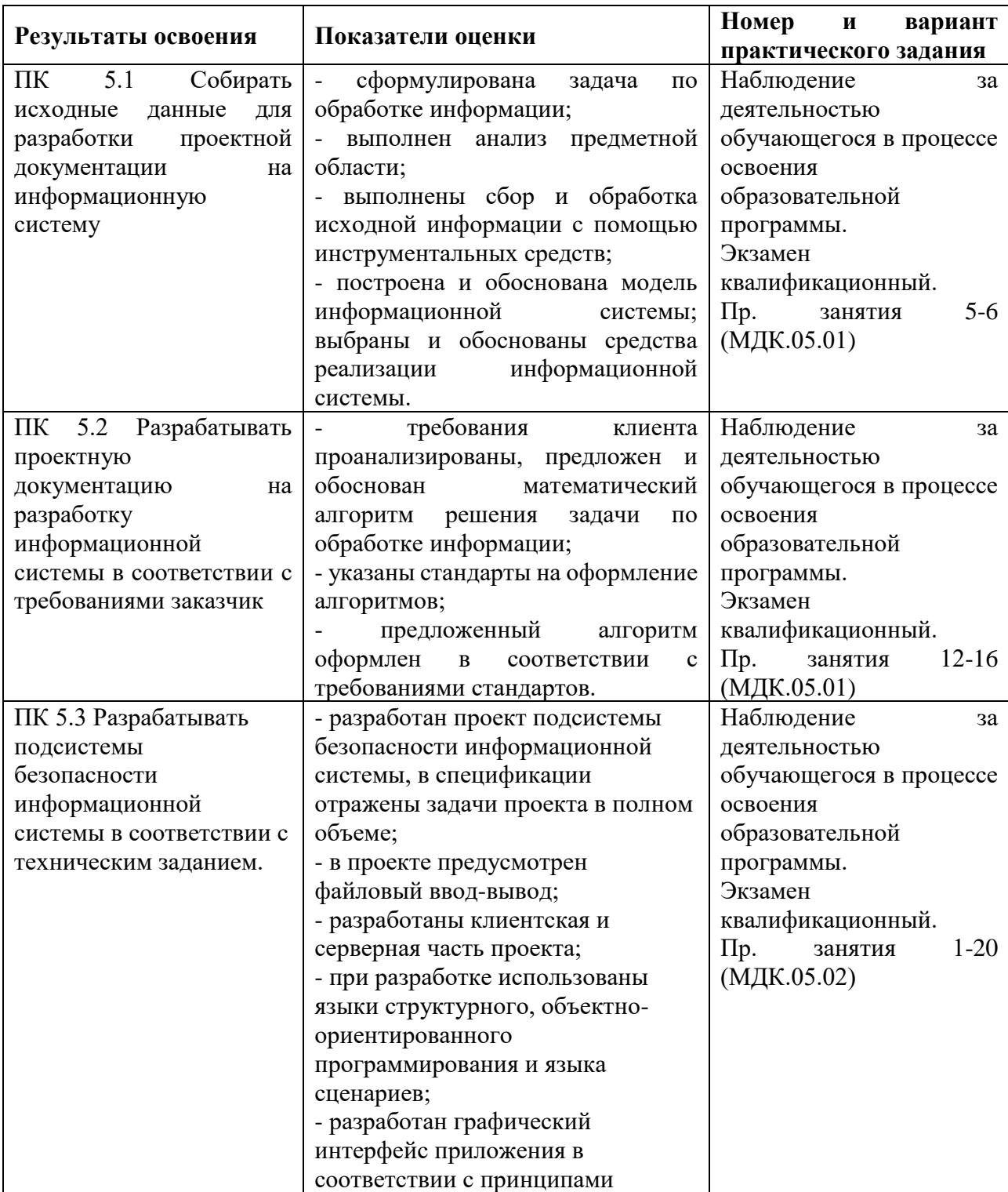

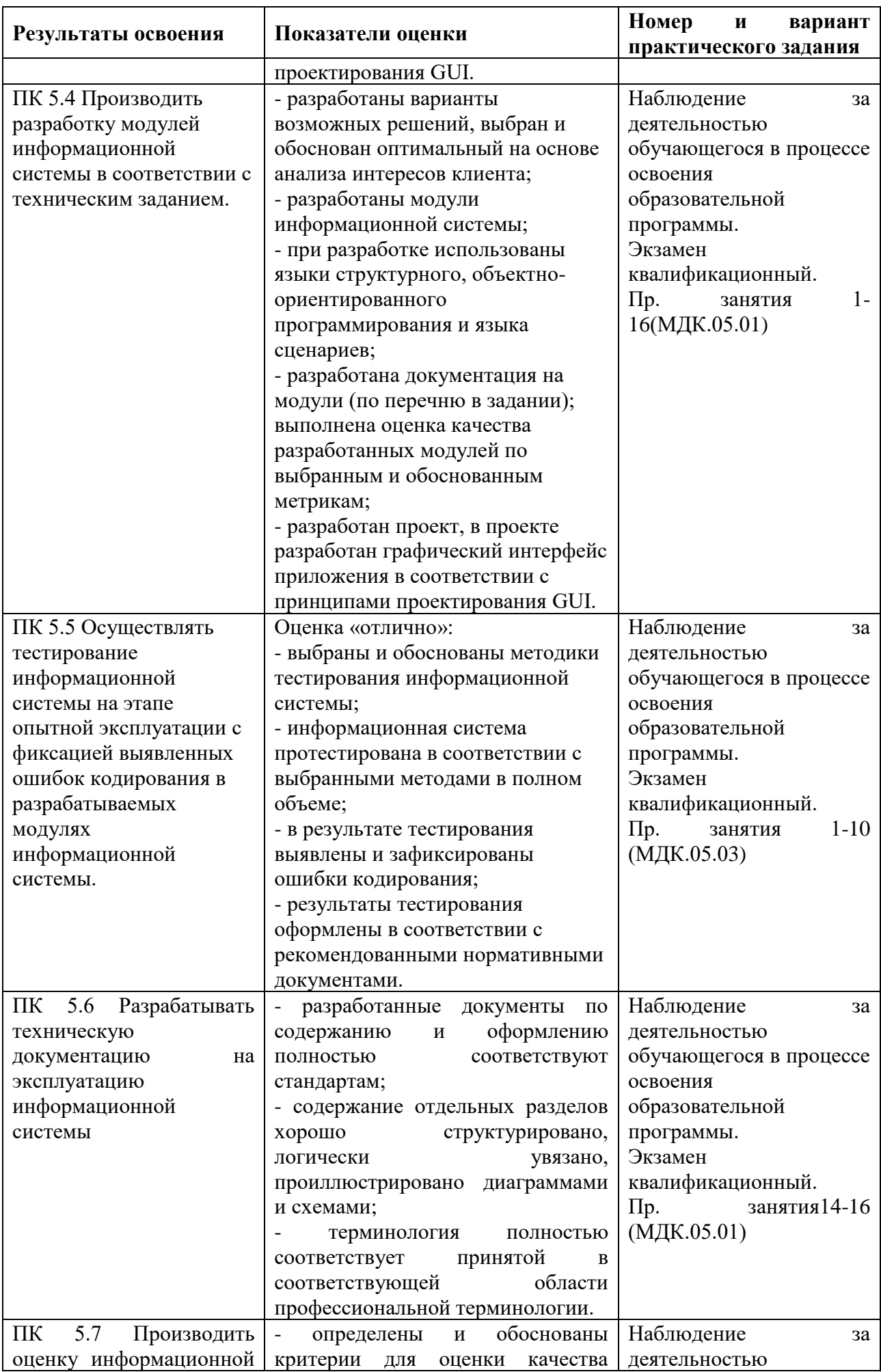

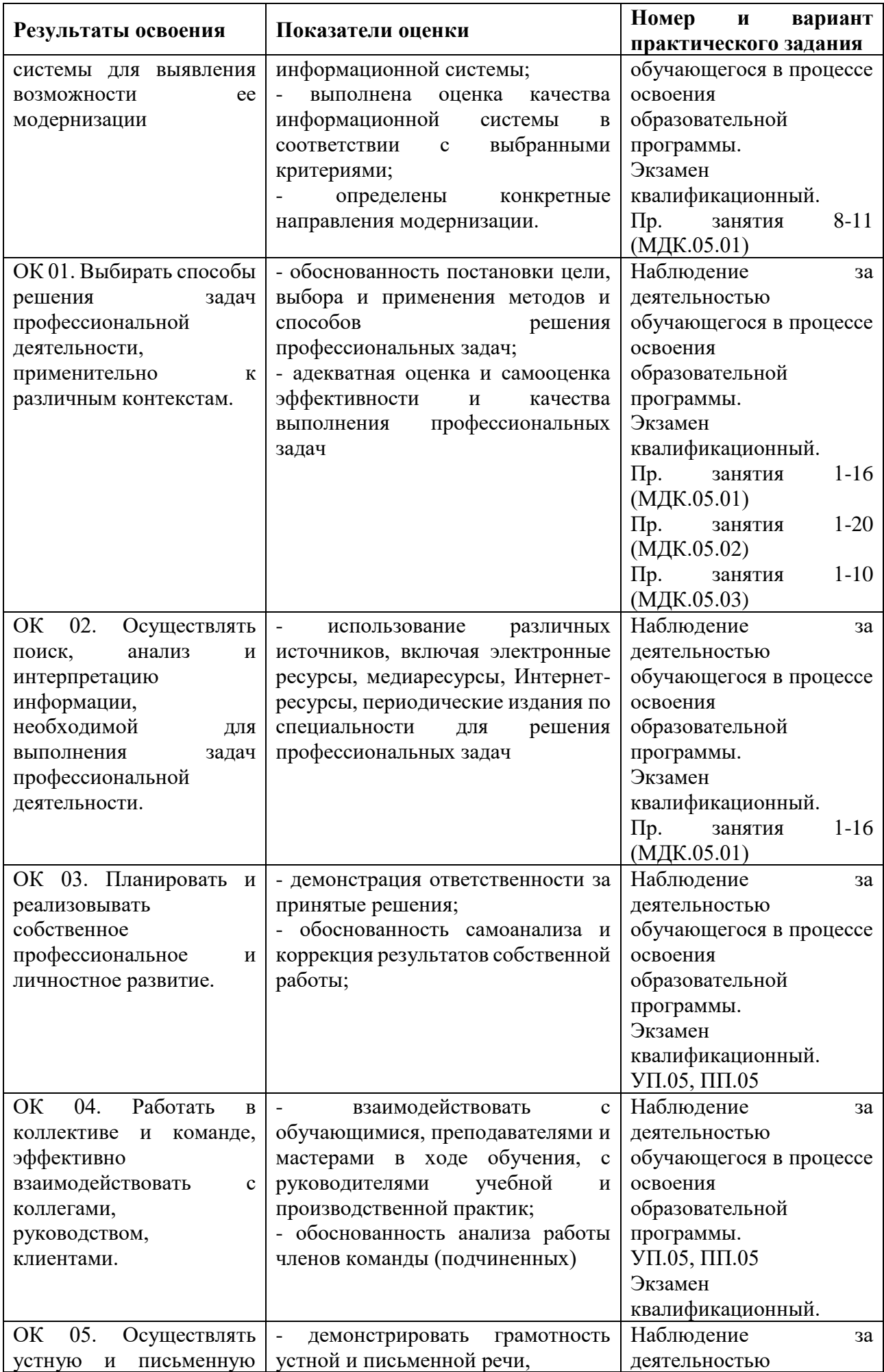

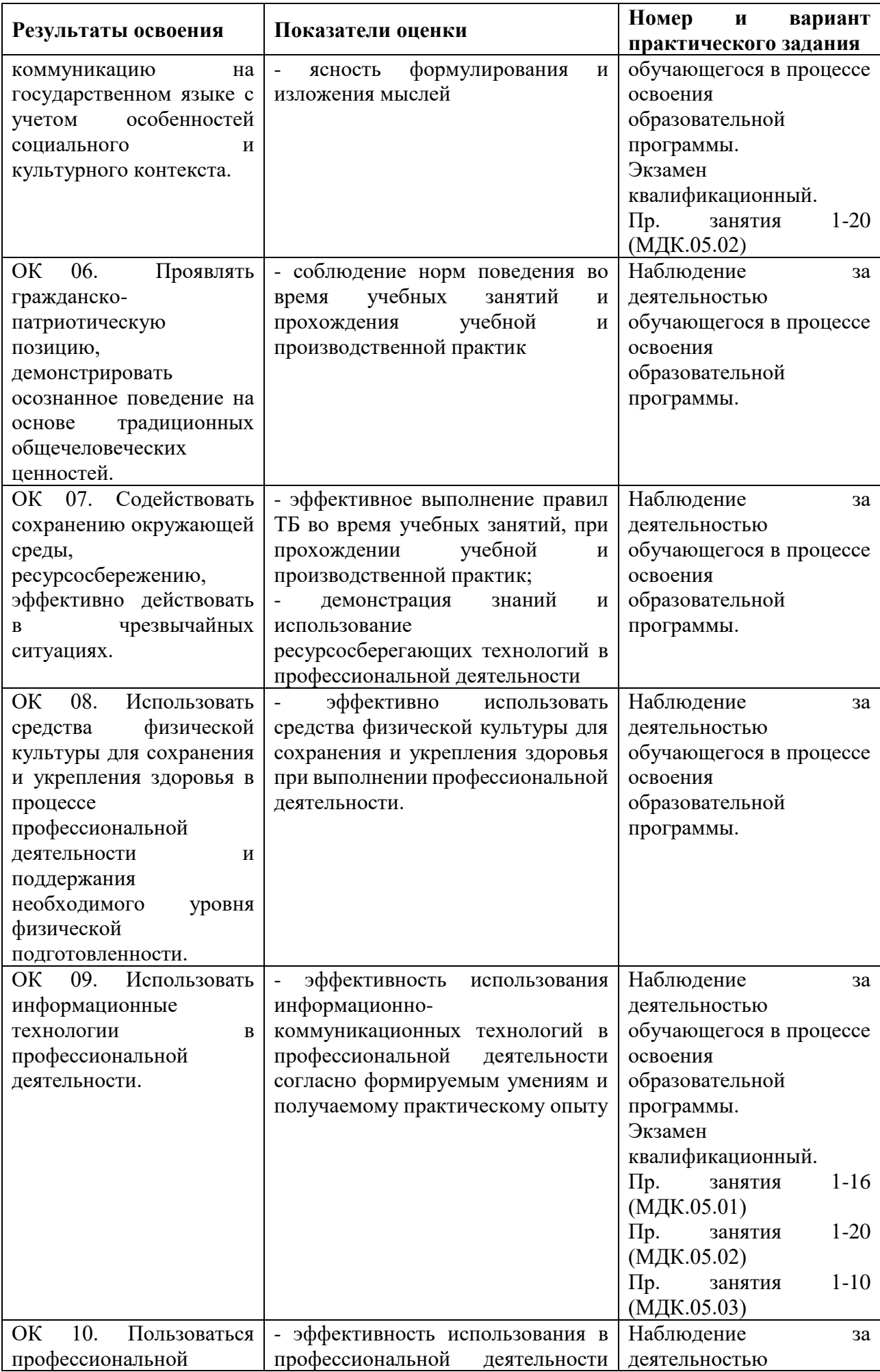

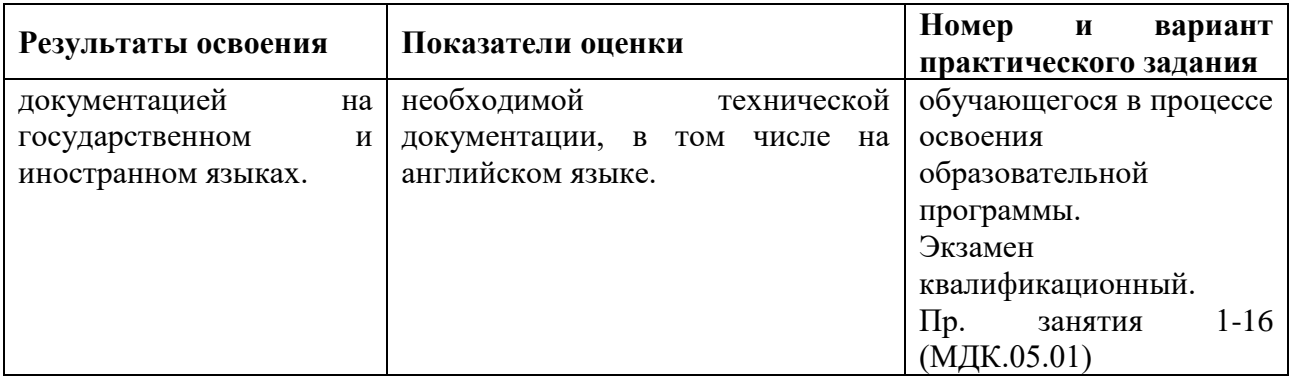

#### **2 Пакет экзаменатора**

### **2.1 Условия проведения**

Условие проведения: экзамен квалификационный проводится в форме выполнения практического задания, имитирующего работу на производстве.

Задания №1 - №2 выполняются в лаборатории «Организации и принципов построения информационных систем».

Условия приема: студент допускается до сдачи экзамена по ПМ.05 Проектирование и разработка информационных систем при условии выполнения и получения положительной оценки по итогам:

- экзамена по МДК.05.01 Проектирование и дизайн информационных систем;

- промежуточной аттестации по МДК.05.02 Разработка кода информационных систем;

- экзамена по МДК.05.03Тестирование информационных систем;

- дифференцированного зачета по УП.05 Учебная практика;

- дифференцированного зачета по ПП.05 Производственная практика (по профилю специальности).

Количество вариантов задания: 2 вариантов экзаменационных билетов.

Требования к содержанию, объему, оформлению и представлению заданий: в каждом билете два практических задания.

Задание №1 – описание схемы работы информационной системы; определение функциональных возможностей администраторов, пользователей системы; формулировка технических требований в информационной системе; технологические особенности реализации и внедрения информационной системы.

Задание №2 – составление эскизного плана разработки информационной системы; разработка подсистем информационной системы; разработка информационной системы, разработка требований безопасности информационной системы; тестирование информационной системы; разработка руководства пользователя для заданной информационной системы.

Результаты выполнения заданий:

Задание №1 – комплект документов на информационную систему согласно ЕСПД и ЕСКД.

Задание №2 – программное обеспечение информационной системы в виде совокупности файлов, документация к ИС.

Время выполнения заданий: 1,5 часа

Оборудование:

Задание №1.

- персональный компьютер;

- программное обеспечение: среда разработки программного кода – на выбор, MS Word, браузер Google Chrome, Блокнот, MS Project, Visual Studio Code, MS Visio.

Задание №2.

- программное обеспечение - MS Word, MS Project;

- принтер.

Учебно-методическая и справочная литература: литература не используется

Порядок подготовки: перечень практических заданий выдаётся студентам на организационном собрании по производственной практике (по профилю специальности).

## Порядок проведения:

Задание №1.

Задана предметная область «Компания по перевозке пассажиров». Выполните структурное разбиение предметной области на отдельные подразделения (подсистемы) согласно выполняемым ими функциям. Определите задачи и функции системы в целом и функции каждого подразделения (подсистемы). Определите виды входной и выходной информации для каждого подразделения (подсистемы). Опишите схему работы информационной системы.

#### Задание №2.

Определите дестабилизирующие воздействия на информационную систему компании, занимающейся перевозкой пассажиров, и способы их нейтрализации. Разработайте требования безопасности информационной системы. Разработайте подсистемы безопасности информационной системы в соответствии с выделенными требованиями безопасности информационной системы.

#### **2.2 Критерии и система оценивания**

При проведении экзамена квалификационного аттестационная комиссия выносит решение о готовности обучающегося к выполнению определенного вида профессиональной деятельности: «вид профессиональной деятельности освоен»/ «не освоен». Условием положительной аттестации «вид профессиональной деятельности освоен» является положительная оценка освоения всех профессиональных компетенций. При отрицательном заключении хотя бы по одной из профессиональных компетенций принимается решение «вид профессиональной деятельности не освоен».

Выполнение заданий оценивается по трём основным критериям:

- выполнение типовых и нестандартных профессиональных задач;

- время выполнения задания;

- ошибки при выполнении задания (нарушение технологического процесса, нарушение техники безопасности и дисциплины, ошибки в расчётах и т.д.).

Сформированность профессиональных и общих компетенций оценивается по пятибалльной системе.

Оценка «отлично» ставится, если все профессиональные (типовые и нестандартные) профессиональные задачи выполняет самостоятельно, в нормативное время, не допускает ошибок или допускает одну незначительную ошибку;

Оценка «хорошо» ставится, если самостоятельно выполняет типовые профессиональные задачи, для решения нестандартных задач требуется консультационная помощь, в нормативное время, допускает до трёх не существенных ошибок с последующим исправлением;

Оценка «удовлетворительно» ставится, если выполняет типовые профессиональные задачи при консультационной поддержке, в нормативное время, допускает боле трёх не значительных ошибок;

Оценка «неудовлетворительно» ставится, если не справляется с выполнением типовых профессиональных задач, не укладывается в нормативно время, допускает существенные ошибки.

#### **3 Пакет экзаменующегося**

### **3.1 Перечень практических заданий для подготовки к экзамену квалификационному**

## **Задание №1**

- 1) Задана предметная область «Компания по перевозке пассажиров». Выполните структурное разбиение предметной области на отдельные подразделения (подсистемы) согласно выполняемым ими функциям. Определите задачи и функции системы в целом и функции каждого подразделения (подсистемы). Определите виды входной и выходной информации для каждого подразделения (подсистемы). Опишите схему работы информационной системы.
- 2) Задана предметная область «Компания по перевозке пассажиров». Определите группу пользователей, для которой данная система будет более востребована. Опишите перечень функций системы, которые будут доступны каждой группе пользователей. Определите основные функциональные возможности администратора системы, как одного из пользователей системы.
- 3) Задана предметная область «Компания по перевозке пассажиров». Определите устройства и методы автоматизированного сбора информации. Обоснуйте выбор технологий сбора информации. Подберите комплекс технических средств: средства компьютерной техники, коммуникационной техники, организационной техники, оперативной полиграфии, необходимых для функционирования информационной системы.
- 4) Рассчитайте экономическую эффективность информационной системы предметной области «Компания по перевозке пассажиров». Какие методы оценки экономической эффективности информационных систем Вам известны? Обоснуйте выбор метода оценки экономической эффективности информационных систем. Проанализируйте математическое обеспечение информационной системы. Опишите системное и прикладное программное обеспечение информационной системы.
- 5) Сформулируйте цели и задачи создания информационной системы компании по перевозке пассажиров. Охарактеризуйте вид информационной системы, её назначение, обрабатываемые в информационной системе данные. Сформулируйте концептуальные требования к разрабатываемой информационной системе.
- 6) Охарактеризуйте типовой объект автоматизации «Компания по перевозке пассажиров». Опишите и разработайте структурную схему автоматизируемых бизнес-процессов компании. Проанализируйте лингвистическое, правовое, организационное и эргономическое обеспечение информационной системы.
- 7) Опишите предметную область, в рамках которой создается информационная система компании, занимающейся перевозкой пассажиров. Разработайте концептуальную модель данных предметной области. Сформулируйте требования к информационному обеспечению системы.
- 8) Опишите предметную область, в рамках которой создается информационная система компании по перевозке пассажиров. Сформулируйте требования к программному обеспечению системы. Опишите требования к пользовательскому интерфейсу. Сформулируйте технические требования к реализации и режимам работы информационной системы.
- 9) Опишите исходные данные для разработки информационной системы компании, которая занимается перевозкой пассажиров. Исходными данными для планирования являются: общее описание некоторой информационной системы (назначение, область применения, решаемые задачи, технологические особенности реализации и внедрения); ограничения и условия разработки

(требования заказчика, возможности команды разработчиков, сроки разработки, бюджет проекта и т.д.)

10) Проведите анализ осуществимости информационной системы компании, которая занимается перевозкой пассажиров, подготовьте ответы на следующие вопросы: что произойдет организацией, если система не будет введена в эксплуатацию; какие текущие проблемы существуют в организации и как новая система поможет их решить; каким образом (и будет ли) информационная система способствовать целям бизнеса; требует ли разработка информационной системы наличия технологий, которые до этого раньше не использовались в организации. Определите пользователей информационной системы. Опишите информационное обеспечение информационной системы.

### **Задание №2**

- 1) Определите дестабилизирующие воздействия на информационную систему компании, занимающейся перевозкой пассажиров, и способы их нейтрализации. Разработайте требования безопасности информационной системы. Разработайте подсистемы безопасности информационной системы в соответствии с выделенными требованиями безопасности информационной системы.
- 2) Подготовьте документ «Техническое задание» на создание информационной системы» для компании, занимающейся перевозкой пассажиров. Техническое задание должно включать описание концептуальных, функциональных и технических требований к создаваемой системе. Перечислите основные разделы технического задания на разработку информационной системы.
- 3) Составьте эскизный план разработки информационной системы для компании, занимающейся перевозкой пассажиров. Перечислите основные разделы эскизного проекта на разработку информационной системы.
- 4) Подготовьте документ «Технический проект» информационной системы для компании, занимающейся перевозкой пассажиров., В рамках данного документа приведите описание соответствующих проектных решений (архитектура системы, логическая структура базы данных, решения по реализации пользовательского интерфейса). Перечислите основные разделы технического проекта.
- 5) Разработайте руководство пользователя для заданного программного средства. Перечислите основные разделы руководства пользователя.
- 6) Постройте функциональную диаграмму информационной системы компании, которая занимается перевозкой пассажиров. На каком этапе проектирования информационных систем применяется данная диаграмма? Какую информацию содержат функциональная диаграмма?
- 7) Постройте диаграммы компонентов и классов для информационной системы компании, которая занимается перевозкой пассажиров. На каком этапе проектирования информационных систем применяются данные диаграммы?
- 8) Постройте диаграмму потоков данных для информационной системы компании, которая занимается перевозкой пассажиров. На каком этапе проектирования информационных систем применяется данная диаграмма? Какую информацию содержат диаграммы потоков данных?
- 9) Постройте диаграммы развертывания и кооперации для информационной системы компании, которая занимается перевозкой пассажиров. На каком этапе проектирования информационных систем применяются данные диаграммы?
- 10) Постройте диаграммы вариантов использования и последовательности для информационной системы компании, которая занимается перевозкой пассажиров. На каком этапе проектирования информационных систем применяются данные диаграммы?

# **Приложение А**

# **Экзаменационные билеты**

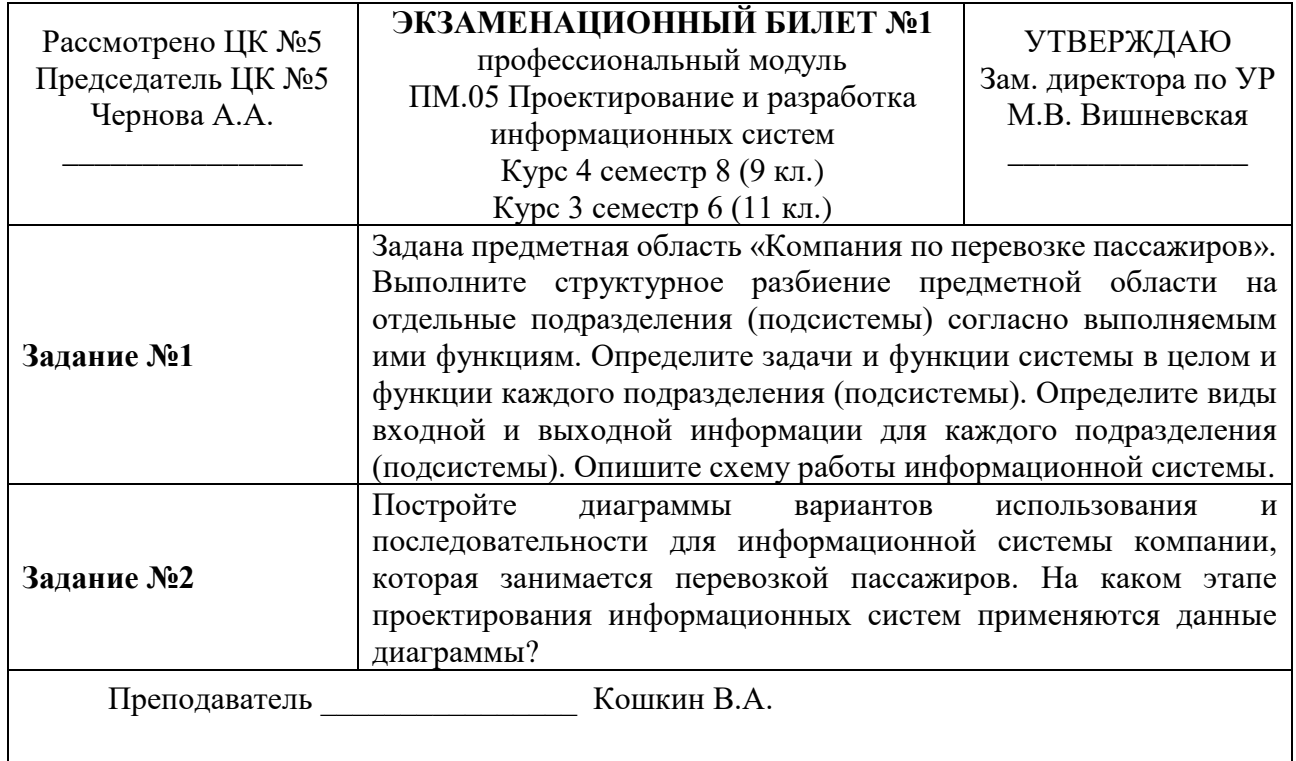

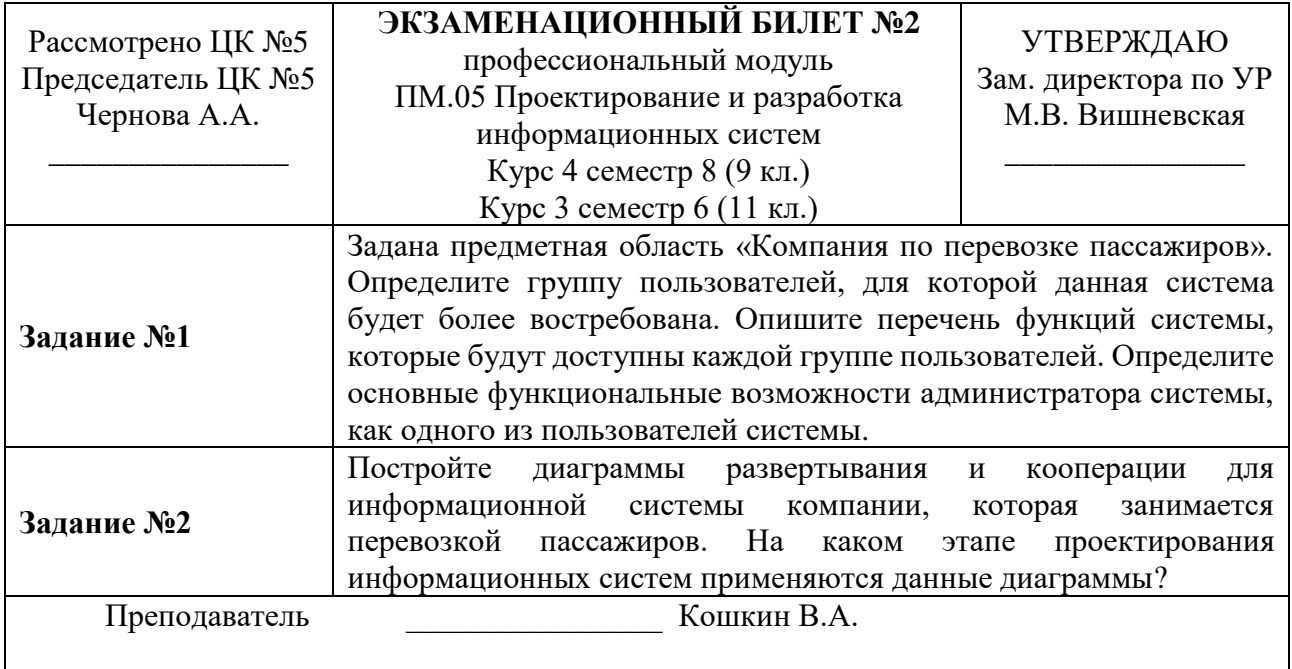

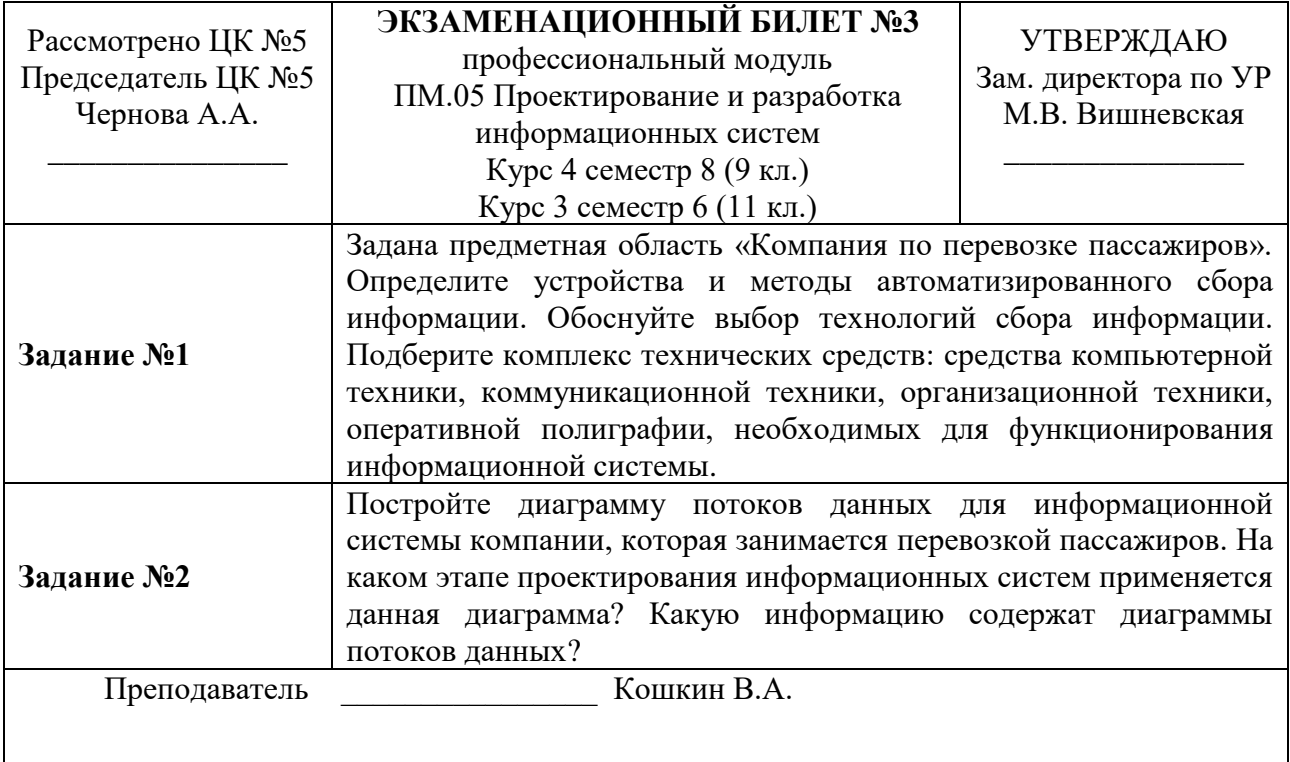

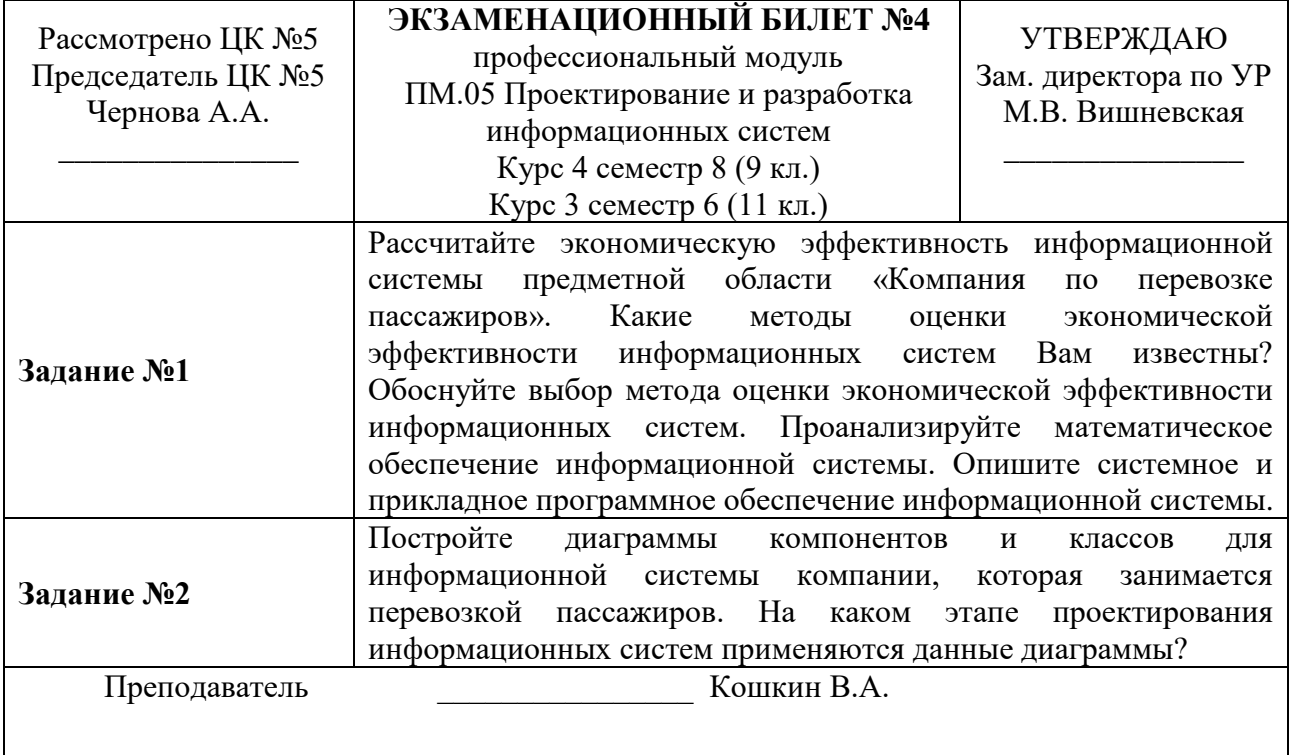

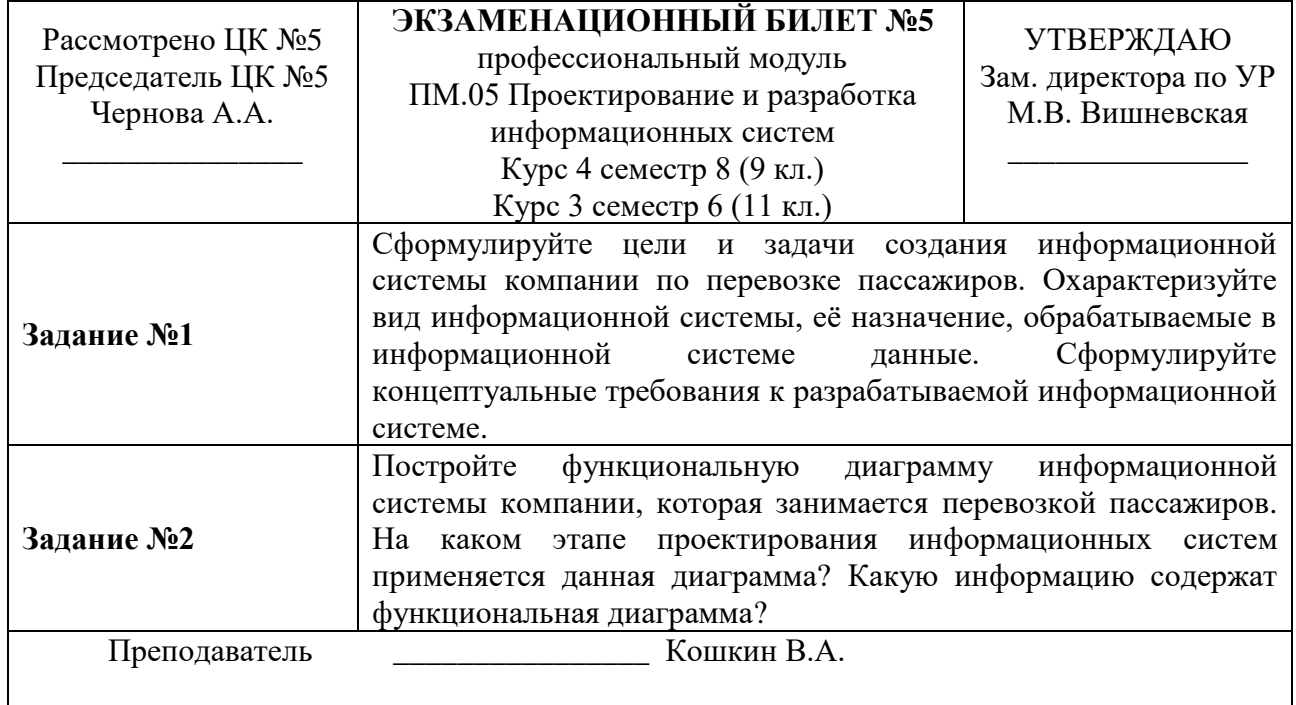

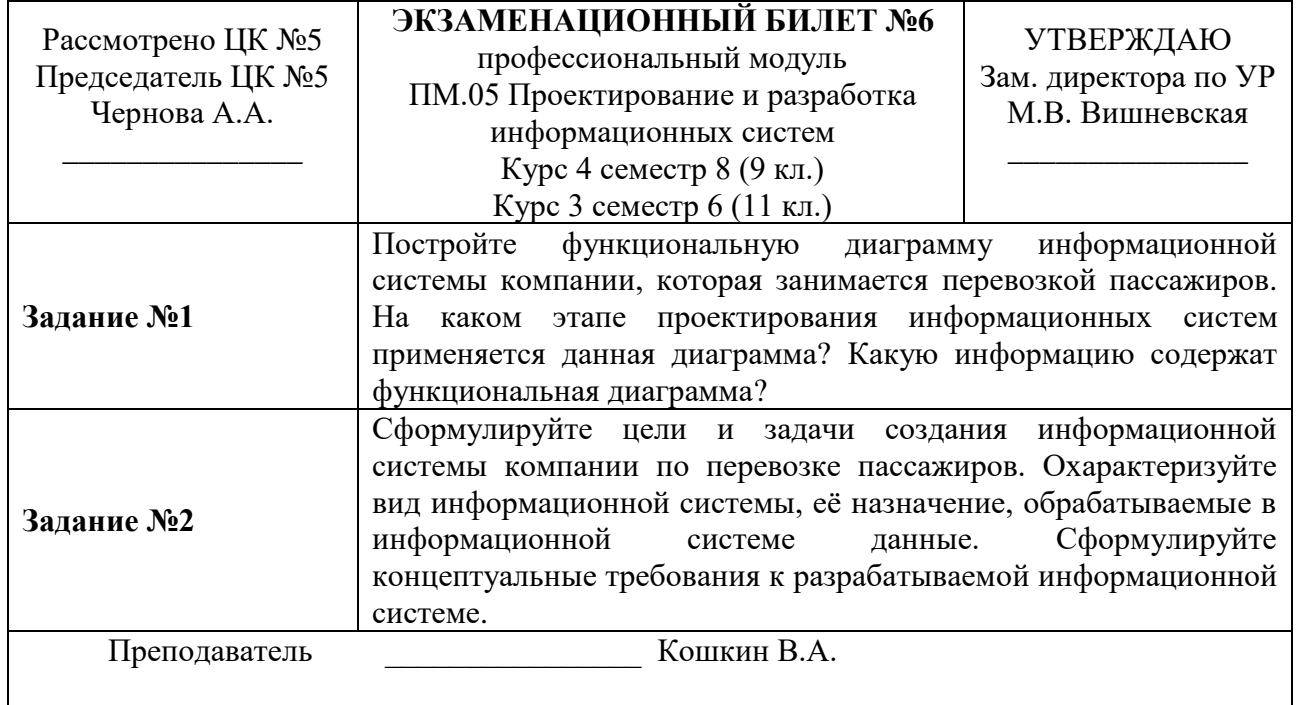

### Санкт-Петербургское государственное бюджетное профессиональное образовательное учреждение «АКАДЕМИЯ ТРАНСПОРТНЫХ ТЕХНОЛОГИЙ»

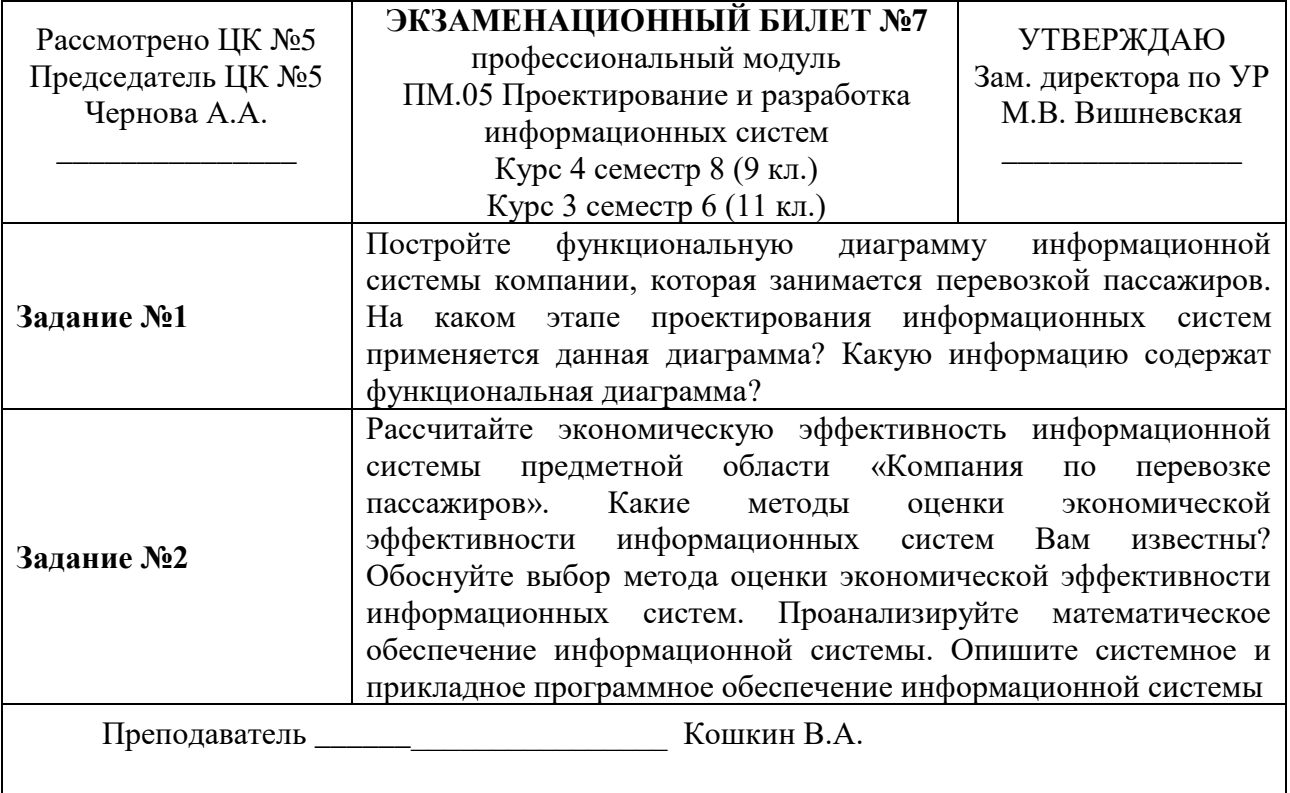

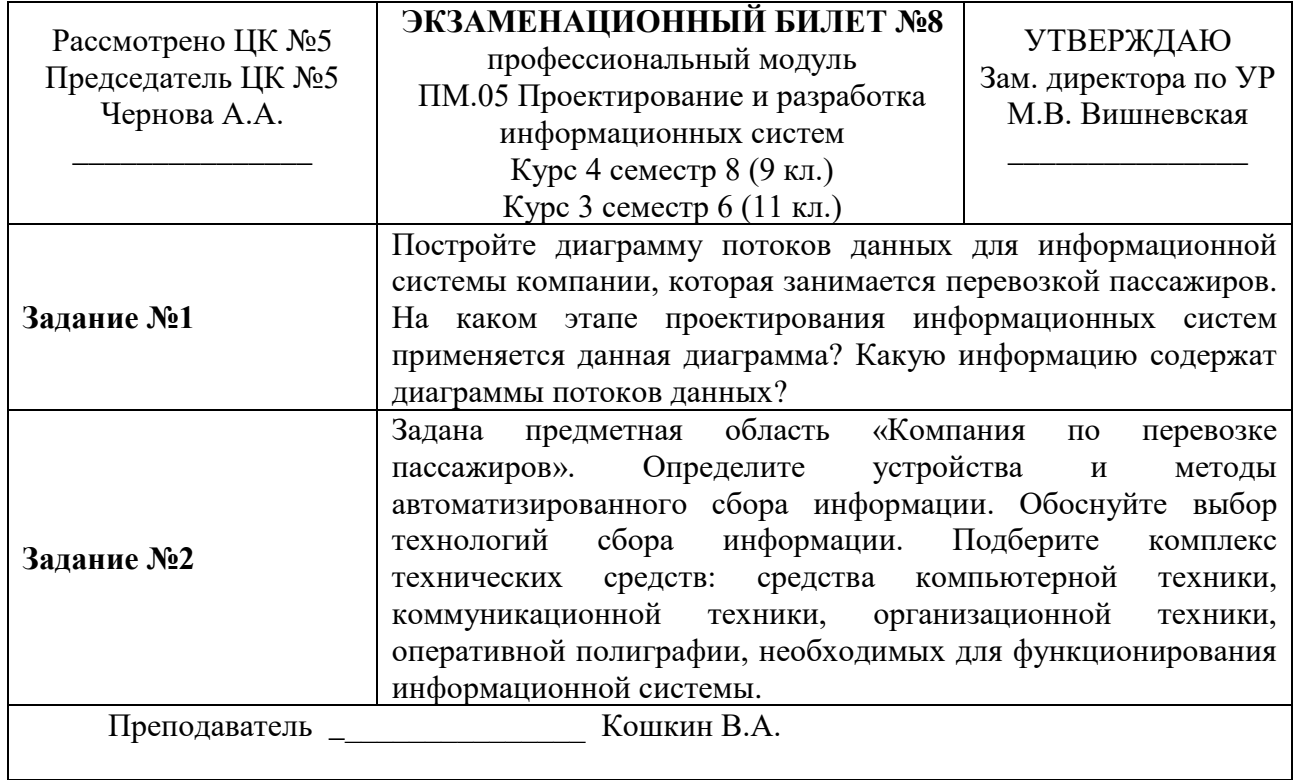
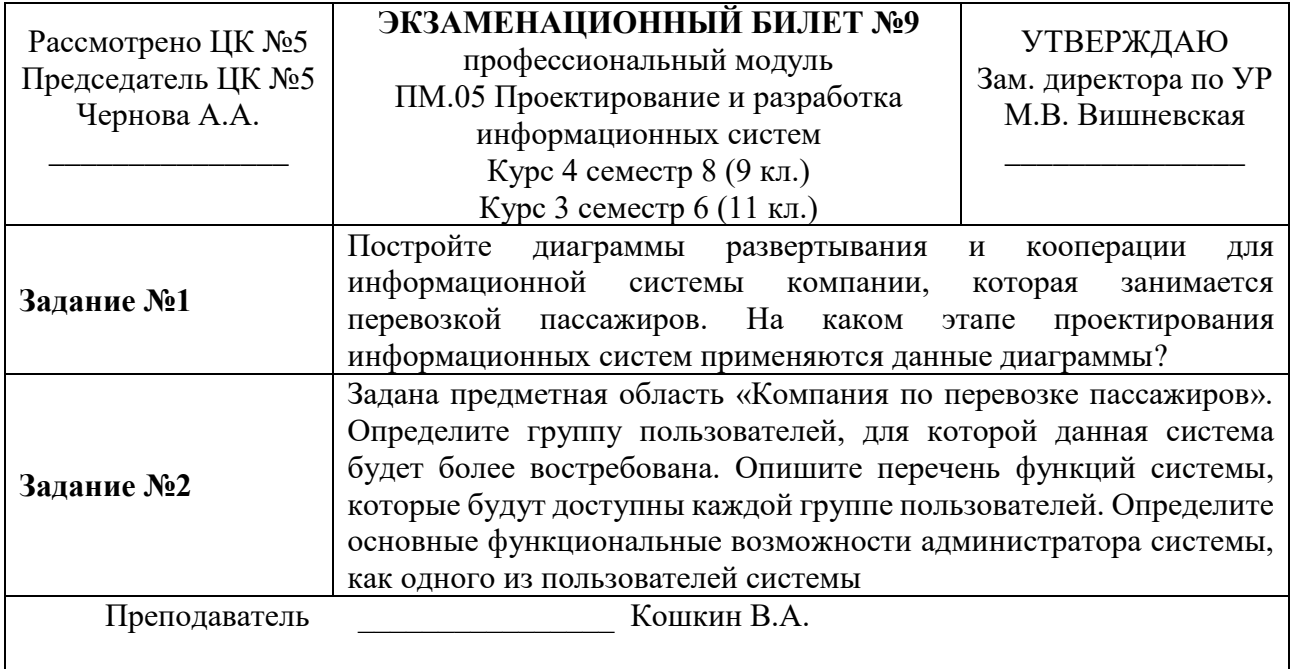

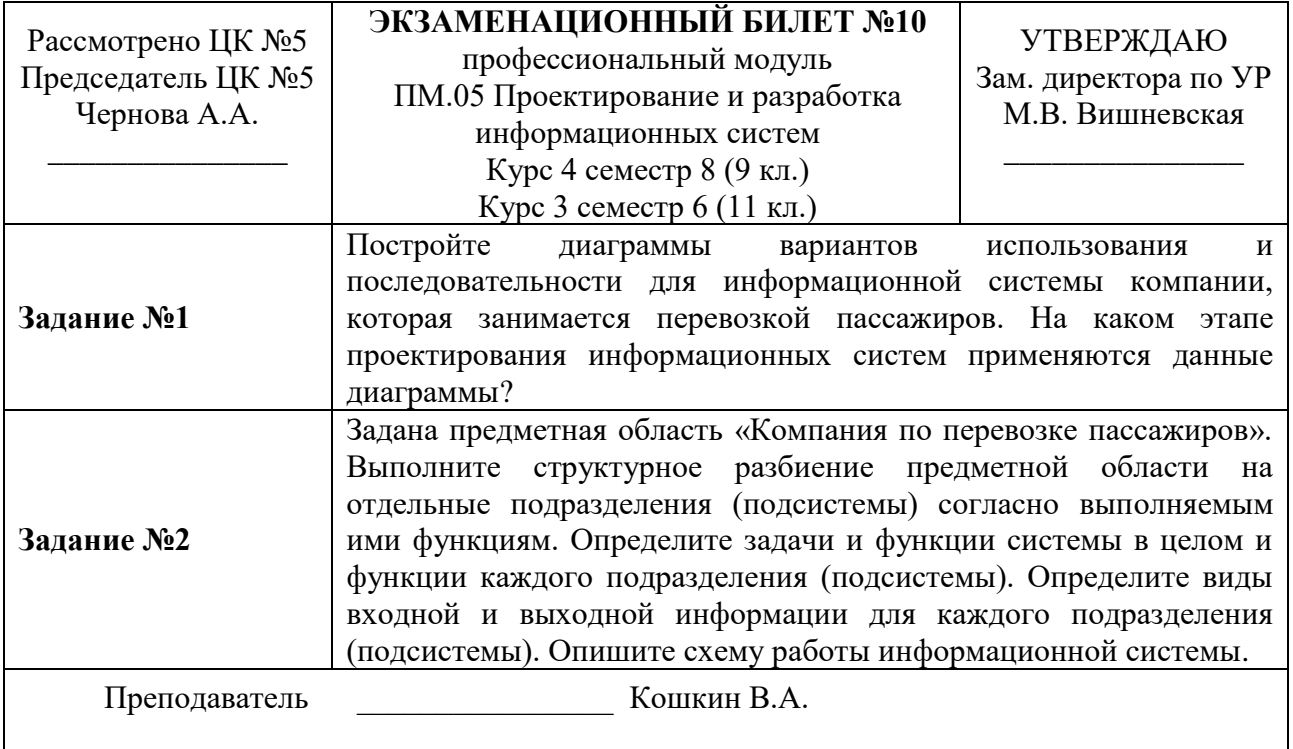

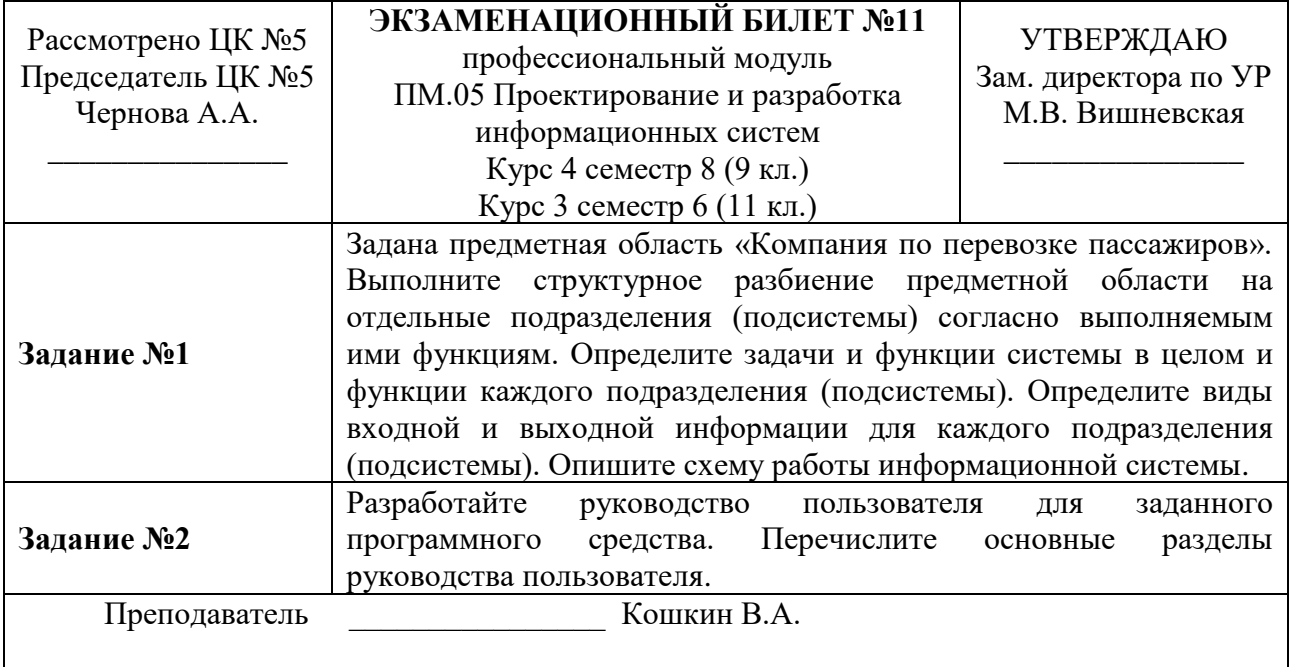

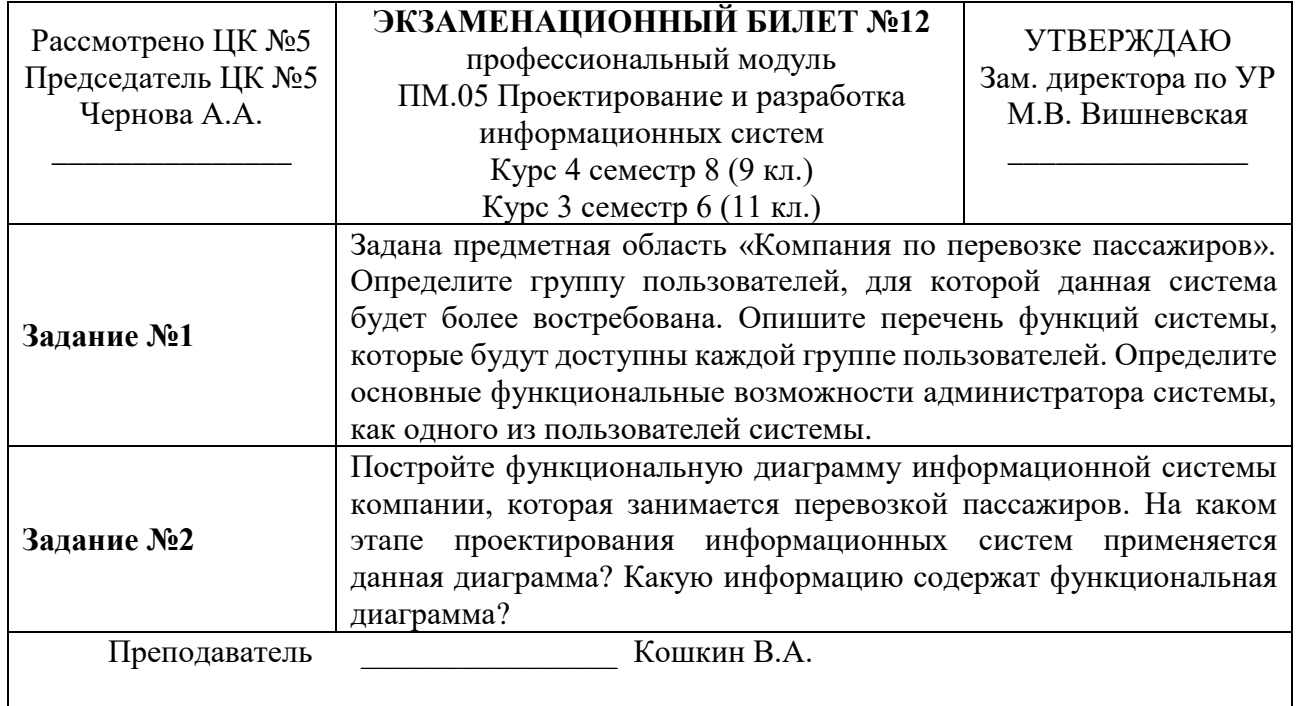

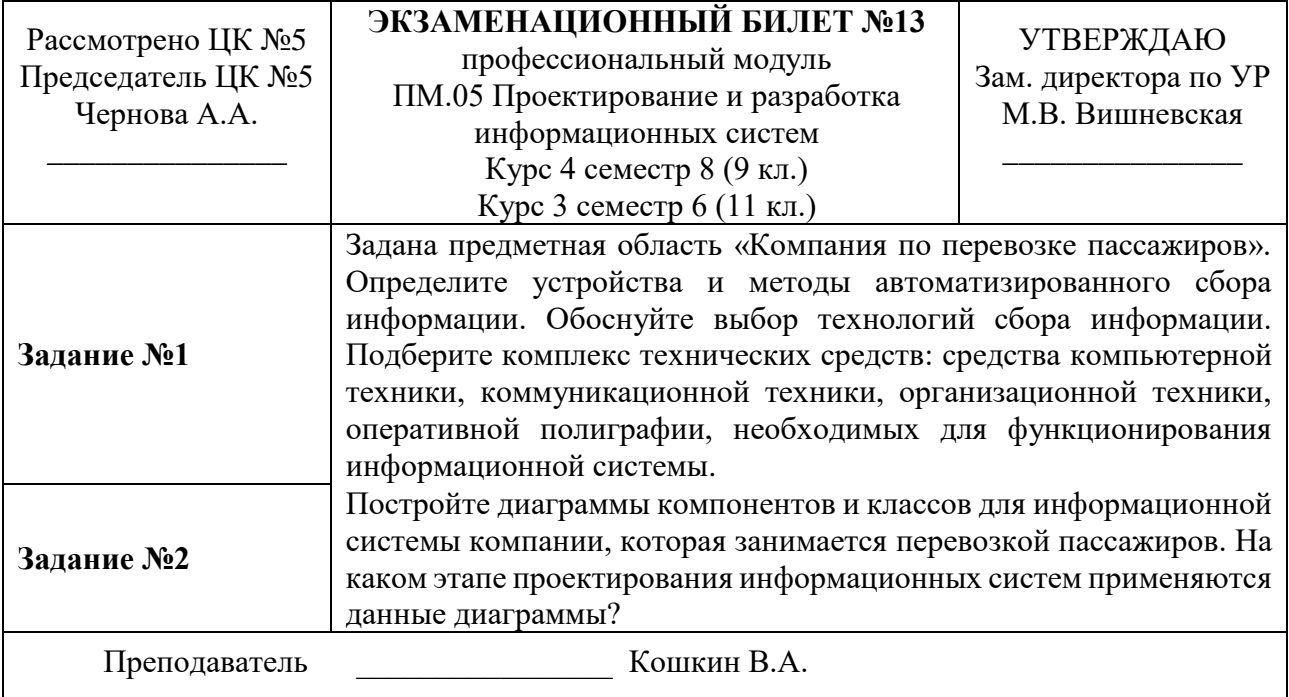

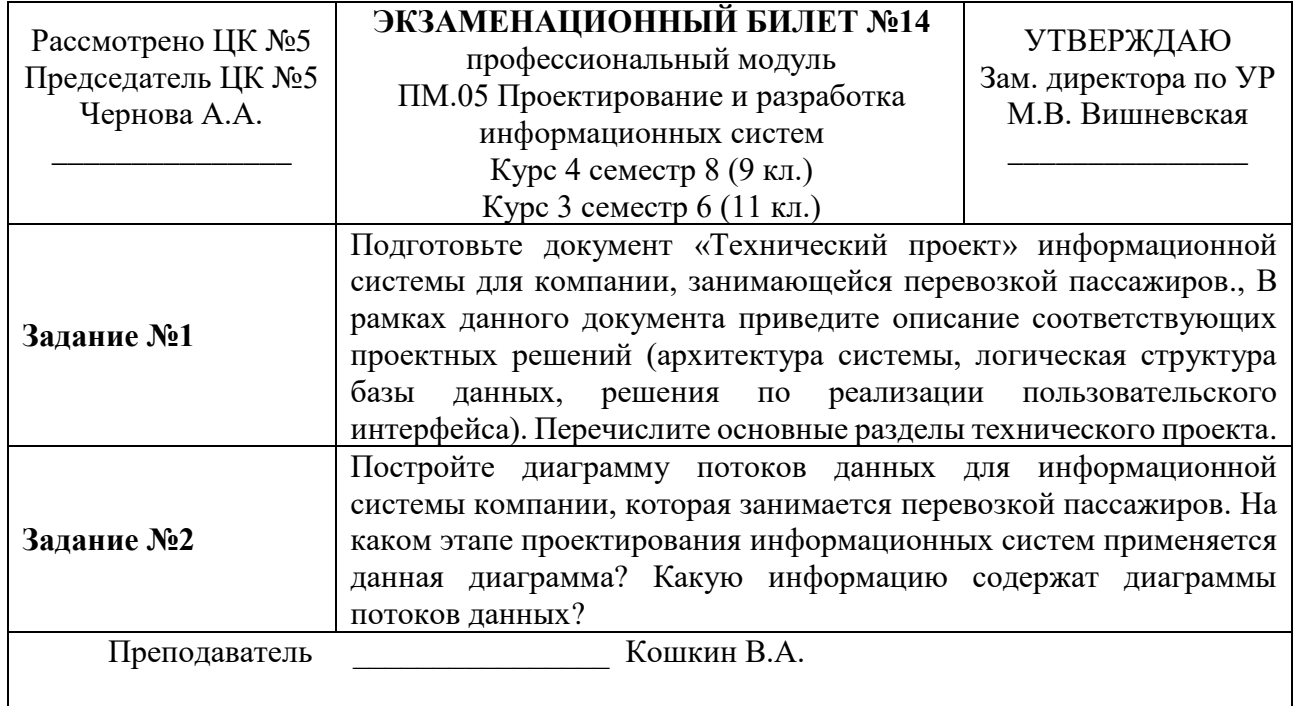

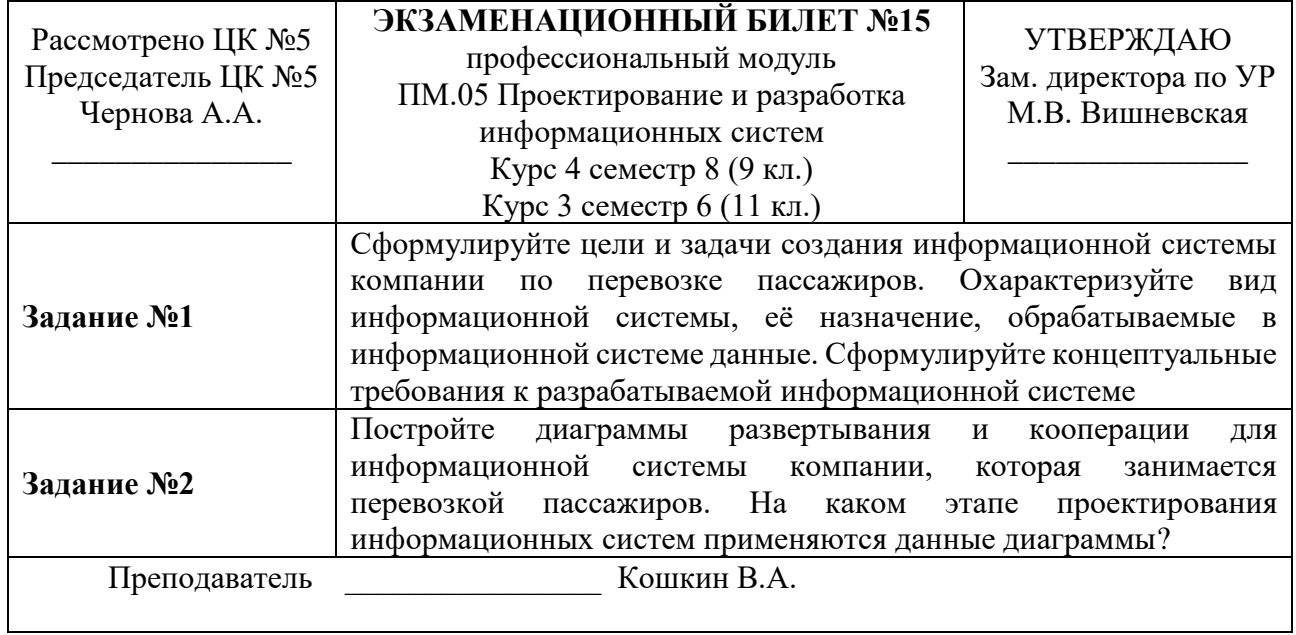

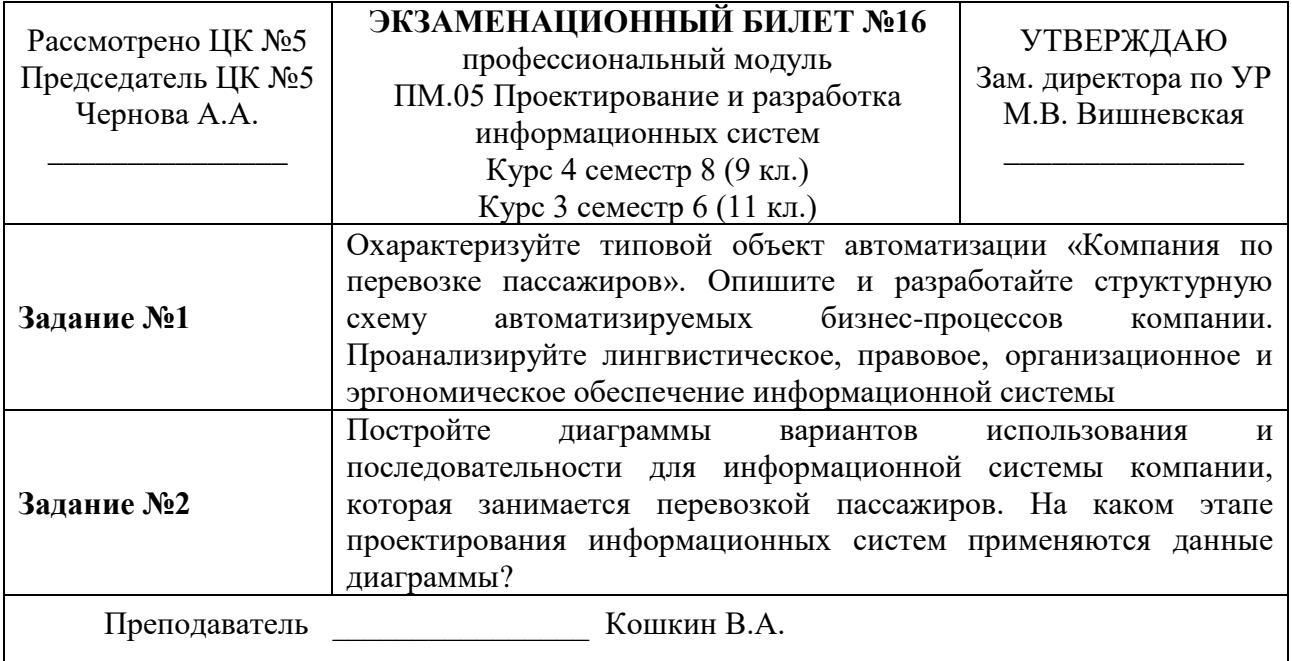

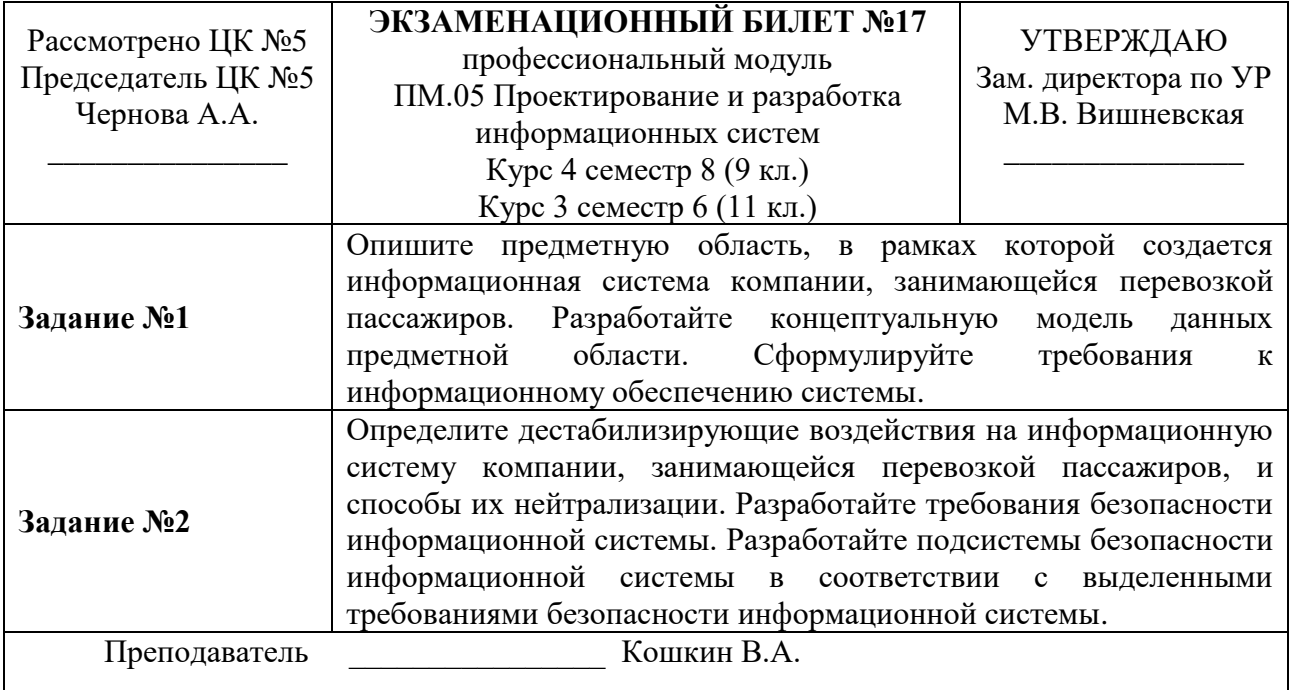

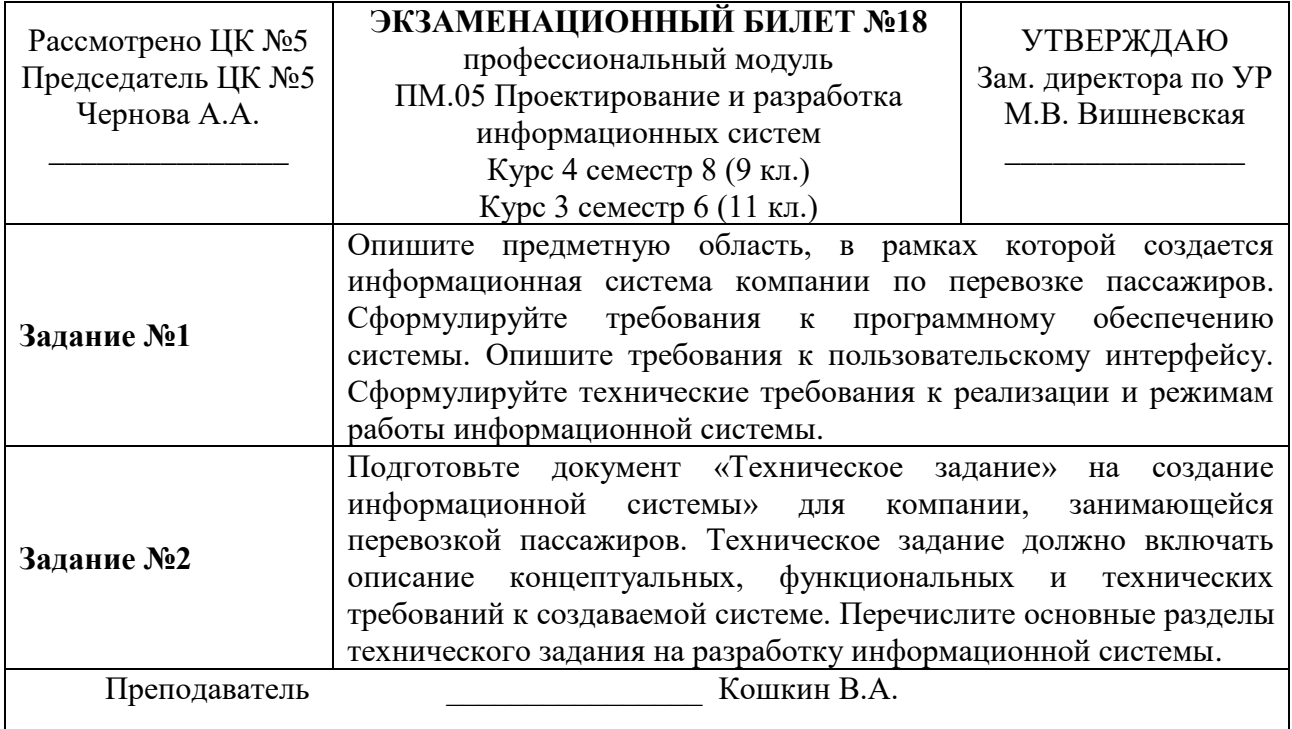

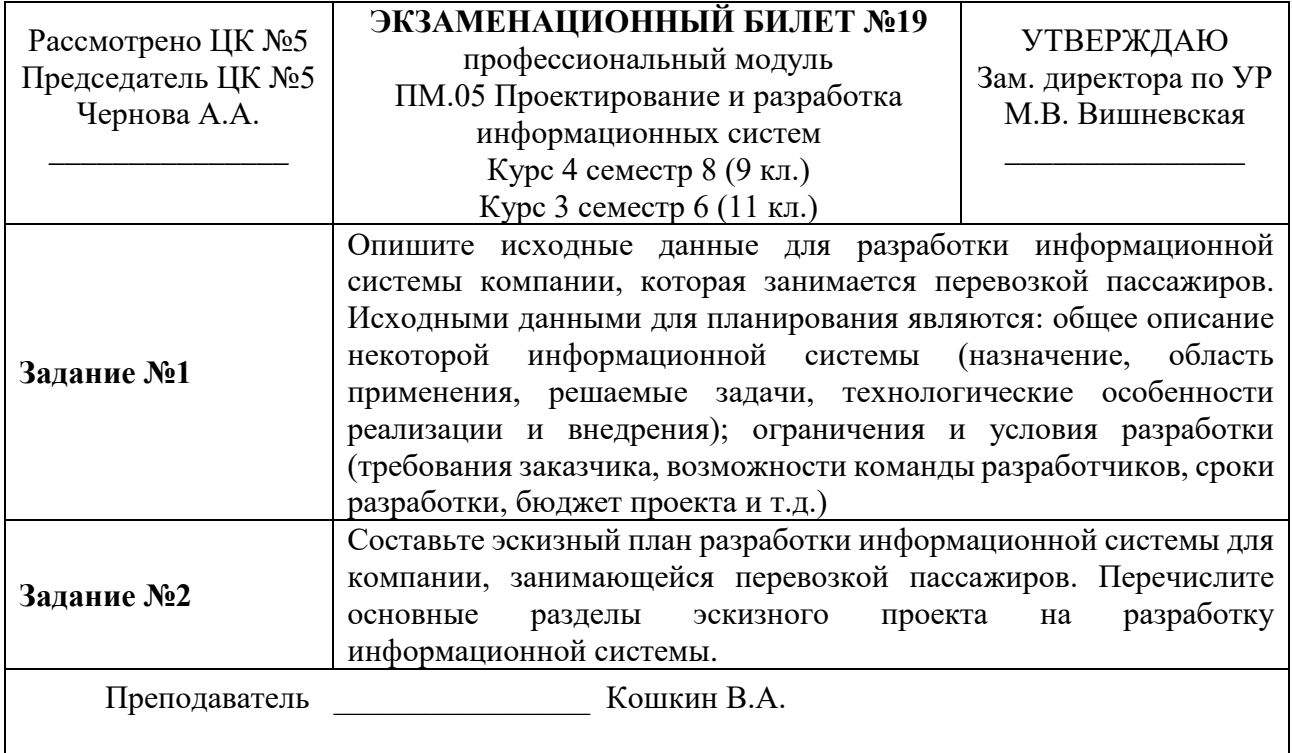

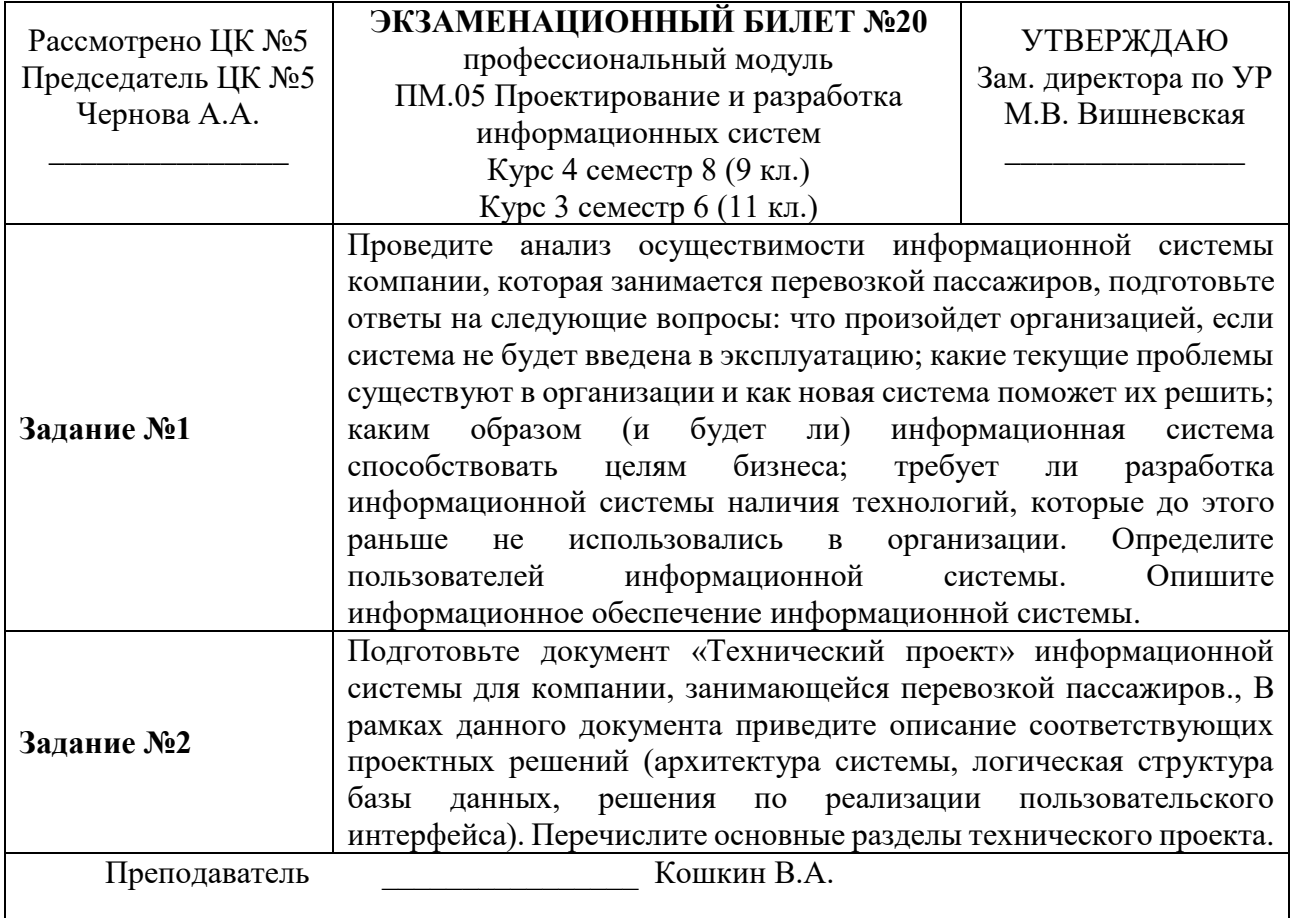

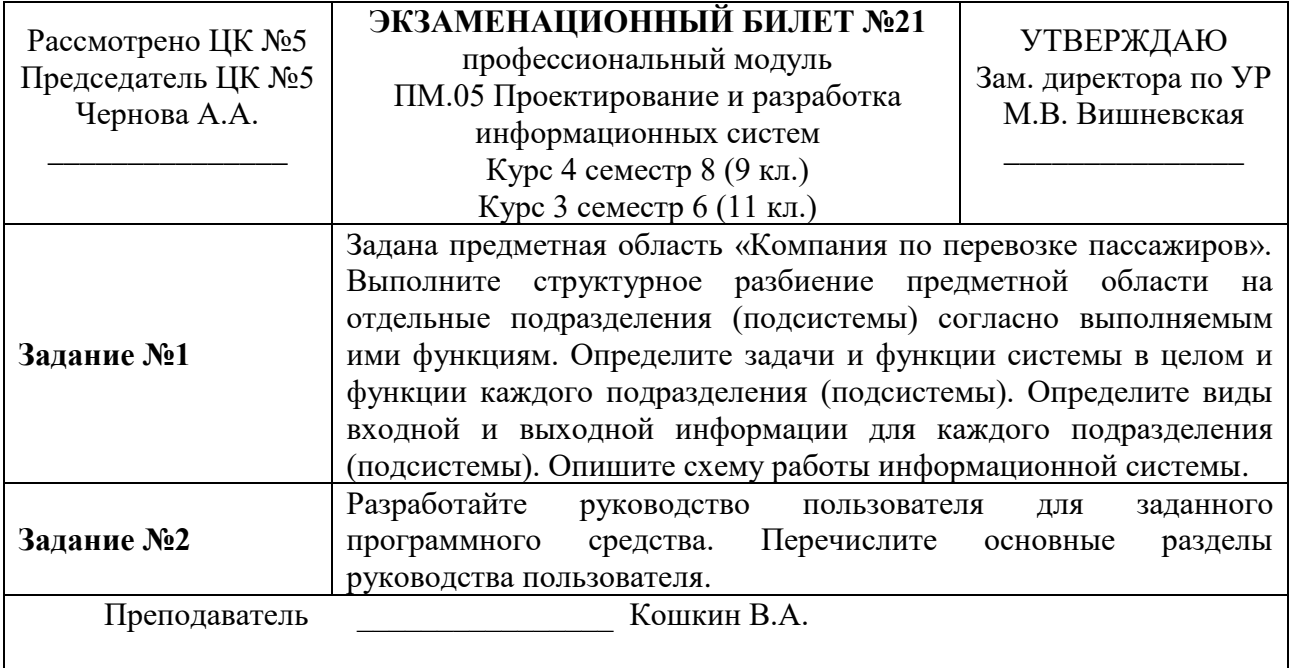

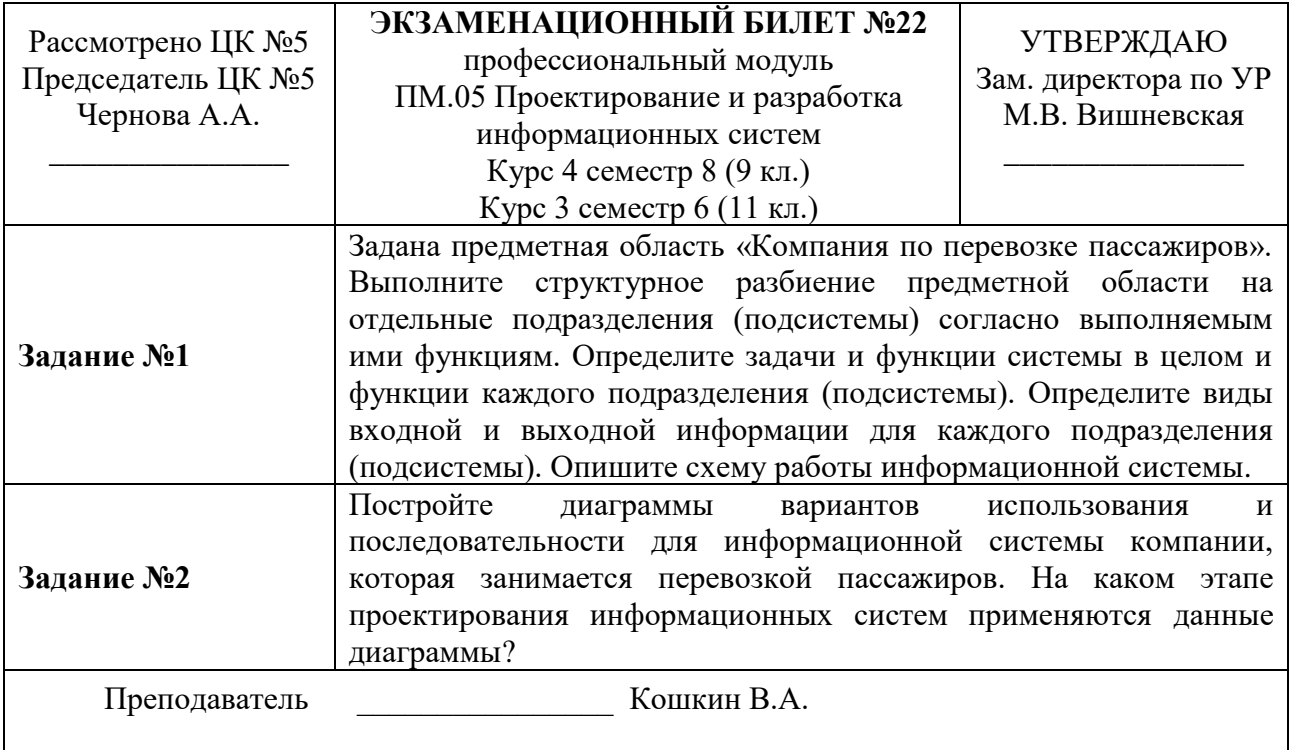

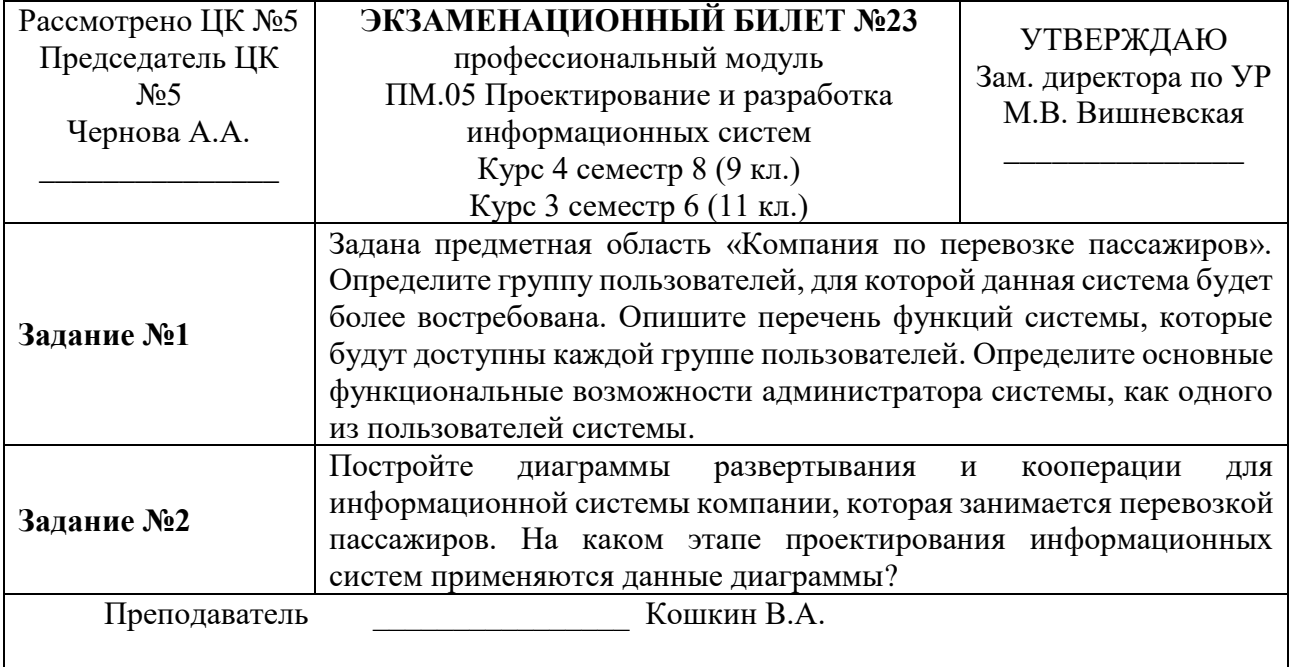

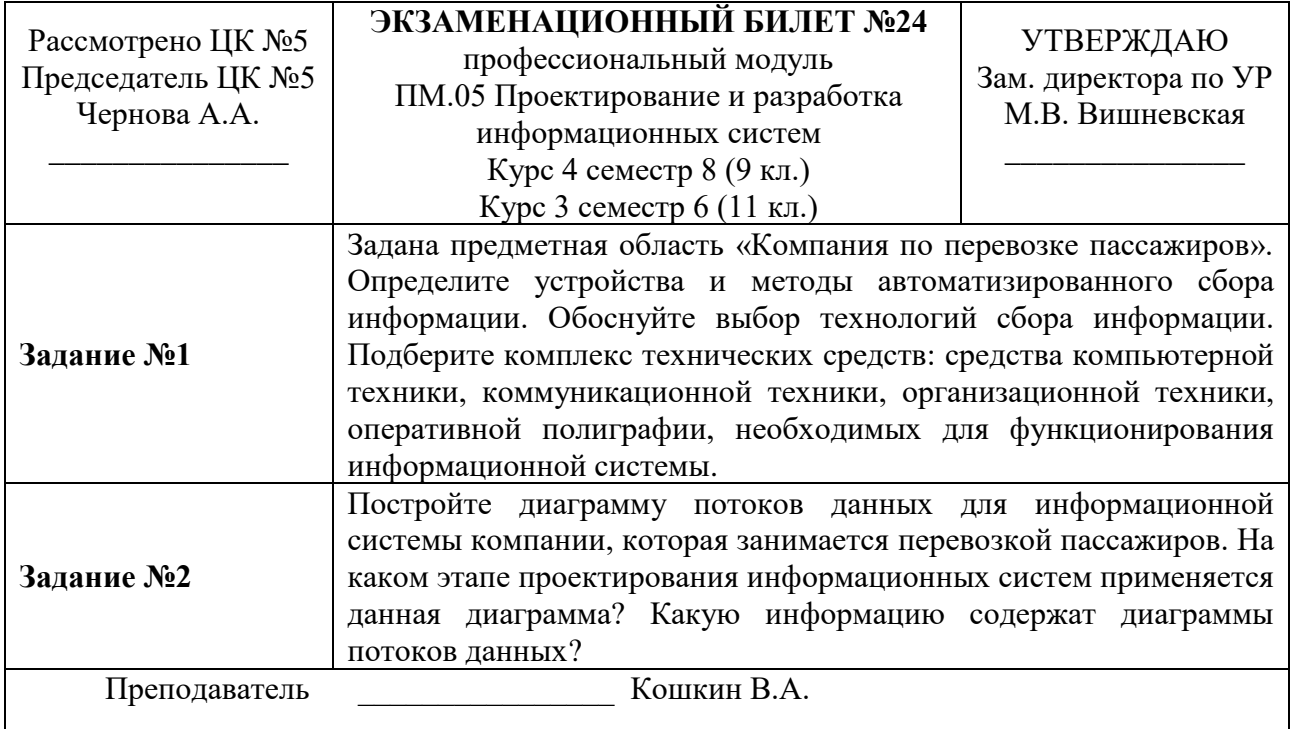

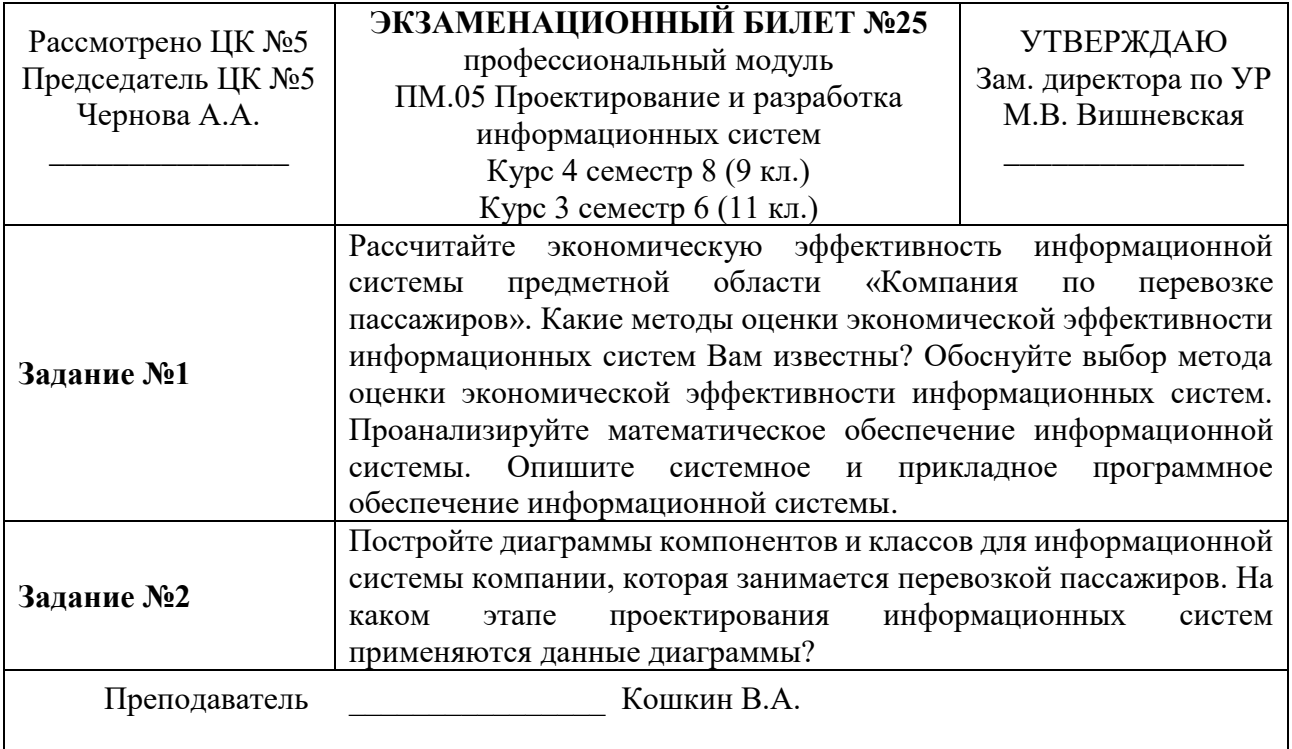

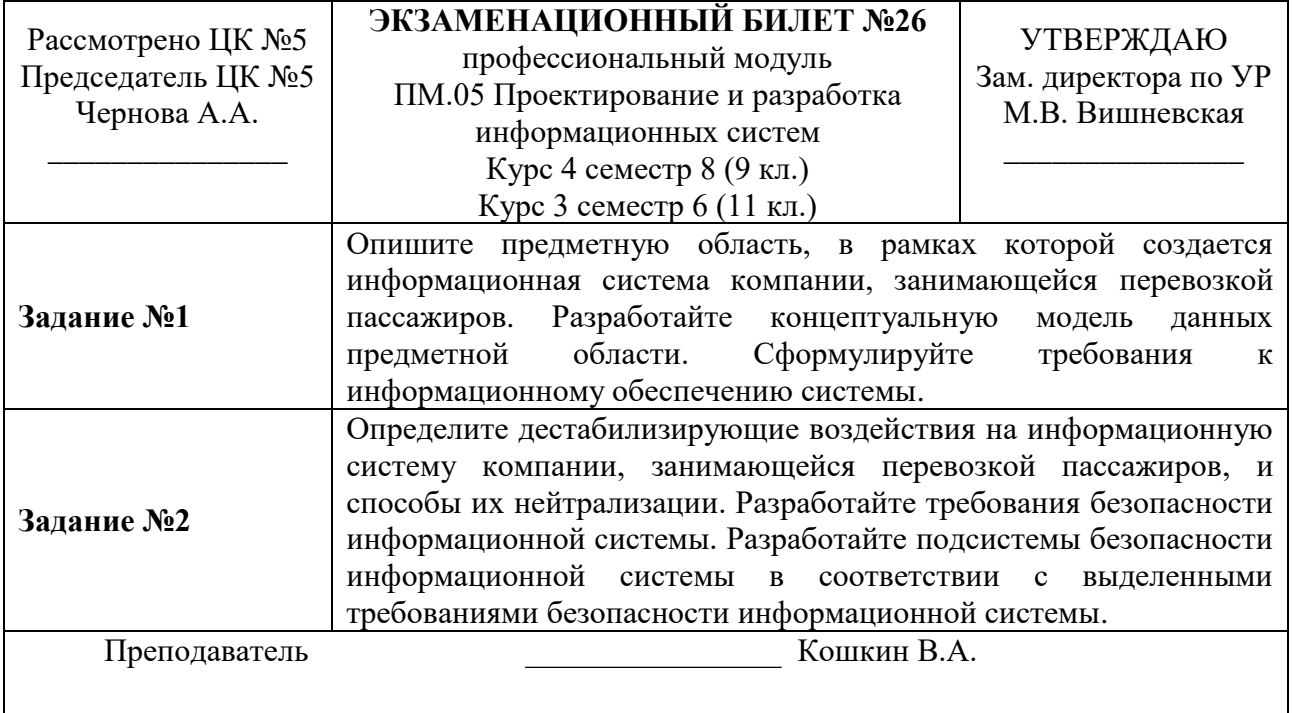

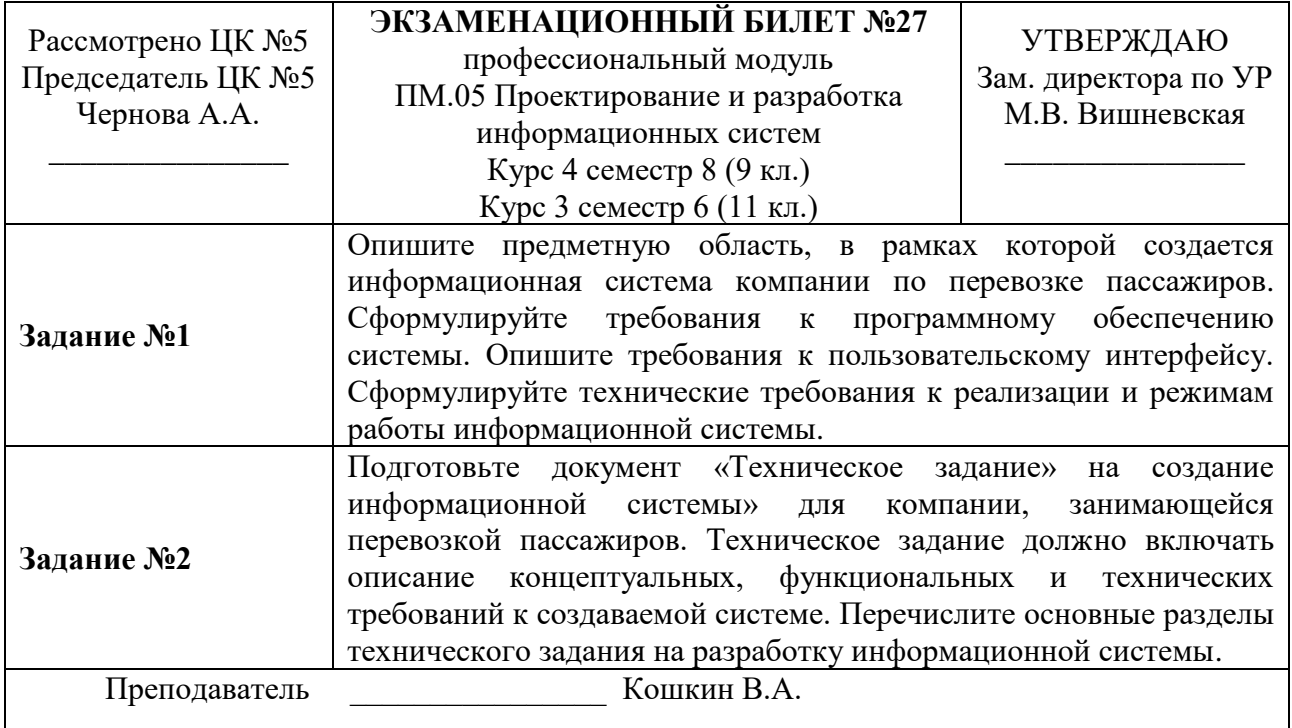

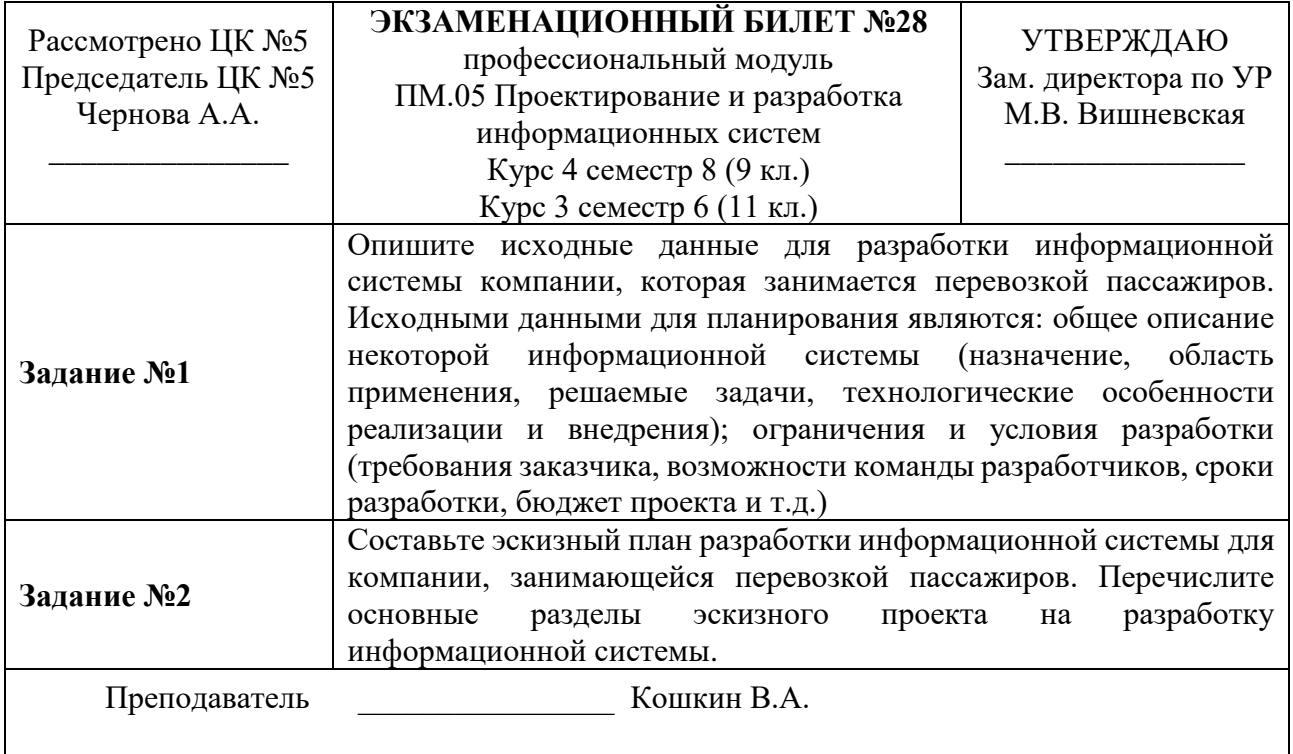

#### **РЕЦЕНЗИЯ**

#### **на рабочую программу**

по профессиональному модулю ПМ.05 Проектирование и разработка информационных

систем

для специальности 09.02.07 Информационные системы и программирование

Рабочая программа разработана Кошкиным В.А., преподавателем СПб ГБПОУ «Академия транспортных технологий» Санкт-Петербурга.

Рабочая программа профессионального модуля ПМ.05 Проектирование и разработка информационных систем составлена в соответствии с требованиями Федерального государственного образовательного стандарта среднего профессионального образования по специальности 09.02.07 Информационные системы и программирование, утверждённого приказом Министерства образования и науки РФ № 1547 от 9 декабря 2016 года.

Рабочая программа содержит:

- общую характеристику программы;

- структуру и содержание программы;

- условия реализации программы;

- контроль и оценку результатов освоения программы;

- комплект контрольно-оценочных средств.

В общей характеристике программы определены цели и планируемые результаты освоения программы.

В структуре определён объём часов, виды учебной работы и форма промежуточной аттестации.

Содержание программы раскрывает тематический план, учитывающий целесообразность в последовательности изучения материала, который имеет профессиональную направленность. В тематическом плане указаны разделы и темы, их содержание, объём часов, перечислены виды работ. Так же в содержании указаны общие и профессиональные компетенции, личностные результаты на формирование которых направлено изучение.

Условия реализации программы содержат требования к минимальному материальнотехническому обеспечению и информационному обеспечению обучения: перечень рекомендуемых учебных изданий, дополнительной литературы и Интернет-ресурсов.

Контроль и оценка результатов освоения программы осуществляется с помощью критериев и методов оценки по каждому знанию и умению.

Рабочая программа завершается приложением – комплектом контрольно-оценочных средств для проведение промежуточной аттестации.

Реализация рабочей программы профессионального модуля ПМ.05 Проектирование и разработка информационных систем способствует в подготовке квалифицированных и компетентных специалистов по специальности 09.02.07 Информационные системы и программирование, утверждённого приказом Министерства образования и науки РФ № 1547 от 09.12.2016 года и может быть рекомендована к использованию другими образовательными учреждениями профессионального и дополнительного образования, реализующими образовательную программу среднего профессионального образования.

Рецензент Преподаватель СПб ГБПОУ «АТТ» Чернова А.А.